# ${\sf name}$  authority management for consistency in text and index<sup>\*</sup>

Charles P. Schaum†

Released 2016/10/27

#### **Abstract**

The nameauth package automates the correct formatting and indexing of names for professional writing. This aids the use of a **name authority** and the editing process without needing to retype name references.

# **Contents**

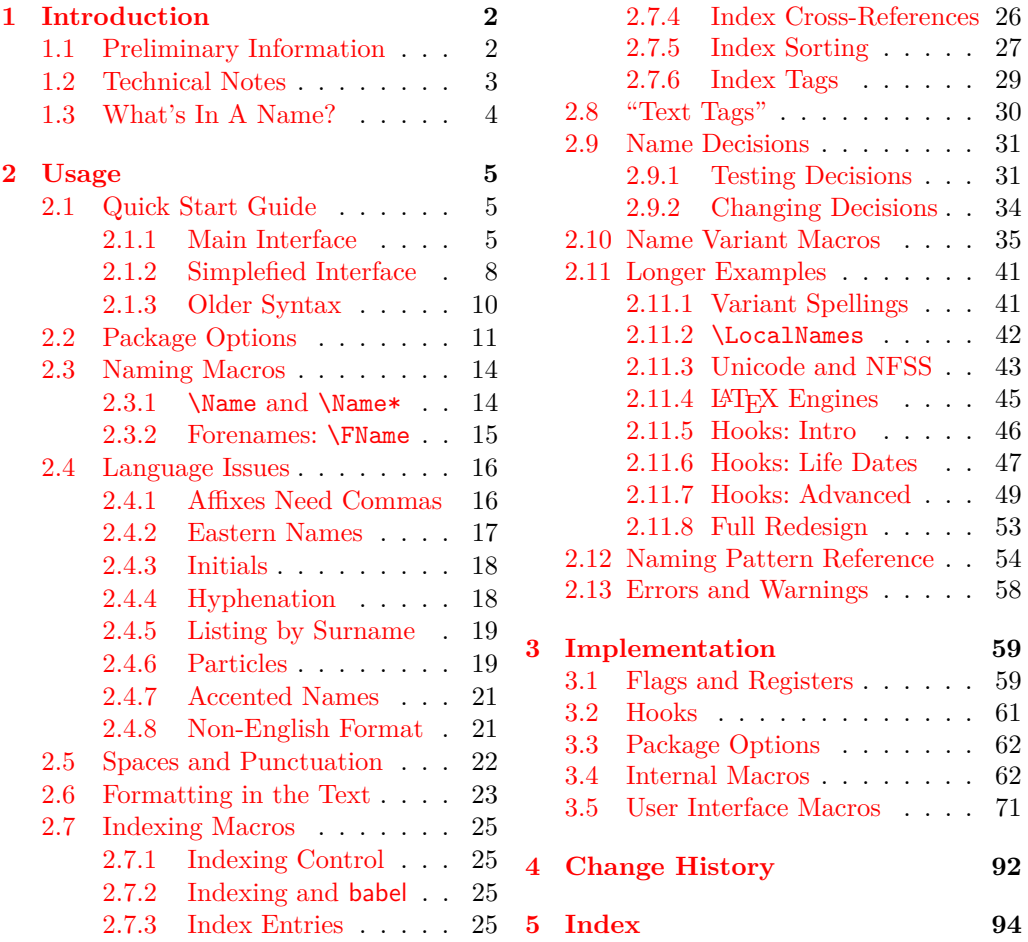

<sup>∗</sup>This file describes version v3.01, last revised 2016/10/27.

<sup>†</sup>E-mail: charles dot schaum at comcast dot net

# <span id="page-1-0"></span>**1 Introduction**

### <span id="page-1-1"></span>**1.1 Preliminary Information**

#### **Disclaimer**

This manual uses names of living and dead historical figures because users refer to real people. At no time do I intend any disrespect or statement of bias for or against any particular person, culture, or tradition. All names herein are used only for teaching purposes.

#### **Denotative Signs**

In the index, fictional names have an asterisk (\*). In this manual, "non-native" Eastern names are shown with a dagger  $(\dagger)$ . Names that use the older syntax are shown with a double dagger (‡). These marks are not added by the package macros and will not appear in users' works.

#### **Design**

When publications use hundreds of names, it takes time and money to check them. This package automates much of that work:

- **Automation** of name forms to aid professional writing. Move blocks of text and see the names reformat themselves.
	- **–** Default to long name references first, then shorter ones.
	- **–** Use alternate names only in the body text, not the index.
	- **–** Perform name caps and reversing only in the body text.
- Name variants in the text still produce **consistent index entries**.
- One can design **complex name formatting**. Default is English typography, but other standards, such as "Continental" use of small caps, can be applied (Sections [2.4.7,](#page-20-0) [2.4.8,](#page-20-1) [2.7.5,](#page-26-0) and [2.11.7\)](#page-48-0).
- One can **automate information retrieval** about names.
- One can implement and automate a **name authority**, a master list of names that permits known name variants.
- Some **cross-cultural naming conventions** are possible.
- **Automatic sort keys and tags** aid indexing.
- Provide **automatic name presentation** that could work in a L<sup>AT</sup>FX backend for a document transform, database report, etc.

Indexing generally conforms to the standard in Nancy C. Mulvany, *Indexing Books* (Chicago: University of Chicago Press, 1994).

#### **Thanks**

Thanks to **Marc van Dongen**, **Enrico Gregorio**, **Philipp Stephani**, **Heiko Oberdiek**, **Uwe Lueck**, and **Robert Schlicht** for their assistance in the early versions of this package. Thanks also to the users and their feedback.

# <span id="page-2-0"></span>**1.2 Technical Notes**

About the package itself:

- Most current changes are compatible with older versions.
- The package works with xindy and makeindex. We recommend xindy for languages whose collating sequences do not map to English.<sup>[1](#page-2-1)</sup>
- **3.0** Notable changes, features, and fixes that correspond to version numbers are indicated in the margin.
- **3.0** We support Eastern alternate names when using "native" format. We simplify indexing, custom formatting, and other tasks.
- **3.0** Name output, index page entries, and index cross-references are independent due to modular design.
- **3.0** Warnings for the indexing macros are suppressed unless one uses the verbose option. The nameauth environment will produce warnings.
- **2.6** The comma option and the old syntax are no longer restrictive, save with \AKA and its derivatives. See Sections [2.1.3,](#page-9-0) [2.4.1,](#page-15-1) and [2.10.](#page-34-0)
- **2.5** No formatting is selected by default. To implement formatting, see Sections [2.4.8,](#page-20-1) [2.6,](#page-22-0) and [2.11.5f](#page-45-0).

About the manual:

- With the "dangerous bend" we show incompatibilities, complex topics, and noints where ceution is needed points where caution is needed.
	- This manual is designed to be compatible with both A4 and US letter stock size formats.
	- Macro references are minimized for a "clean" index, showing how nameauth "normally" handles indexing.
	- Some examples use package macros and internals in special ways to demonstrate a particular point. Usually we mention that with the example.

About package building:

- The nameauth package requires etoolbox, suffix, trimspaces, and xargs. The dtx file encoding is UTF-8; we cannot guarantee building and using this package on systems that are not Unicode-compliant.
- With each release, we test nameauth with dvi-mode latex and with pdfmode engines pdflatex, lualatex, and xelatex using makeindex. We run the GNU Makefile with the  $ENGINE = \langle \text{engine} \rangle$  option.<sup>[2](#page-2-2)</sup>
- This build used pdflatex. This item changes per LAT<sub>EX</sub> engine.
- This package is tested on Ubuntu Linux and Windows 7 (both vanilla TFX Live). Cygwin provides make on Windows. The pdflatex version of this package is released from the Ubuntu platform to CTAN.

<span id="page-2-1"></span><sup>1</sup> \PretagName may not be useful in that case. German *does* map to English: ä, ö, ü, and ß are ae, oe, ue, and ss. Norwegian *does not* map to English: æ, ø, and å come after z.

<span id="page-2-2"></span><sup>2</sup>The manual is used as the test suite. In dvi mode the manual omits all references to *TikZ* because some dvi display programs (*e.g.* dviout, but not xdvi) will emit errors about bad specials even if one just includes the tikz package. The *TikZ* diagrams herein will appear as blank space in that case. This does not affect nameauth proper.

# <span id="page-3-0"></span>**1.3 What's In A Name?**

Name forms are ambiguous apart from historical and cultural contexts. In this manual we refer to three general classes of names, shown below. Section [2.1](#page-4-1) shows how these classes are implemented.

Professional writing often calls for the full form of a person's name to be used when it first occurs, with shorter forms used thereafter. That is why, in each class, there is a required name and optional name elements.<sup>[3](#page-3-1)</sup> Other naming systems can be adapted to these categories, *e.g.*, Icelandic, Hungarian, etc.

1. Western name:

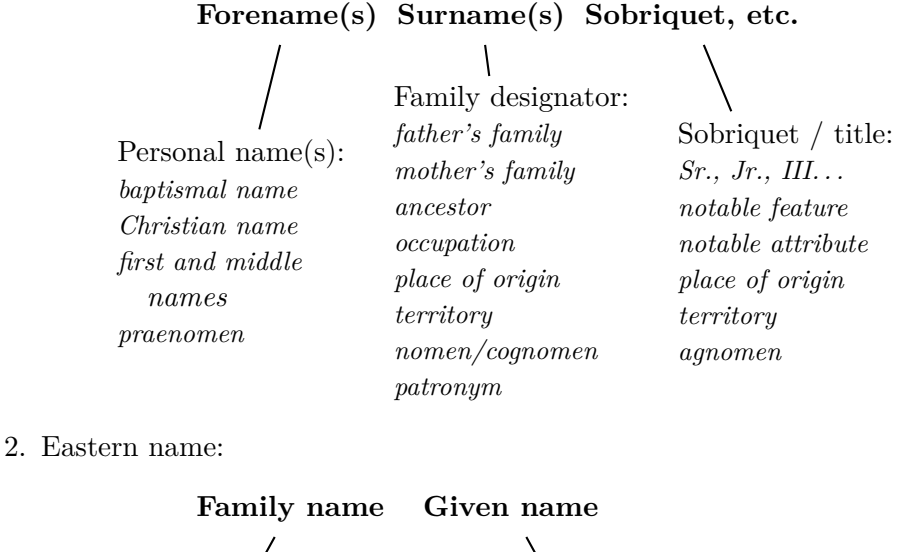

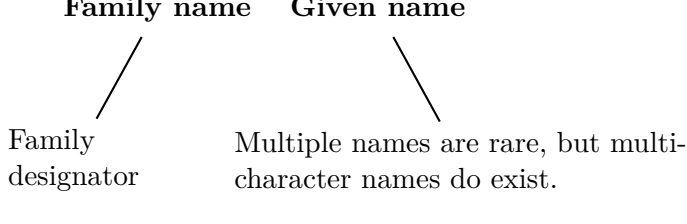

3. Ancient name:

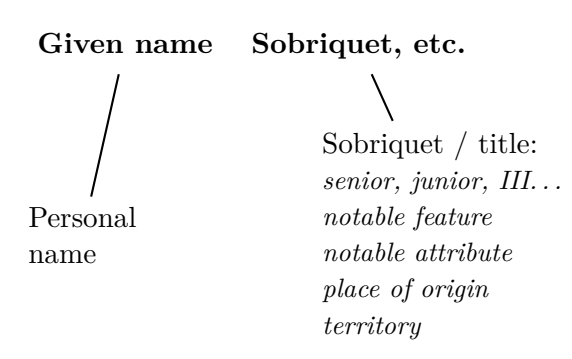

Since we use these classes of names throughout the manual, it is helpful to become familiarized with this terminology and how one can apply it to one's own culture and context.

<span id="page-3-1"></span><sup>3</sup>Compare Mulvany, *Indexing Books*, pages 152–82, and the *Chicago Manual of Style*. That approach is adapted to LATEX and its way of handling optional arguments.

# <span id="page-4-0"></span>**2 Usage**

# <span id="page-4-1"></span>**2.1 Quick Start Guide**

Here we offer templates for the most common macros and features. The details will come later. This section also formats the first uses of names in **boldface** to illustrate how first uses are long, but long uses need not be first.

### <span id="page-4-2"></span>**2.1.1 Main Interface**

We see how nameauth implements the classes of names, using **\Name** as an example (see also Section [2.3\)](#page-13-0). The macros of this package halt with an error when:

- The  $\langle SNN \rangle$  argument expands to the empty string or an  $\langle SNN, Affix \rangle$  pair expands to  $\langle empty \rangle$ ,  $\langle Affix \rangle$ .
- No shorthand is present for a name in the simplified interface (Section [2.1.2\)](#page-7-0).

#### **Western Names**

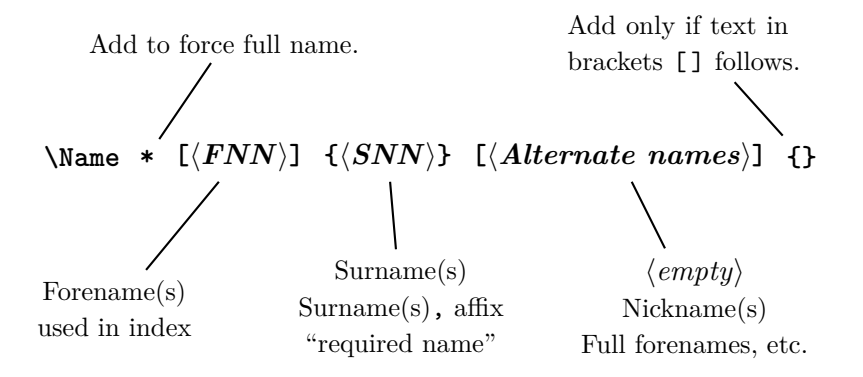

#### **Examples:**

One always must include all fields for consistent index entries.

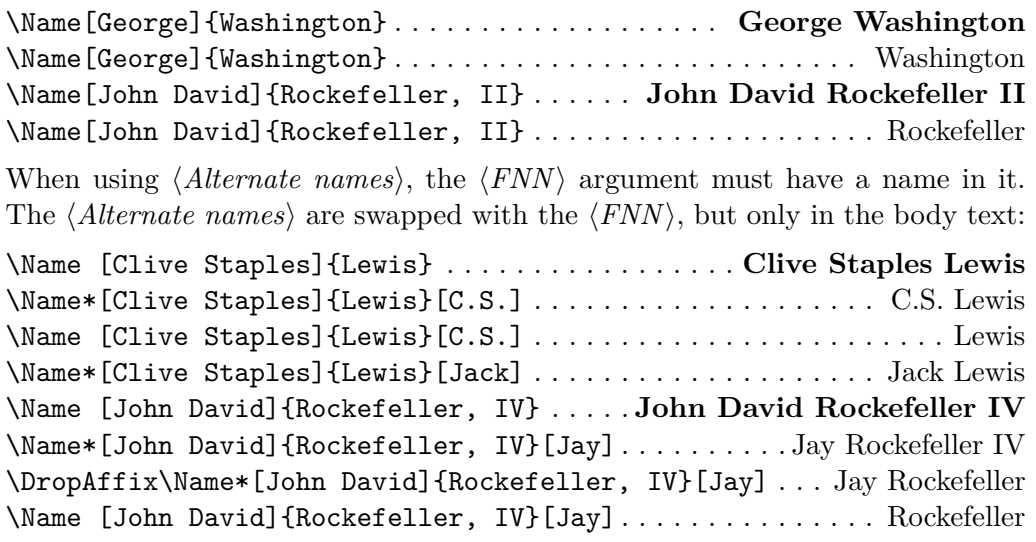

Western names cannot use the older syntax for affixes; see Sections [2.1.3](#page-9-0) and [2.4.1.](#page-15-1) Notice how using nicknames or alternate names does not trigger an explicit first use. That is intentional. Compare Section [2.9.2](#page-33-0) to "bend the rules."

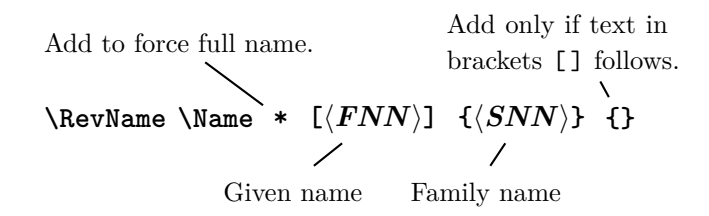

These are Western name forms without affixes that the reversing macros (Section [2.4.2\)](#page-16-0) cause to display in Eastern order in the body text only. We indicate them with a dagger.

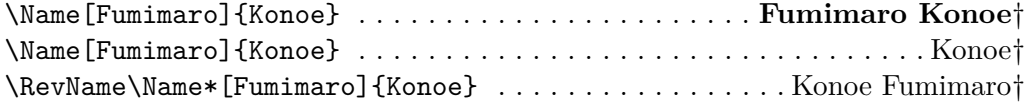

The index entries are Western in fashion:  $\langle SNN \rangle$ ,  $\langle FNN \rangle$ . This "non-native" form of Eastern names conflicts with both comma-delimited forms and the old syntax.

#### **Eastern Names in the Text, Eastern Index Entry**

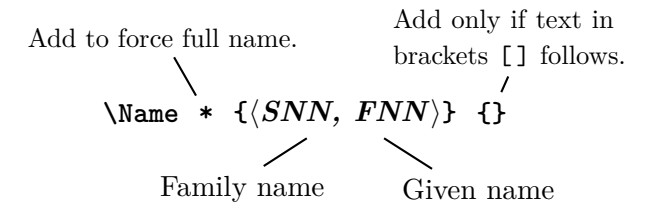

#### **Examples:**

The main feature of Eastern, ancient, and medieval name forms is the commadelimited suffix. These forms have the same syntax, but different meanings.

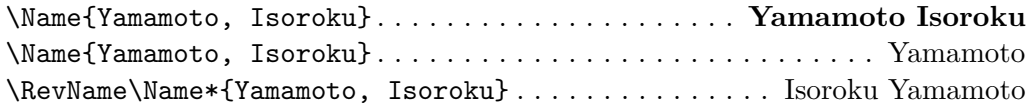

These names truly are Eastern names. They always take the form  $\langle SNN|$  FNN in the index. See Section [2.4.2.](#page-16-0) We call this the "native" Eastern form. For the old syntax, see Section [2.1.3.](#page-9-0)

#### **Ancient Names**

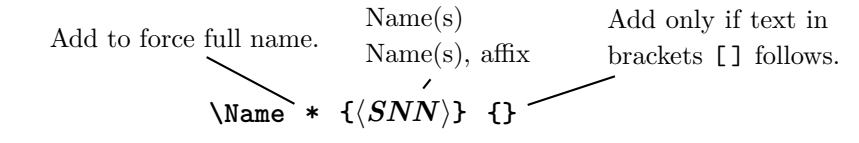

#### **Examples:**

These forms are for royalty and ancient figures. They have one or more personal names that may or may not have suffixes. For the older syntax see Section [2.1.3.](#page-9-0)

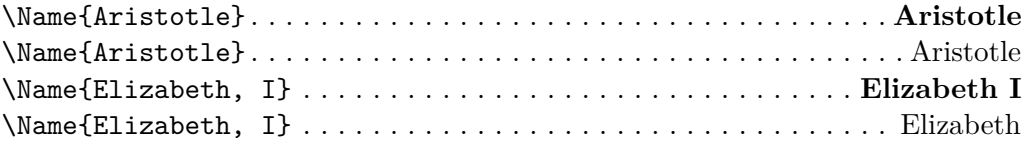

# **Macro Patterns:**

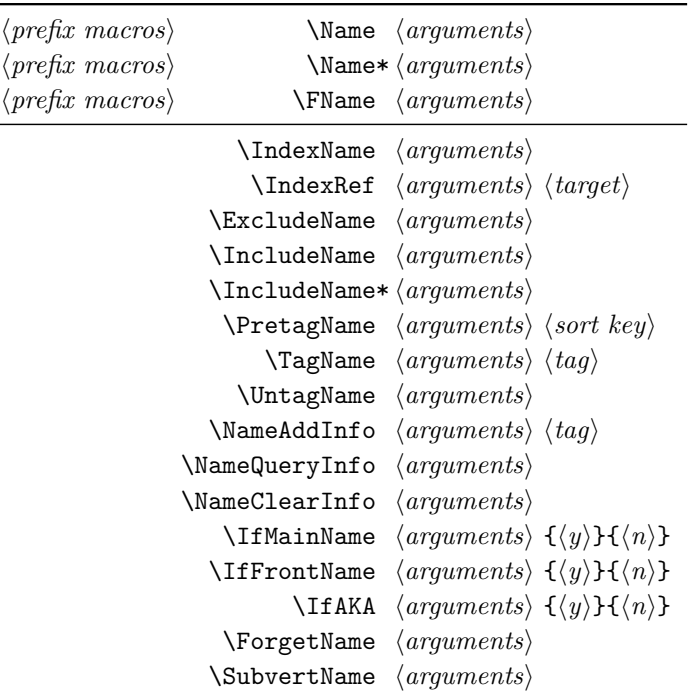

Here we see a large subset of the nameauth macros in order to get a feel for their patterns. This may help one get used to them.

### **Prefix Macros:**

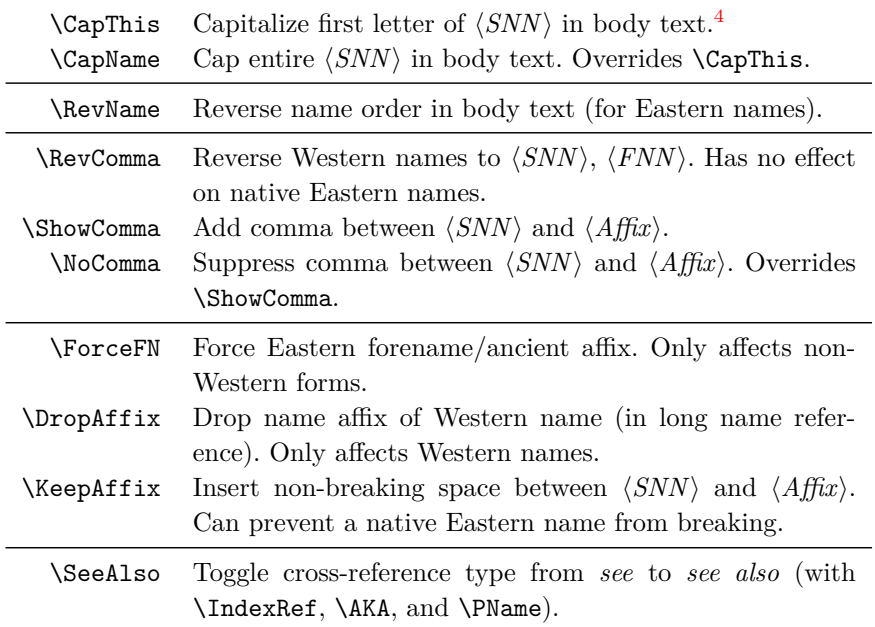

Most  $\langle prefix~macros \rangle$  are "stackable" in front of the naming macros; for example, \CapName\RevName\Name. . . .

<span id="page-6-0"></span> $4\Lambda$ ccentCapThis is a fall-back for when the nameauth package is used where system architecture or file encoding might cause errors with the automatic Unicode detection under NFSS.

#### <span id="page-7-0"></span>**2.1.2 Simplefied Interface**

nameauth The nameauth environment can replace \Name, \Name\*, and \FName with name shorthands that inter-operate with the other package macros.

> Although not required, nameauth is best used in the document preamble to avoid undefined control sequences. $5$  The italicized comments below are not part of the example proper. Macro fields have uniform widths only to help compare argument types.

#### \begin{nameauth}

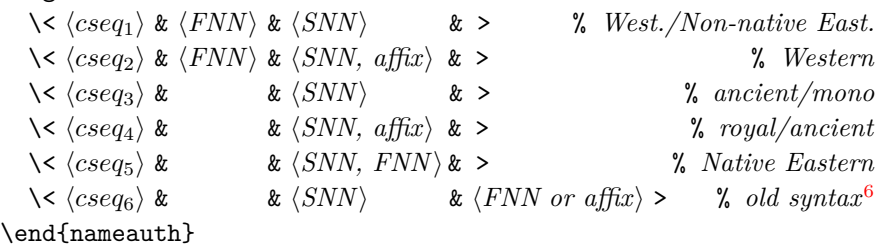

Each  $\langle cseq \rangle$  creates three macros. In the document text,  $\langle cseq \rangle$  itself works like \Name. \L $\langle cseq \rangle$  (think "Long") works like \Name\*. \S $\langle cseq \rangle$  (think "Short") works like \FName. Please bear in mind the following guidelines:

- In this context, " $\langle \cdot \rangle$ " is an escape character and a control sequence. If you forget it or just use < without the backslash, you will get errors.
- There *must* be four argument fields (three ampersands) per line. Leaving out an ampersand will cause an error. Think "holy hand grenade of Antioch" from *Monty Python and the Holy Grail*.
- Extra spaces in each &-delimited field are stripped, as is also the case in the main interface (Section [2.5\)](#page-21-0).
- Include trailing braces  $\{\}$  or the like if you must prevent subsequent text in brackets [ ] from being seen as an optional argument.
- The old syntax (Section [2.1.3\)](#page-9-0), triggered by an empty  $\langle FNN \rangle$  field, causes the  $\langle Alt. \nname{names} \rangle$  field to be interpreted as either  $\langle Eastern \text{ FNN} \rangle$  or  $\langle \text{affix} \rangle$ .
- **3.0** Current versions permit alternate names for Eastern names and Western names, but not mononyms. To switch between  $\langle FNN \rangle$  and  $\langle Alt.$  names), **simply use the forms above with an optional argument after the shorthand.** The forms below only print  $\langle Alt. \text{ names} \rangle$ , never  $\langle FNN \rangle$ , in the body text. See also Section [2.3.2](#page-14-0) and the example on the next page.

| \begin{nameauth}                                                                                                    |                                                                                 |  |                                           |  |                               |  |
|----------------------------------------------------------------------------------------------------|---------------------------------------------------------------------------------|--|-------------------------------------------|--|-------------------------------|--|
| $\langle cseq_7 \rangle$ & $\langle FNN \rangle$ & $\langle SNN \rangle$                                                |                                                                                 |  | & $\langle Alt. \text{ } names \rangle$ > |  | $% Western alt.$ <sup>7</sup> |  |
| $\langle \langle cseg_8 \rangle \& \langle FNN \rangle \& \langle SNN, affix \rangle \& \langle Alt. \ names \rangle >$ |                                                                                 |  |                                           |  | <i>%</i> Western alt.         |  |
| $\langle c \, s \, e \, q_9 \rangle$ &                                                                                  | & $\langle SNN, \text{ affix} \rangle$ & $\langle Alt. \text{ names} \rangle$ > |  |                                           |  | <i>L Ancient alt.</i>         |  |
| $\langle cseq_{10} \rangle$ &                                                                                           | & $\langle SNN, FNN \rangle$ & $\langle Alt. \ names \rangle$ >                 |  |                                           |  | $%$ Eastern alt.              |  |
| \end{nameauth}                                                                                                    |                                                                                 |  |                                           |  |                               |  |

<span id="page-7-2"></span><span id="page-7-1"></span> $5$ The nameauth environment uses **\ignorespaces** to mitigate the need for trailing %.  ${}^{6}$ See Section [2.1.3.](#page-9-0)

<span id="page-7-3"></span><sup>7</sup> Instead of this form you could use \IndexRef or \AKA to create a cross-reference, for example, from Jay Rockefeller to John David Rockefeller IV. See Sections [2.7.4](#page-25-0) and [2.10.](#page-34-0)

This example of the nameauth environment uses a fairly complete set of names and illustrates how extra spaces are ignored. We also see the shorthands used in the body text (and the index).

\begin{nameauth}

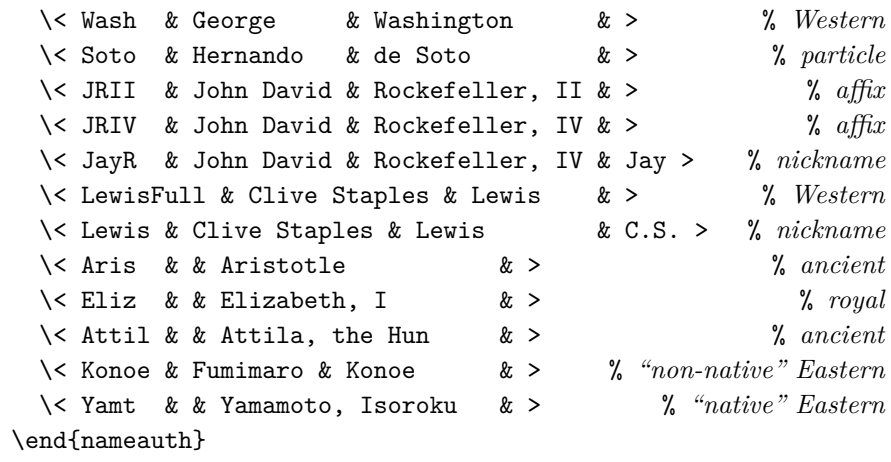

Below, "non-native" Eastern name forms are shown with a dagger (†). Please see Section [2.4.2](#page-16-0) to avoid pitfalls with Eastern names and reversing macros.

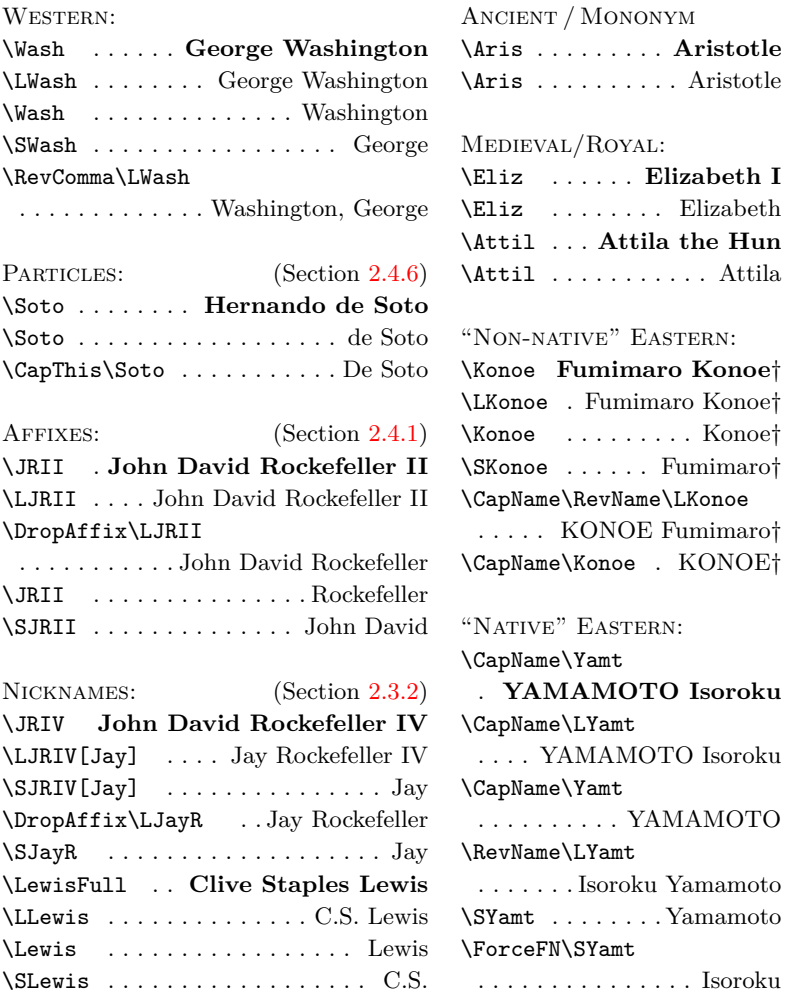

Sections [2.4.6,](#page-18-1) [2.4.7,](#page-20-0) and [2.7.5](#page-26-0) deal with the pitfalls of accents and capital-<br>institution as well as why you should use **Drataglians** for any name with sentual ization, as well as why you should use \PretagName for any name with control sequences or active Unicode under NFSS. This becomes very important when authors and publishers use medieval names as Western names.

When index tagging or pre-tagging names, the  $\langle Alternate \ names \rangle$  field has no effect on index tags because it appears only in the text. \JRIV and \JayR need only one tag, as do \LewisFull and \Lewis:

\TagName[John David]{Rockefeller, IV}{\something\} \TagName[Clive Staples]{Lewis}{ $\langle something \rangle$ }

### <span id="page-9-0"></span>**2.1.3 Older Syntax**

An older syntax remains for backward compatibility with early versions of **3.0** nameauth. The old syntax generally inter-operates with the new, but it limits the use of \AKA and its derivatives. It does not permit using any name forms with comma-delimited suffixes. See also Section [2.13.](#page-57-0)

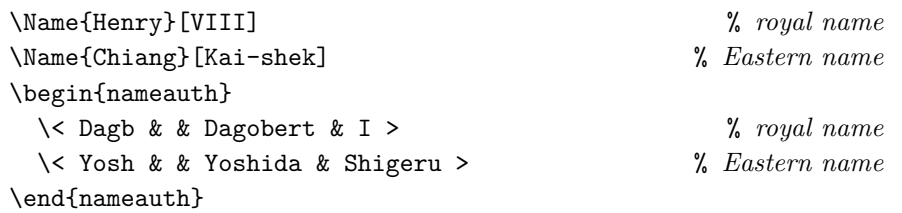

Since the  $\langle FNN \rangle$  fields are empty, the final field becomes either  $\langle affix \rangle$  or  $\langle FNN \rangle$ and will appear in the index. With this example, we have:

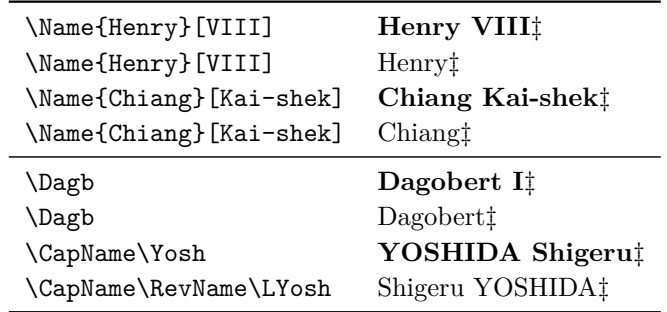

**2.6** \Name{Henry}[VIII] (old syntax) will share name occurrences, tags, and index entries with  $\text{Memory}, \text{VIII}$  (new syntax), as we see below. To avoid confusion, we do not recommend mixing these forms.

```
\NameAddInfo{Henry}[VIII]{ (\emph{Defensor Fidei})}
...
\Name*{Henry, VIII}\NameQueryInfo{Henry, VIII}
Henry VIII (Defensor Fidei)
```
**3.0** Presently \Name\*{Henry, VIII}[Tudor] prints "Henry Tudor" in the body text and "Henry VIII" in the index. In former versions of this package it would have produced "Henry VIII Tudor" in the text and in the index. **Since the older behavior was discouraged, it no longer will be supported and no backward compatibility will exist.** See also Sections [2.7.6](#page-28-0) and [2.8.](#page-29-0)

# <span id="page-10-0"></span>**2.2 Package Options**

One includes the nameauth package thus:

\usepackage[ $\langle option_1 \rangle$ ,  $\langle option_2 \rangle$ ,...]{nameauth}

The options have no required order. Still, we discuss them from the general to the specific, as the headings below indicate.

#### **Default options are shown in boldface.**

#### **Choosing Features**

#### **Enable Package Warnings**

verbose Show warnings about index cross-references.

**3.0** The default suppresses package warnings from the indexing macros. Warnings from the nameauth environment are not suppressed.

#### **Choose Formatting**

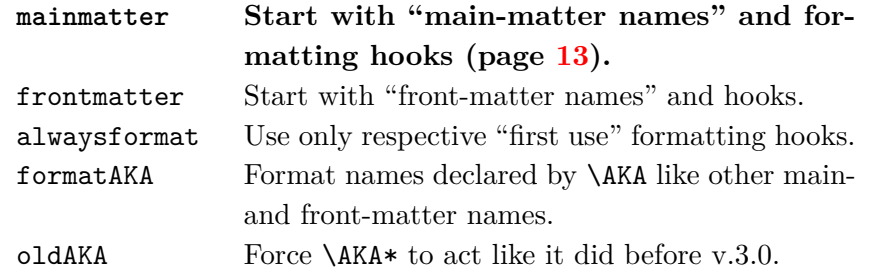

The default mainmatter option and the frontmatter option enable two different systems of name use and formatting. They are mutually exclusive. \NamesActive starts the main matter system when frontmatter is used. See Section [2.6.](#page-22-0)

The alwaysformat option forces "first use" hooks globally. The formatAKA option affects "first-use" formatting and \AKA (Section [2.10\)](#page-34-0). Both alwaysformat and formatAKA can be used with either mainmatter or frontmatter.

**3.0 Using oldAKA option forces \AKA\* always to print a "forename" field in the text, as it did in versions 2.6 and older.** Otherwise the current behavior of \AKA\* prints in the same fashion as \FName (see Sections [2.3.2](#page-14-0) and [2.10\)](#page-34-0).

**Enable/Disable Indexing**

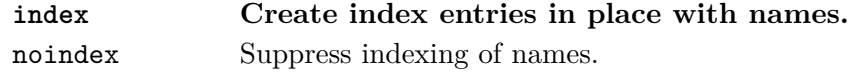

These apply only to the nameauth package macros. The default index option enables name indexing right away. The noindex option disables the indexing of names until \IndexActive enables it. **Both noindex and \IndexInactive suppress index tags.** See Section [2.7.1.](#page-24-1)

#### **Enable/Disable Index Sorting**

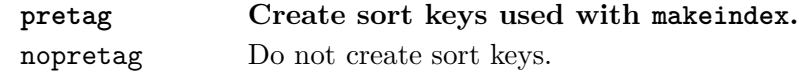

The default allows \PretagName to create sort keys used with NFSS or makeindex and its analogues. This option exists to switch sorting off if needed for xindy. See Section [2.7.5.](#page-26-0)

#### **Show/Hide Affix Commas**

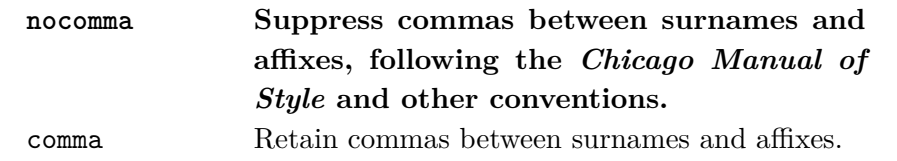

This option is set at load time. If you use *modern standards*, choose the default nocomma option to get, *e.g.*, "James Earl Carter Jr." If you need to adopt *older standards* that use commas between surnames and affixes, you have two choices:

- 1. The comma option globally produces, *e.g.*, "James Earl Carter, Jr."
- 2. Section [2.4.1](#page-15-1) shows how one can use \ShowComma with the nocomma option and \NoComma with the comma option to get per-name results.

#### **Capitalize Entire Surnames**

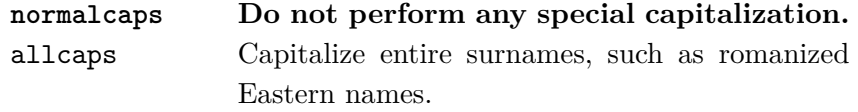

This only capitalizes names printed in the body text. English standards usually do not propagate typographic changes into the index.

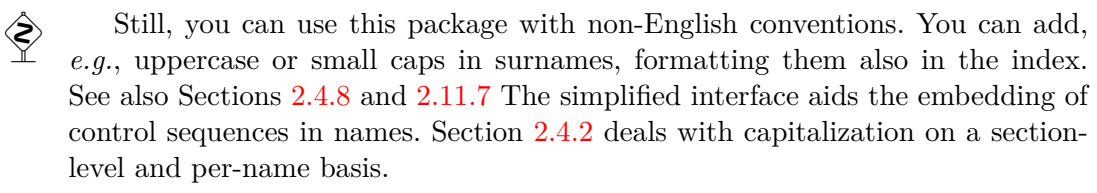

#### **Reverse Name Order**

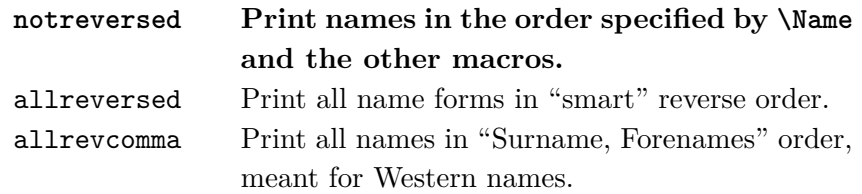

These options should not be used indiscriminately. Reversing can have unwanted results with ancient/medieval names. Section [2.4.2](#page-16-0) can help guide you on whether to consider global or per-name reversing for Eastern names.

So-called "last-comma-first" lists of names via allrevcomma and the macros \ReverseCommaActive and \RevComma (Section [2.4.5\)](#page-18-0) are *not* the same as the comma option. They are designed for Western names.

### **Typographic Post-Processing**

- <span id="page-12-0"></span>Sections [2.4.8,](#page-20-1) [2.6,](#page-22-0) and [2.11.5f](#page-45-0). explain this topic in greater detail, but are more advanced regarding technical details. Post-processing does not affect the index and comes after "syntactic formatting" (control sequences always present in the nameauth macro arguments). $8$
- **2.4** What was "typographic formatting" has become a generalized concept of "post-processing" via these hook macros:
	- \NamesFormat formats first uses of main-matter names.
	- \MainNameHook formats subsequent uses of main-matter names.
	- \FrontNamesFormat formats first uses of front-matter names.
	- \FrontNameHook formats subsequent uses of front-matter names.

Sections [2.6](#page-22-0) and [2.11.5f](#page-45-0). offer substantially more complex possibilities for such \global hooks.<sup>[9](#page-12-2)</sup> By default, they do nothing. Changes to the formatting hooks apply within the scope where they are made. To change that, use **\global** explicitly.

> English typography has been the default design choice for this package. Still, one can use German, French, and similar standards, which I group as "Continental." Sections [2.4.8](#page-20-1) and [2.11.7](#page-48-0) have more on the topic, as well as the use of sort tags in Section [2.7.5.](#page-26-0) Continental standards format surnames only, both in the text and in the index. This conflicts with some deliberately ambiguous name forms in nameauth.<sup>[10](#page-12-3)</sup> To get formatting in the index one must add it in the macro arguments. The simplified interface aids this process. Continental users may have to implement their own capitalization features; see Sections [2.4.6](#page-18-1) and [2.11.7.](#page-48-0)

#### **Formatting Attributes**

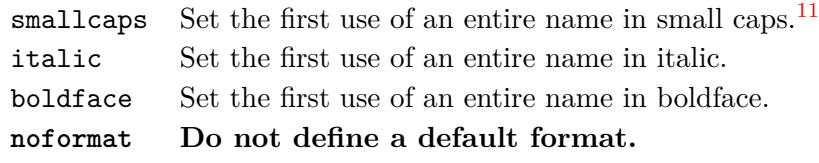

The options that assign a font change are intended for "quick" solutions based on English typography. They change only \NamesFormat, the macro that formats first instances of names in the main matter.

# **2.5 Current versions assign no default formatting to names.**

<span id="page-12-1"></span><sup>8</sup>This package was designed with type hierarchies in mind, although it has become more flexible. See Robert Bringhurst, *The Elements of Typographic Style*, version 3.2 (Point Roberts, Washington: Hartley & Marks, 2008), 53–60.

<span id="page-12-2"></span><sup>9</sup> I drew some inspiration from the typography in Bernhard Lohse, *Luthers Theologie* (Göttingen: Vandenhoeck & Ruprecht, 1995) and the five-volume series by Jaroslav J. Pelikan Jr., The Christian Tradition: A History of the Development of Doctrine (Chicago: Chicago UP, 1971–89). Each volume in the series has its own title.

<span id="page-12-4"></span><span id="page-12-3"></span><sup>&</sup>lt;sup>10</sup>Ancient, Eastern, and suffixed name forms have the same pattern.

 $11$ Many users will not be affected by these changes. Many prefer the noformat option. If you did use the default option in the past, you can recover that behavior with the smallcaps option.

#### <span id="page-13-0"></span>**2.3 Naming Macros**

#### <span id="page-13-1"></span>**2.3.1 \Name and \Name\***

\Name \Name displays and indexes names. Also see the quick start (Section [2.1.2\)](#page-7-0) and \Name\* reference (Section [2.12\)](#page-53-0). It always prints the required "surname" field. \Name prints the full name at the first occurrence, then a partial form thereafter. \Name\* always prints the full name. These macros generate index entries before and after a name in the body text in case of a page break. The general syntax is:

> \Name  $[\langle FNN \rangle]\{\langle SNN, opt. FNN/A\text{ffix}\rangle\}[\langle Alternate \text{ names}\rangle]$ \Name\*[h*FNN*i]{h*SNN, opt. FNN/Affix*i}[h*Alternate names*i]

**3.0** In the body text, not the index, the  $\langle$ *Alternate names*) field replaces the  $\langle$ *FNN* $\rangle$ field or the  $\langle opt. FNN/Affx \rangle$  field if they exist. If neither of the latter exist, then the old syntax is used (Section [2.1.3\)](#page-9-0). We see this below:

```
\begin{nameauth}
  \< Einstein & Albert & Einstein & >
  \< Cicero & M.T. & Cicero & >
  \< Confucius & & Confucius & >
  \< Miyazaki & & Miyazaki, Hayao & >
  \< CBald & & Charles, the Bald & >
\end{nameauth}
```
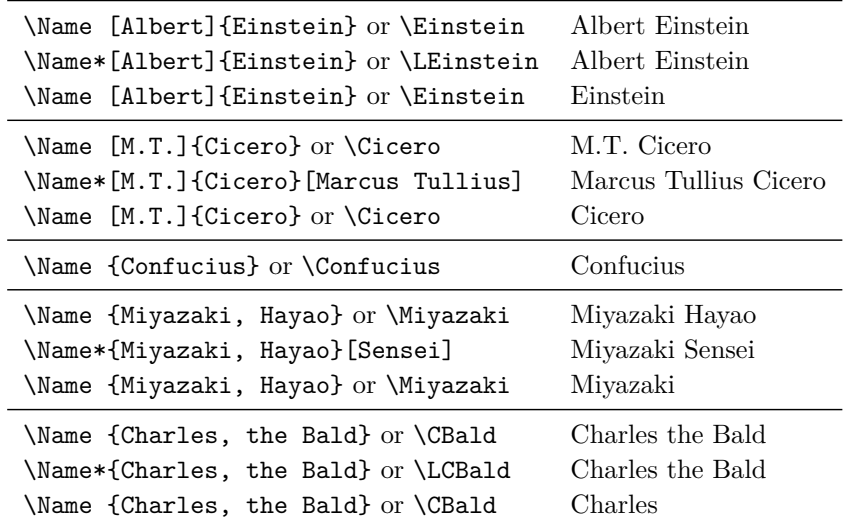

When using the simplified interface, the preferred way to get alternate names is \LCicero[Marcus Tullius] and \LMiyazaki[Sensei]: Marcus Tullius Cicero and Miyazaki Sensei. The next section explains why that is so.

Note also that the alternate forename goes away in subsequent name references. \Name [M.T.]{Cicero}[Marcus Tullius] shows up as just Cicero in that case. By default, subsequent name references are surnames only.

#### <span id="page-14-0"></span>**2.3.2 Forenames: \FName**

\FName \FName and its synonym \FName\* print just personal names, but only in subse- \FName\* quent name uses. The two macros are the same in case you edit \Name\* by adding an F to get a first reference. They print a full name, not a short name, when a name is used for the first time. The syntax is:

\FName[h*FNN*i]{h*SNN, opt. FNN/Affix*i}[h*Alternate names*i]

**3.0** These macros work with both Eastern and Western names, but to get an Eastern \ForceFN personal name, one must precede these macros with \ForceFN. Otherwise you would get poor results with some royal and ancient names. See also Sections [2.9.2](#page-33-0) and [2.12.](#page-53-0) Examples of general use include:

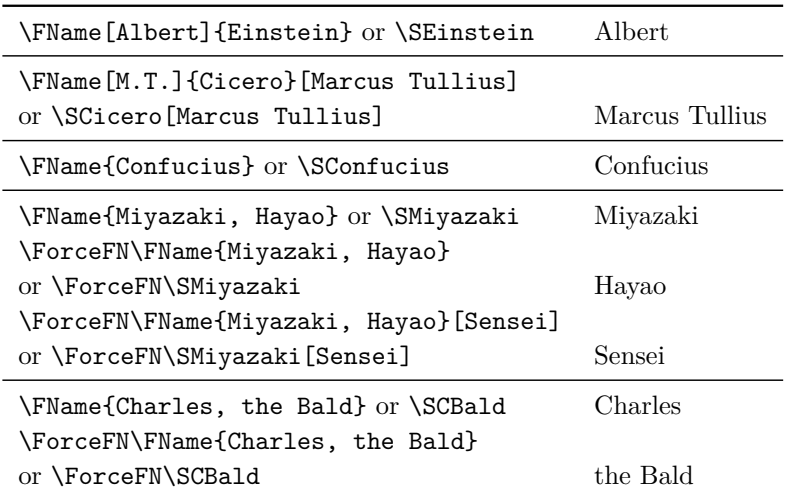

If we use \FName[Chesley B.]{Sullenberger, III}[Sully] we get "Sully Sullenberger III" and "Sully" because the *Alternate names* always replace the forenames. Please use caution!

```
\begin{nameauth}
  \< LewisFull & Clive Staples & Lewis & >
  \< Lewis & Clive Staples & Lewis & C.S. >
  \< Ches & Chesley B. & Sullenberger, III & >
  \< Sully & Chesley B. & Sullenberger, III & Sully >
\end{nameauth}
```
Some names might call for this name-swapping. For example, if a book section refers always to C.S. Lewis, but another section introduces him as Clive Staples Lewis and the editor wants to index him as such, then the two shorthands for Lewis above might be appropriate. Section [2.1.2](#page-7-0) illustrates several examples.

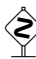

Using "default nicknames" in the simplified interface has some caveats. The  $\mathbb{C}$  is the  $\mathbb{C}$  in the  $\mathbb{C}$  in  $\mathbb{C}$  in  $\mathbb{C}$  in  $\mathbb{C}$  in  $\mathbb{C}$  in  $\mathbb{C}$  in  $\mathbb{C}$  in  $\mathbb{C}$  in  $\mathbb{C}$  in  $\mathbb{$ first use \Ches prints "Chesley B. Sullenberger III." Later, \SChes and \SSully print "Chesley B." and "Sully." While \SChes[Sully] always gives "Sully," \SSully[Chesley B.] prints "Sully[Chesley B.]." With \Sully, the h*Alternate names*) field is already occupied, making [Chesley B.] normal text.

### <span id="page-15-0"></span>**2.4 Language Issues**

#### <span id="page-15-1"></span>**2.4.1 Affixes Need Commas**

Comma-delimited affixes handle several different name types. *Always include a comma as an affix delimiter*, even when commas are not printed. Extra spaces between the comma and affix are ignored.

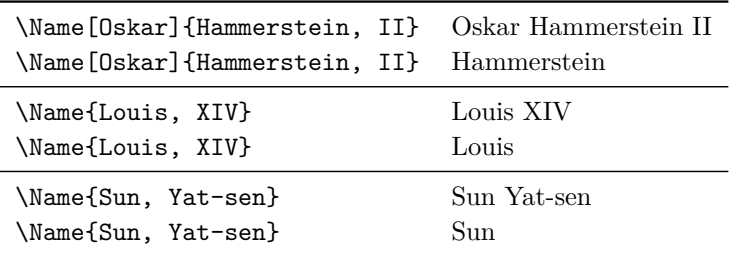

- $\Diamond$  One cannot use the old syntax with the Hammerstein example. If you tried to use \Name[Oskar]{Hammerstein}[II] you would get "II Hammerstein." Western names with suffixes must use the comma-delimited syntax. Also, one must use comma-delimited suffixes to cross-reference all name forms with \AKA. For a full description see Section [2.10.](#page-34-0)
- \KeepAffix Put \KeepAffix before \Name or \AKA if a  $\langle SNN, affix \rangle$  pair is split: "Louis XIV." \KeepAffix\Name\*{Louis, XIV} prevents that break by inserting a nonbreaking space between  $\langle SNN \rangle$  and  $\langle affix \rangle$  (or  $\langle SNN \rangle$  and  $\langle Eastern\ FNN \rangle$ ) in the body text, but not in the index. Spaces between multiple names in each name field are not affected. This works with all name types handled by nameauth.
- \DropAffix Preceding the naming macros with \DropAffix will suppress an affix in a **3.0** Western name. \DropAffix\Name\*[Oskar]{Hammerstein, II} produces "Oskar Hammerstein." This does not affect non-Western names.

One can switch between the macros below without affecting entries in the index. Do, however, strive for consistency.

\ShowComma If you do not want to use the comma option, \ShowComma gets the same results on a per-name basis for Western names while using the default nocomma:

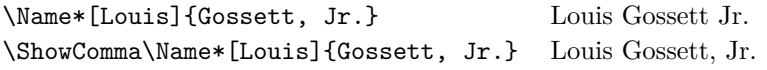

- 
- \NoComma If you do wish to use the comma option, \NoComma can suppress a comma **2.6** between the surname and affix on a per-name basis. For example, we alter package internals to simulate the comma option for the two tables below:

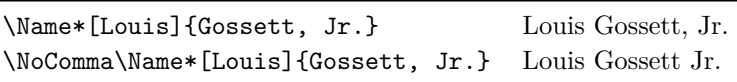

This might be useful when making a comma-reversed form (Section [2.4.5\)](#page-18-0) under the comma option, where you do not want the form  $\langle SNN \rangle$ ,  $\langle affix \rangle$ ,  $\langle FNN \rangle$ :

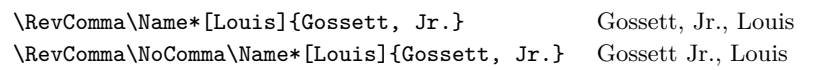

#### <span id="page-16-0"></span>**2.4.2 Eastern Names**

non-native The nameauth package offers "non-native" and "native" ways to handle romanized Eastern names. The "non-native" form really is a Western name (and it is indexed as such) that is made to look Eastern in the body text:

\RevName\Name\*[ $\langle Eastern\ FNN\rangle$ ]{ $\langle Eastern\ SNN\rangle$ }[ $\langle Alternate\ names\rangle$ ]

The index entry of this name form looks like  $\langle SNN \rangle$ ,  $\langle FNN \rangle$  (including the comma). This type of entry is a Western form. Pick non-native Eastern names when you need to have Western name forms in the index entries.

native In contrast, there are two general forms of syntax for "native" Eastern name forms, which are indexed as such and appear in Eastern name order in the body text. The new syntax permits alternate names; the old does not:

> \Name{*\Eastern SNN, Eastern FNN*}} \Name{*{Eastern SNN, Eastern FNN}*}[*{Alternate names}*] \Name{ $\langle Eastern \, \, SNN \rangle$ }[ $\langle Eastern \, \, \, FNN \rangle$ ] (old syntax)

The index entry of this name form looks like  $\langle SNN \rangle$   $\langle FNN \rangle$  (no comma). This type of entry bears similarity with ancient and medieval forms. Pick native Eastern names when you want to use Eastern forms in the index.

\ReverseInactive \RevName

\ReverseActive In addition to the class options (Section [2.2\)](#page-10-0), the macros \ReverseActive and **\ReverseInactive** toggle reversing on a larger scale, while **\RevName** is used once per name. The reverse output mechanism is designed to reverse full names only. Nevertheless, it does not force full names. Results vary, based on the type of Eastern name forms being used. Non-native forms are shown by a dagger (†):

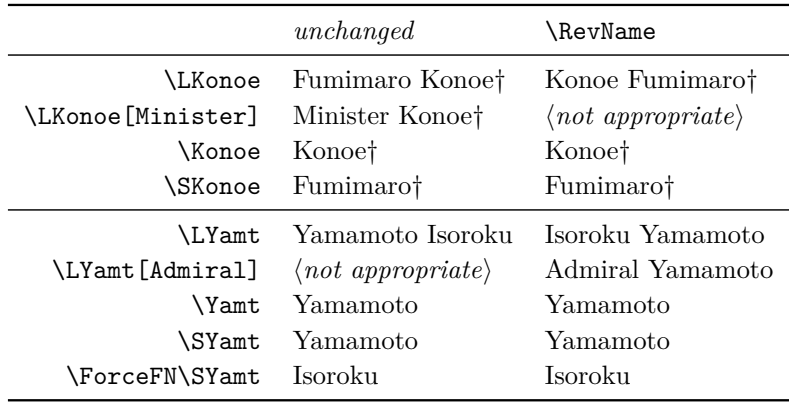

- **3.0** Creating "last-comma-first" listings by surname (Section [2.4.5\)](#page-18-0) only makes sense with Western names and maybe non-native Eastern names, but not with native Eastern names or ancient forms. That is why native Eastern forms and ancient forms are unaffected by the commatized form of reversing.
- \global Please note that \ReverseActive and \ReverseInactive can be used explicitly as a pair. They also can be used singly within an explicit scope, where the effects cease after leaving that scope. Use \global to force a global effect.

# \AllCapsInactive \CapName

\AllCapsActive The nameauth package allows one to capitalize entire family names in the body text while keeping them in standard English form in the index. This capitalization is designed to work with Eastern name forms. Use \AllCapsActive, \AllCapsInactive, and \CapName for fully-capitalized family names in the body text. These macros are analogous to the reversing macros and may be used alone or with other prefix macros,  $e.g.:\$  $\Gamma\Re\$ 

\global Both \AllCapsActive and \AllCapsInactive have the same local restrictions as the other state-changing macros. Use \global to force a global effect.

> In the example below, names in Western order, then non-native Eastern order are marked with a dagger (†). All other names are in native Eastern, then Western order. Old-syntax forms have a double dagger(‡):

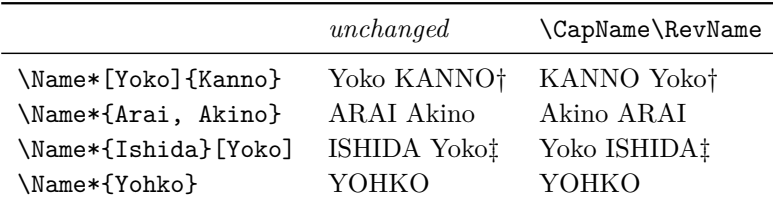

Capitalization and reversing precede post-processing. The reversing and capitalization macros also work with \AKA. They affect only the text, not the index. For caps in the text and index see Sections [2.4.8](#page-20-1) and [2.11.7.](#page-48-0)

#### <span id="page-17-0"></span>**2.4.3 Initials**

Omit spaces between initials if possible; see also Bringhurst's *Elements of Typographic Style*. If your publisher wants spaces between initials, try putting thin spaces  $\lambda$ , between them. Use  $\text{PretagName}$  to get the correct index sorting:

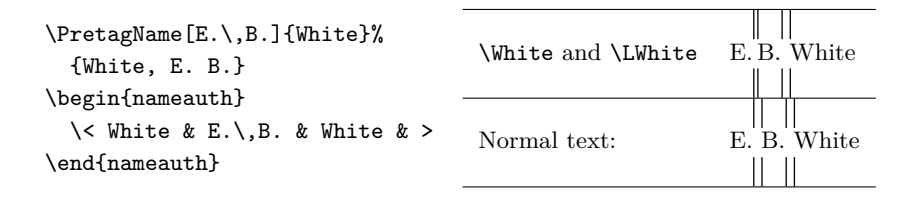

#### <span id="page-17-1"></span>**2.4.4 Hyphenation**

In English, some names come from other cultures. These names can break badly with standard hyphenation. The simplified interface trivializes the insertion of optional hyphens in names, but such hyphens must be used consistently:

```
\begin{nameauth}
  \< Striet & John & Striet\-el\-meier & >
\end{nameauth}
```
One also can fix bad breaks with the babel or polyglossia packages. This moves the solution from "quick and dirty" to elegant. We force a bad break: John Strietelmeier. We can stop that using babel:

```
\newcommand\de[1]{\foreignlanguage{ngerman}{#1}}
\de{\Name*[John]{Strietelmeier}}
```
#### <span id="page-18-0"></span>**2.4.5 Listing by Surname**

\ReverseCommaInactive \RevComma

\ReverseCommaActive The reversing macros \ReverseCommaActive, \ReverseCommaInactive, and \RevComma let us reorder long Western names (via \Name\* and the like). The first two are broad toggles, while the third works on a per-name basis.

> **3.0** These macros work independently of the reversing macros used with Eastern names. This change allows reversing and commas to work harmoniously with "native" Eastern and ancient names:

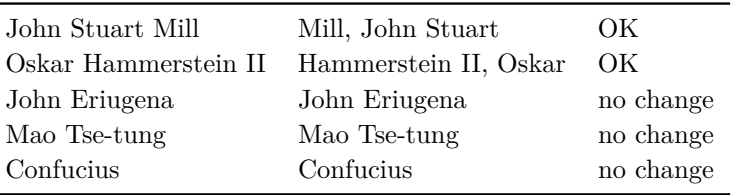

**3.0** Since reversing with commas is independent of "native" Eastern and ancient names, we see its effects on "non-native" Eastern names:

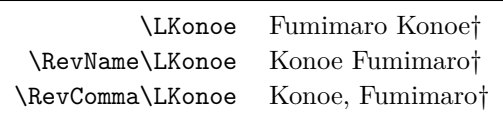

\global Both \ReverseCommaActive and \ReverseCommaInactive have the same local restrictions as the other state-changing macros unless you use \global.

#### <span id="page-18-1"></span>**2.4.6 Particles**

According to the *Chicago Manual of Style*, English names with the particles *de*, *de la*, *d'*, *von*, *van*, and *ten* generally keep them with the last name, using varied capitalization. *Le*, *La*, and *L'* always are capitalized unless preceded by *de*. This subsection deals mainly with accented names in English contexts.

non-breaking We recommend inserting  $\sim$  or **\nobreakspace** between particles and names if spaces the particles are less than three letters. This will keep them from becoming lost **3.0** because of a bad break.  $\Cap$ This (below) no longer consumes the space between a single-letter particle and a name.

> Some particles look very similar. For example, *L'* and *d'* are two separate glyphs each, while *Ľ* and *ď* are one Unicode glyph each.

\CapThis In English, these particles go in the  $\langle SNN \rangle$  field of \Name, *e.g.*, Walter de la Mare. When the last name with the particle appears at the beginning of a sentence, one must capitalize the particle:

> \CapThis\Name[Walter]{de la Mare} will think it fair.% \CapThis\Soto\ would agree.

De la Mare will think it fair. De Soto would agree.

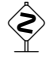

The Continental style for surnames (Sections [2.4.8](#page-20-1) and [2.11.7\)](#page-48-0) does not work with **\CapThis.** Consider the example below or modify the examples from Section [2.11.7](#page-48-0) to implement an alternate method of capitalization.

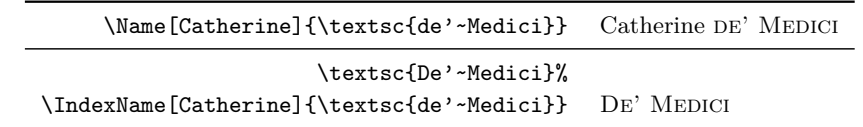

\AccentCapThis If the source files for the nameauth package have Unicode encoding and run on **3.0** a Unicode-compliant system, *AccentCapThis is not necessary*. See also page [63.](#page-62-0) If the text encoding of the source files is changed or there are system encoding issues, \AccentCapThis might be needed with NFSS when the first name character is an active Unicode character. See also Section [2.11.3.](#page-42-0)

Medieval name Medieval names present some interesting difficulties, often based on the exissues pected standards of the context in which they are used:

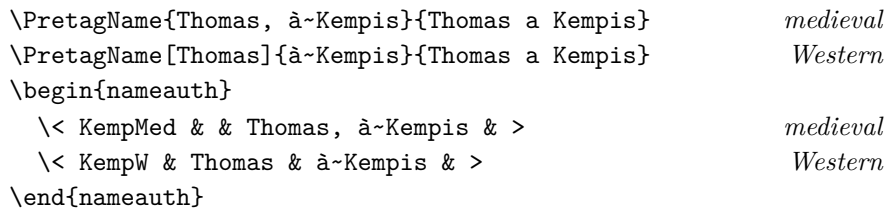

The medieval forms Thomas à Kempis and Thomas use the particle as the first part of an affix. Please do not confuse the medieval forms with the Western forms. Otherwise you will get similar names with different index entries.<sup>[12](#page-19-0)</sup>

Many people still use medieval affixes as Western surnames:  $\Cap$ his $\K$ empW displays "À Kempis."[13](#page-19-1) The publisher's way of handling names may differ from the standard way. This package allows for such variations. Yet some publishers have problems with some name forms.<sup>[14](#page-19-2)</sup> Developing a good rapport with the publisher will help you apply this package to the company's style.

Alternates If the nameauth package is not used with UTF-8 encoding under NFSS or with xelatex/lualatex, the package still will work. Instead use control sequences, like \Name[Thomas]{\'a~Kempis}.

> Non-English contexts do not necessarily bind particles to surnames. Using \Name and \FName with alternate forenames helps address this and may skirt the particle capitalization issue. See also Section [2.12.](#page-53-0)

<span id="page-19-0"></span> $12$ Properly speaking, "à Kempis" and "Aquinas" are not surnames but suffixed place names. They create different index entries from Western names and look different in the text.

<span id="page-19-1"></span> $13Ethnocentric treatment of names still occurs in academic literature. This is due to simplicity$ in work flow or conformity to name authorities. The nameauth package accommodates that, even if the package author finds such practices to be culturally insensitive.

<span id="page-19-2"></span> $14$ An example of a true error is the index entry "Yat-sen, Sun" (as if Sun were a forename) in Immanuel Geiss, *Personen: Die biographische Dimension der Weltgeschichte*, Geschichte Griffbereit vol. 2 (Munich: Wissen Media Verlag, 2002), 720. Still, the six-volume set is good.

#### <span id="page-20-0"></span>**2.4.7 Accented Names**

For names that contain accented characters, using xelatex or lualatex with xindy (texindy) is recommended. See also Section [2.11.4.](#page-44-0)

In NFSS, accented characters are active. Especially when using makeindex, use \PretagName for all names with active Unicode characters (Sections [2.7.5](#page-26-0) and [2.11.3\)](#page-42-0). These active characters differ from the control sequences you type:

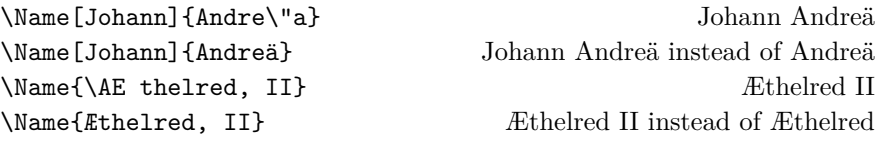

See Section [2.11.3](#page-42-0) on how to add additional Unicode glyphs to the default set under NFSS, inputenc, and fontenc. One may use expandable control sequences in names (thanks Robert Schlicht). Also, you can use \edef and \noexpand in names (Section [2.11.7,](#page-48-0) thanks Patrick Cousot).

#### <span id="page-20-1"></span>**2.4.8 Non-English Format**

Continental See Sections [2.6](#page-22-0) and [2.11.7](#page-48-0) in addition to this section. We place this section here small caps because it has a language-based element.

> By default, name post-processing only affects the text. Also by default, you cannot post-process Continental formatting because it occurs in both the text and the index via control sequences in the nameauth macro arguments. That usually requires \PretagName for index sorting (Section [2.7.5\)](#page-26-0). Section [2.11.7](#page-48-0) explains how to implement post-processing via **\noexpand** and other steps.

> Here we have a very basic attempt at Continental formatting of the surname in both the body text and the index. One cannot alter this formatting:

```
\PretagName[Greta]{\textsc{Garbo}}{Garbo, Greta}
\Name[Greta]{\textsc{Garbo}}
```
You get Greta GARBO, then GARBO — even in the front matter. In order to get an unformatted reference to the name "Garbo," one must type something like ''Garbo''\IndexName[Greta]{\textsc{Garbo}}.

As with accented names, different control sequences produce different names. \Name[\normalfont{Greta}]{\textsc{Garbo}} looks exactly like name above, but it has a different index entry and different first/subsequent uses.

A comma delimiter will split the macro argument into a root and an affix. To avoid an error regarding unbalanced braces, format the name and suffix separately. A suffixed Western name with Continental formatting looks like:

```
\PretagName[Thurston]{\textsc{Howell},\textsc{III}}%
  {Howell, Thurston 3}
\begin{nameauth}
  \< Howell & Thurston & \textsc{Howell},\textsc{III} & >
\end{nameauth}
```
\Howell generates Thurston Howell III, then Howell. The old syntax cannot be used with Thurston Howell III.

For Eastern names we have a related example that uses both the new syntax and the old syntax:

```
\PretagName{\uppercase{Fukuyama}}[Takeshi]{Fukuyama Takeshi}
\begin{nameauth}
 \< Fukuyama & & \uppercase{Fukuyama}, Takeshi & >
 \< OFukuyama & & \uppercase{Fukuyama} & Takeshi >
\end{nameauth}
```
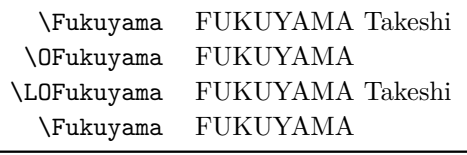

The old syntax and new syntax inter-operate. The built-in capitalization macros will not work here. For an alternate solution, see Section [2.11.7.](#page-48-0)

#### <span id="page-21-0"></span>**2.5 Spaces and Punctuation**

The nameauth package protects against some typing errors. Adding extra spaces *normally* does not produce unique names. The simplified interface also is faulttolerant with spaces. The variations below illustrate this point:

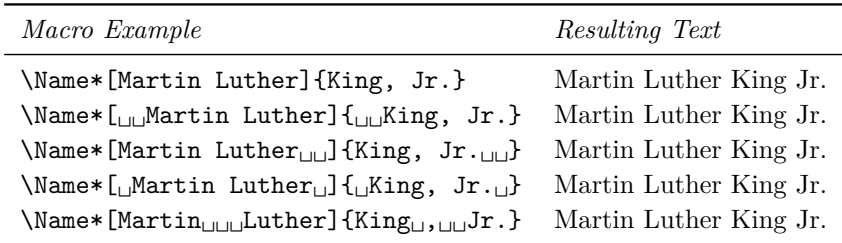

In Western names, affixes like "Jr." (junior), "Sr." (senior), "d. J." (*der Jüngere*), and "d. Ä." (*der Ältere*) can collide with the full stop in a sentence. \Name, \FName, and \AKA detect this in the printed form of a name and gobble the subsequent full stop as needed:

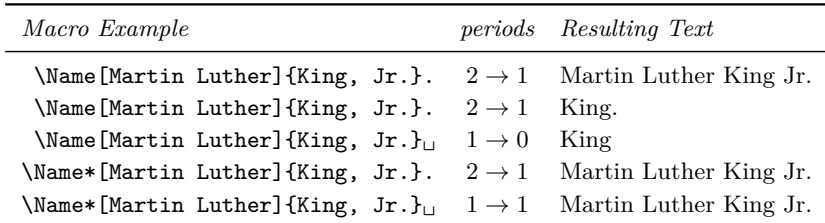

Grouping tokens can frustrate this: {\Name\*[Martin Luther]{King, Jr.}}. produces "Martin Luther King Jr.." (two periods). Enclosing {Jr.} within braces or a macro will do the same. If you must format the affix, leave the period outside: \Name[Martin Luther]{\textsc{King}, \textsc{Jr}.} Cf. Section [2.4.8.](#page-20-1)

#### <span id="page-22-0"></span>**2.6 Formatting in the Text**

There are two kinds of formatting at work:

- 1. **Syntactic Formatting:** The default includes reversing and capitalizing macros. Otherwise one must embed control sequences in name arguments.
- 2. **Name Post-Processing:** The hook macros apply formatting to the final form that a name takes in the text.

\FrontNamesFormat \MainNameHook \FrontNameHook **2.5**

\NamesFormat The "main-matter" and "front-matter" systems are independent systems of formatting and first/subsequent name use. The main-matter system uses \NamesFormat to post-process first occurrences of names and \MainNameHook for subsequent uses. The front-matter system uses \FrontNamesFormat for first occurrences of names and \FrontNameHook for subsequent uses. The alwaysformat option causes every name to be formatted with the "first-use" hooks.

\NamesActive Using the frontmatter option or \NamesInactive causes the naming macros \NamesInactive to use the front matter formatting hook until \NamesActive switches the macros to the independent main matter formatting hooks. Additionally, two independent systems of names are created: front-matter names and main-matter names.

\global Please note that these two macros can be used explicitly as a pair. They also can be used singly within an explicit scope, where the effects cease after leaving that scope. Use  $\qquad$  clobal to force a global effect.

> By default, these two systems of names differ only between recognition of first and subsequent uses. We change the first-use formatting hooks in this section to show a greater distinction:

```
\let\OldFormat\NamesFormat
\let\OldFrontFormat\FrontNamesFormat
\renewcommand*\NamesFormat{\scshape}
\renewcommand*\FrontNamesFormat{\bfseries}
```
Now we switch to the "front matter" mode:

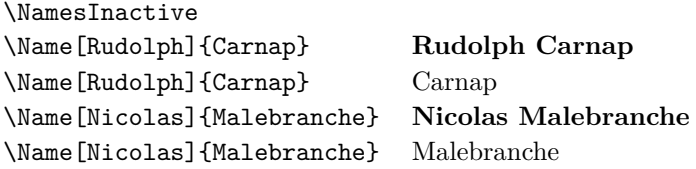

Then we switch back to "main matter" mode:

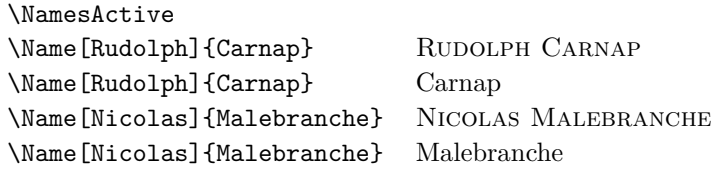

 $\diamondsuit$  Below we simulate the alwaysformat option by manipulating the package internals. After the examples, we reset the formatting hooks.

- Using alwaysformat in the front matter will produce: **Albert Einstein**, then **Einstein**; **Confucius**, then **Confucius**.
- Using alwaysformat in the main matter will produce: MARCUS TULlius Cicero, then Cicero; Charles the Bald, then Charles.

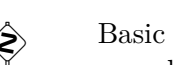

 $\diamondsuit$  Basic formatting changes can take either the font switch forms or the font command forms. The following also work:

```
\renewcommand*\NamesFormat{\textsc}
\renewcommand*\FrontNamesFormat{\textbf}
```
That is because the formatting hooks are called in such a manner that lets them either have one argument or not and keeps their changes local via:

\bgrouph*Hook*i{#1}\egroup

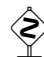

The previous examples illustrate the independent systems or "species" of names. This is most useful when you want to format names one way in the regular body text but another way somewhere else. In footnotes, for example, we could locally redefine \NamesFormat to create custom formatting:

```
\makeatletter
\let\@oldfntext\@makefntext
\long\def\@makefntext#1{%
  \renewcommand*\NamesFormat{\itshape}\@oldfntext{#1}}
\let\@makefntext\@oldfntext% just in case
\makeatother
```
The problem above is that JOHN MAYNARD KEYNES in the text affects for-matting in the footnotes.<sup>[15](#page-23-0)</sup> Using  $\F{or}$ getName to address this can be tedious.

A different, simpler solution uses the front-matter system:

```
\makeatletter
\let\@oldfntext\@makefntext
\long\def\@makefntext#1{%
  \NamesInactive\@oldfntext{#1}\NamesActive%
}\makeatother
```
Your footnotes do not affect the main body text now.<sup>[16](#page-23-1)</sup> We change footnotes back to normal and restore the formatting hooks with the following:

```
\makeatletter%
\let\@makefntext\@oldfntext%
\makeatother
\let\NamesFormat\OldFormat
\let\FrontNamesFormat\OldFrontFormat
```
<span id="page-23-0"></span><sup>&</sup>lt;sup>15</sup>You get the name \Name[John Maynard]{Keynes} Keynes instead of \ForgetName[John Maynard]{Keynes}\Name[John Maynard]{Keynes} *John Maynard Keynes*.

<span id="page-23-1"></span><sup>16</sup>We have **John Maynard Keynes**, then Keynes.

# <span id="page-24-0"></span>**2.7 Indexing Macros**

**3.0** Current versions of nameauth offer greater flexibility with indexing but still implement some error protection. We cover the indexing macros here because the later macros in this manual build on many of their concepts.

#### <span id="page-24-1"></span>**2.7.1 Indexing Control**

- \IndexActive Using the noindex option deactivates the indexing function of this package until \IndexInactive \IndexActive occurs. Another macro, \IndexInactive, will deactivate indexing again. These can be used throughout the document. They work differently than \ExcludeName and \IncludeName, which leverage the cross-referencing system. **\IndexInactive also suppresses index sorting and tagging macros.**
	- \global Please note that these two macros can be used explicitly as a pair. They also can be used singly within an explicit scope, where the effects cease after leaving that scope. Use \global to force a global effect.

#### <span id="page-24-2"></span>**2.7.2 Indexing and babel**

texindy Using babel with Roman page numbers will put \textlatin in the index entries if one includes a language that does not use the Latin alphabet — even if the main language does. The texindy program will ignore such references. This issue can affect nameauth.

One fairly effective workaround for texindy redefines \textlatin to produce the page number itself within a certain scope like:

\newcommand\fixindex[1]{\def\textlatin##1{##1}#1} . . .  $\forall$  fixindex{  $\langle$ *paragraphs of running text* $\rangle$  }

Of course, one can opt to check if \textlatin is defined, save its value, redefine it, then restore it, perhaps even in an environment.

#### <span id="page-24-3"></span>**2.7.3 Index Entries**

\IndexName The naming macros (\Name, etc.) use this macro to create index entries. Direct use of \IndexName is available also to users. It prints nothing in the body text. The syntax is:

```
\IndexName[\langle FNN \rangle]{\langle SNN \rangle}[\langle Alternate \ names \rangle]
```
 $\Lambda$ IndexName complies with the new syntax, where a suffixed pair in  $\langle SNN \rangle$  is a name/affix pair that can be ancient or Eastern. If  $\langle FNN \rangle$  are present, it ignores h*Alternate names*i for Western and native Eastern name forms. Otherwise, if  $\langle FNN \rangle$  are absent,  $\langle IndexName$  sees  $\langle Alternate$  names $\rangle$  as an affix or Eastern forename using the old syntax.

If used after \IndexInactive this macro does nothing until \IndexActive appears. It will not create index entries for names used as cross-references by \IndexRef and \AKA. This provides a basic level of error protection.

The indexing mechanism in the nameauth package follows *Chicago Manual of Style* standards regarding Western names and affixes. Thus the name Chesley B. Sullenberger III becomes "Sullenberger, Chesley B., III" in the index.

#### <span id="page-25-0"></span>**2.7.4 Index Cross-References**

\IndexRef The cross-referencing macros (\AKA, etc.) use this macro. Also available to users, **3.0** \IndexRef creates a *see* reference by default from the name defined by its first three arguments to whatever one puts in the final argument. The syntax is:

\IndexRef [ $\langle FNN \rangle$ ] { $\langle SNN \rangle$ } [ $\langle Alternate \ names \rangle$ ] { $\langle reference \ target \rangle$ }

The name used for the cross-reference is parsed in the same way as by \IndexName. The final argument is neither parsed nor checked to see if a corresponding main entry exists. For example, to cross-reference "Sun King" with Louis XIV use: \IndexRef{Sun King}{Louis XIV}.

**You are encouraged to see page [38](#page-37-0) for handling cases of complex cross-references with either \AKA or \IndexRef.**

\SeeAlso One can precede \IndexRef, \AKA, or \PName with \SeeAlso to produce a **3.0** *see also* reference for a name that has appeared already in the index.<sup>[17](#page-25-1)</sup> However, this should be used with caution, as the following points indicate:

- Once a cross-reference is created, that name cannot be used for page number entries. "Bar. . . 10, *see also* Foo" means that one cannot have an entry for "Bar" after page 10.
- The target of a reference, however, remains available. "Bar. . . 10, *see also* Foo" means that an entry for "Foo. . . 12, 13" is okay.
- A *see* reference has no page references before it. "Bar. . . 10, *see* Foo" is an invalid index entry.
- A *see also* reference appears after extant page references. "Bar. . . 10, *see also* Foo" is just fine, but "Bar. . . 10, *see also* Foo, 11, 14" is invalid.
- Having *see* and *see also* references on different index entry lines is suppressed. One can use  $\Lambda$  index Ref to group reference targets in one entry. "Bar... 10, *see also* Foo; Baz" is better than "Bar. . . 10, *see also* Foo; *see also* Baz."[18](#page-25-2)

 $\Lambda$ IndexRef causes an index tag with the format *\some text*} $|\langle$ *some function*} to be reduced to  $\langle some \text{ text} \rangle$  in the cross-reference. This allows cross-references to work with any index function text used by  $\text{TagName}}$  (Section [2.7.6\)](#page-28-0).

\ExcludeName This macro prevents a name from being used as either an index entry or as **3.0** an index cross-reference. It can be used at any point in the document. It ignores extant cross-references. The syntax is:

\ExcludeName[ $\langle FNN \rangle$ ]{ $\langle SNN \rangle$ }[ $\langle Alternate \ names \rangle$ ]

For example, you will not see any index references for the following names. We show formatting with **boldface**:

\ExcludeName[Kris]{Kringle} \Name[Kris]{Kringle} and \Name[Kris]{Kringle}: **Kris Kringle** and Kringle. \ForgetName will give us a first-use name again:

<span id="page-25-1"></span> $17$ When the verbose option is selected,  $\Lambda$ ndexRef warns that a name once used as a page number entry is now being used as a cross-reference. It also warns when one attempts to redefine or alter an established cross-reference.

<span id="page-25-2"></span><sup>&</sup>lt;sup>18</sup>Professional indexers often use programs like cindex that enforce a rigorous, standard methodology and syntax. The nameauth package likewise tries to follow suit.

**Kris Kringle**, then Kringle.

\ExcludeName[Santa]{Claus} \AKA[Kris]{Kringle}[Santa]{Claus} Santa Claus (not formatted by \AKA).

This can be used to prevent references in the index after you are done with a name. Unlike \IndexInactive and \IndexActive this macro does not suspend the indexing system, but only works on a per-name basis.

do things differently. These macros have the same syntax as \ExcludeName:

\IncludeName Feel like breaking the indexing rules set by nameauth? Some might want to \IncludeName\*

**3.0**

 $\Lambda \IncludeName \ [ \langle \textit{FNN} \rangle \] \{ \langle \textit{SNN} \rangle \} [ \langle \textit{Alternate names} \rangle ]$ 

 $\IncludeName*[\langle FNN \rangle]\{\langle SNN \rangle\}[\langle Alternate \ names \rangle]$ 

The unstarred form of \IncludeName only removes the exclusion placed on a page-number entry by \ExcludeName. The starred form of \IncludeName makes the nameauth macros forget about both an exclusion and a cross-reference.

For example, we used \ExcludeName{Attila, the Hun} after his appearance in Section [2.1.2.](#page-7-0) Using \IfAKA from Section [2.9.1](#page-30-1) tells us that, "Attila is excluded." Now if we \IncludeName{Attila, the Hun}, a reference to Attila will create an index entry on this page. \IfAKA now tells us that, "Attila is a name."

In similar fashion, using \IfAKA on the cross-reference "Jay Rockefeller" that we created in Section [2.1.2](#page-7-0) tells us that "Jay is a cross-reference." If we use the unstarred form \IncludeName[Jay]{Rockefeller}, we still get "Jay is a crossreference." Nothing happened because cross-references are given extra protection. Yet **\IncludeName\*[Jay]{Rockefeller}** produces "Jay is a name." Now all protection of "Jay Rockefeller" is removed and we can do anything to it.

#### <span id="page-26-0"></span>**2.7.5 Index Sorting**

The general practice for sorting with makeindex -s involves creating your own .ist file (pages 659–65 in *The Latex Companion*). Otherwise the following form works with both makeindex and texindy:  $\infty$  {*sort key*}  $\< actual$ }

#### **Basic Sorting (Makeindex)**

\PretagName The nameauth package integrates this sort of index sorting automatically by **2.0** using a "pretag." The syntax is:

\PretagName[ $\langle FNN \rangle$ ]{ $\langle SNN \rangle$ }[ $\langle Alternate \ names \rangle$ ]{ $\langle tag \rangle$ }

\PretagName creates a sort key terminated with the "actual" character, which is @ by default. Do not include the "actual" character in the "pretag." For example:

\PretagName[Jan]{Łukasiewicz}{Lukasiewicz, Jan} \PretagName{Æthelred, II}{Aethelred 2}

One need only "pretag" names once in the preamble. Every time that one refers to Jan Łukasiewicz or Æthelred II, the proper index entry will be created. If you create a cross-reference with \AKA and you want to "pretag" it, see Section [2.10.](#page-34-0)

Although the \PretagName macro might look similar to the the other tagging macros, its use and scope is quite a bit different:

- You can "pretag" any name and any cross-reference.
- You can "tag" and "untag" only names, not cross-references.
- There is no command to undo a "pretag."

\IndexActual If you need to change the "actual" character, such as with gind.ist, you would put \IndexActual{=} in the preamble before any use of \PretagName.

#### **Extra Spaces and Sorting**

 Under NFSS, active Unicode characters expand to add one or two spaces after control sequences. See \indexentry and \item entries in your idx and ind files. For example,  $\check{a}$  becomes  $\I{v_a}$  (one space added) and  $E$  becomes  $\{ \A E_{\Box} \}$  (two spaces added).

Section [2.11.3](#page-42-0) shows how this is related to the number of times the active character must be expanded. The character Æ must expand twice, through both \IeC and \T1, while ä expands only once through \IeC to a letter. The character ß (*scharfes Ess, Esszett*) below expands twice.

Both xelatex and lualatex (using fontspec) avoid these issues by handling the characters natively. That produces the following:

```
NFSS: \index{Fußball} → \indexentry{Fu\IeC<sub>□</sub>{\ss<sub>□</sub>}ball}{\langle page\rangle}
fontspec: \index{Fußball} \rightarrow \indexentry{Fußball}{\langle page \rangle}
cseq: \index{Fu\ss ball} \rightarrow \indexentry{Fu\ss<sub>□</sub>ball}{\{page\}}
```
A macro with the general form below, similar to \IndexName, will add two spaces after *other* control sequences that are expanded multiple times. Those spaces only affect index sorting, not appearance. Remember this when using manual index entries with nameauth:

```
\newcommand\IndexExample[1]{%
    \protected@edef\argument{#1}\index{\argument}}%
\IndexExample{\textstsc} {football}} \rightarrow\indexentry{\textsc<sub>LL</sub>{football}}{\page}}
\infty{\textsf{rootball}} \rightarrow\indexentry{\textsc{football}}{\langle page \rangle}
```
These are not the only instances of macros inserting extra spaces. If something is off in the index, the best advice is to look at the idx or ind files. You can use the verbatim package to look at the ind file within your job itself:

```
\usepackage{verbatim}
\newif\ifdebug
\ifdebug
  \verbatiminput{\jobname.ind}
\fi
```
#### <span id="page-28-0"></span>**2.7.6 Index Tags**

\TagName This macro creates an index tag that will be appended to all index entries for a corresponding \Name from when it is invoked until the end of the document or a corresponding \UntagName. Both \TagName and \UntagName handle their arguments like \IndexName. If global tags are desired, tag names in the preamble.

```
\T{TagName[\langle FNN \rangle]\{\langle SNN \rangle\}[\langle Alternate \ names \rangle]\{\langle tag \rangle\}
```
Tags are not "pretags." To help sort that out, we look at what gets affected by these commands:

```
\PretagName
\index{ Aethelred 20 Ethelred II , king}
                                 \TagName and \UntagName
```
All the tagging commands use the name arguments as a reference point. \PretagName generates the leading sort key while \TagName and \UntagName affect the trailing content of the index entry.

Tags created by \TagName can be helpful in the indexes of history texts, as can other package features. Below, \TagName causes the nameauth indexing macros to append ",∟pope" to the index entries for Gregory I and Leo I:

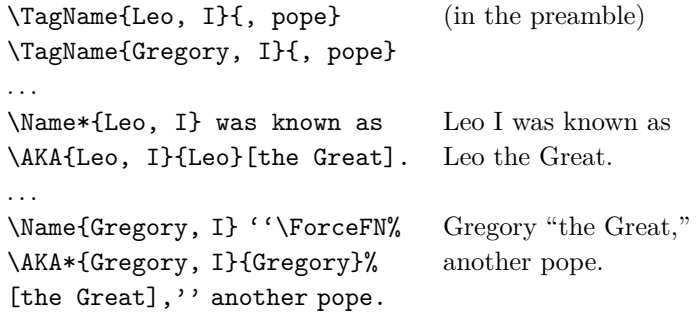

Tags are literal text that can be daggers, asterisks, and even specials. For example, all fictional names in the index of this manual are tagged with an asterisk. One must add any desired spacing to the start of the tag. Tagging aids scholarly indexing and can include life/regnal dates and other information.

\TagName works with all name types, not just medieval names. Back in Section [2.1](#page-4-1) we had the example of Jimmy Carter (cross-reference in the index). \TagName adds ",␣president" to his index entry.

You can use the  $\{\langle tag \rangle\}$  field of  $\{\text{TagName to add "specials" to index entries}\}$ for names. Every name in this manual is tagged with at least |hyperpage to allow hyperlinks in the index using the ltxdoc class and hypdoc package. You may have to use \string before |hyperpage where a vertical bar is active. For example, the following will produce a special index entry with no page number:

```
\newcommand\orphan[2]{#1}
\TagName{Sine Nomine}{\string|orphan{(Sine Pagina)}}
```
Using \Name{Sine Nomine} Sine Nomine here will generate this entry in the ind file: \item Sine Nomine\pfill \orphan{(Sine Pagina)}{29}. One can use this method to create special index entries via \IndexName, then "protect" the names used with \ExcludeName after the entries have been created.

\UntagName \TagName will replace one tag with another tag, but it does not remove a tag from a name. That is the role of \UntagName. The syntax is:

\UntagName[ $\langle FNN \rangle$ ]{ $\langle SNN \rangle$ }[ $\langle Alternate \ names \rangle$ ]

By using \TagName and \UntagName, one can disambiguate different people with the same name. For example, using macros from Section [2.9.2:](#page-33-0)

This refers to \Name[John]{Smith}. Now another \ForgetName[John]{Smith}% \TagName[John]{Smith}{ (second)}\Name[John]{Smith}. Then a third \ForgetName[John]{Smith}% \TagName[John]{Smith}{ (third)}\Name[John]{Smith}. Then the first \UntagName[John]{Smith}\Name\*[John]{Smith}. This refers to John Smith. Now another John Smith. Then a third John Smith. Then the first John Smith.

The tweaking macros \ForgetName and \SubvertName make it seem like you are dealing with three people who have the same name. The index tags will group together those entries with the same tag.<sup>[19](#page-29-1)</sup>

#### <span id="page-29-0"></span>**2.8 "Text Tags"**

Section [2.7.6](#page-28-0) deals with similar tagging features in the index. "Text tags" differ from index tags because they are not printed automatically with every name managed by nameauth.

These "text tags" are a name information database. The macros in this section are named accordingly. Section [2.11.6](#page-46-0) offers additional examples.

\NameAddInfo Text tags are independent of any other name conditionals, similar to index tags. This \long macro's syntax is:

\NameAddInfo[ $\langle FNN \rangle$ ]{ $\langle SNN \rangle$ }[ $\langle Alternate \ names \rangle$ ]{ $\langle tag \rangle$ }

For example, \NameAddInfo[George]{Washington}{(1732--99)} will associate the text "(1732–99)" with the name "George Washington." Note, however, that the tag does not print automatically with the name.

\NameQueryInfo To retrieve the information in a text tag, one uses the name as a key to the corresponding information:

\NameQueryInfo[ $\langle FNN \rangle$ ]{ $\langle SNN \rangle$ }[ $\langle Alternate \ names \rangle$ ]

Thus, ''\NameQueryInfo[George]{Washington}.'' expands to "(1732–99)." As with index tags, one can put a space at the start of a tag—or not, depending on the use. Sections [2.7.6](#page-28-0) and [2.11.5f](#page-45-0). illustrate how this can permit tags like asterisks, daggers, and footnotes, such as one for Schuyler Colfax.[20](#page-29-2)

<span id="page-29-1"></span><sup>19</sup>Since this document, unlike the example above, puts an asterisk by all fictional names in the index, it puts an asterisk at the beginning of the tags above and does not \UntagName John Smith, but retags him with an asterisk again.

<span id="page-29-2"></span> $^{20}$ Seventeenth vice-president of the US during the first term (1869–73) of Ulysses S. Grant (president 1869–77).

The source for the previous example looks like:

```
\NameAddInfo[Ulysses S.]{Grant}{(president 1869--77)}%
\NameAddInfo[Schuyler]{Colfax}%
{\footnote{Seventeenth vice-president of the US during%
the first term (1869--73) of \Name[Ulysses S.]{Grant}~%
\NameQueryInfo[Ulysses S.]{Grant}.}}
...
```
\Name[Schuyler]{Colfax}.\NameQueryInfo[Schuyler]{Colfax}

By using these text tag macros with the conditional macros, one can display information associated with a name based on whether or the name has occurred. For the example below, we turn indexing off:

```
\NameAddInfo{Sam}
{%
  \IfMainName{Freddy}%
    {\Name{Freddy}'s sidekick}%
    {a young gardener with a Midlands accent}%
}
There is \Name{Sam}. He is \NameQueryInfo{Sam}.
Then \Name{Sam} met \Name{Freddy}, who lives%
with his posh uncle \Name{Bill}.
Now he is \NameQueryInfo{Sam} on a quest to save the realm.
There is Sam. He is a young gardener with a Midlands accent.
Then Sam met Freddy, who lives with his posh uncle Bill.
Now he is Freddy's sidekick on a quest to save the realm.
```
#### \NameClearInfo \NameAddInfo will replace one text tag with another text tag, but it does not delete a text tag. That is the role of \NameClearInfo. The syntax is:

```
\NameClearInfo[\FNN\]{\SNN\}[\Alternate names\]
```
For example, \NameClearInfo[George]{Washington} will cause the macro ''\NameQueryInfo[George]{Washington}'' to produce nothing.

#### <span id="page-30-0"></span>**2.9 Name Decisions**

#### <span id="page-30-1"></span>**2.9.1 Testing Decisions**

The macros in this section permit conditional text that depends on the presence or absence of a name. These macros use \If**. . .** because they differ from regular \if expressions. The following macros affect conditional branching: \Name, \Name\*, \FName, \PName, \AKA, \AKA\*, \ForgetName, \SubvertName, \ExcludeName, \IncludeName, and \IncludeName\*. Uses might include:

- a book where one ties information to the first mention of a name, like a "text tag," margin paragraph, mini-bio, footnote, etc.
- a game book where you have to pick a game path
- a presentation that can change if certain names are present
- conditional comments using the comment, pdfcomment, and similar packages

If one uses these macros inside other macros or passes control sequences to them, the expansion of control sequences can create false results (see *The TEXbook*, 212–15). To get around those problems, consider using the following:

- Use token registers to retrieve the arguments.
- Regulate expansion with \expandafter, \noexpand, etc.
- That affects accented characters in pdflatex/NFSS.

See Sections [2.11.6](#page-46-0) and [2.11.7](#page-48-0) for related ideas about tokens and expansion. Using \tracingmacros, \show, or \meaning can help you.

\IfMainName If you want to produce output or perform a task based on whether a "main body" name exists, use \IfMainName, whose syntax is:

```
\H\left\{\n \frac{FNN}{I\left\langle \n \left\langle \n \left\langle fNN \right\rangle \n \right\rangle \n}[\n \left\langle \n \left\langle \n \left\langle fNN \right\rangle \n \right\rangle \n \right\rangle] \n \left\langle \n \left\langle \n \left\langle fNN \right\rangle \n \right\rangle \n \right\rangle
```
This is a long macro via \newcommandx, so you can have paragraph breaks in the  $\langle yes \rangle$  and  $\langle no \rangle$  paths. A "main body" name is capable of being formatted by this package, *i.e.*, one created by the naming macros when the mainmatter option is used or after \NamesActive. It is distinguished from those names that occur in the front matter and those that have been used as cross-references.

For example, we get "I have not met Bob" from the following example because we have yet to invoke \Name[Bob]{Hope}:

\IfMainName[Bob]{Hope}{I met Bob}{I have not met Bob}

Please note that this test is not affected by the use of \IndexName. Since we have encountered Johann Andreä, we get "I met Johann" with a similar example:

```
\IfMainName[Johann]{Andreä}{I met Johann}%
  {I have not met Johann}
```
\IfFrontName If you want to produce output or perform a task based on whether a "front matter" name exists, use **\IfFrontName**, whose syntax is:

 $\left\{FNN\right\}\{\langle SNN\rangle\}[\langle Alternate \ names\rangle]\{\langle yes\rangle\}\{\langle no\rangle\}$ 

This macro works the same as \IfMainName. A "front matter" name is created by the naming macros when the frontmatter option is used or after \NamesInactive. It is distinguished from those names that occur in the main matter and those that have been used as cross-references.

<span id="page-31-0"></span>For example, based on Section [2.6,](#page-22-0) we see that "Carnap is both" a formatted and unformatted name with the following test:

```
\IfFrontName[Rudolph]{Carnap}%
{\IfMainName[Rudolph]{Carnap}%
  {\Name[Rudolph]{Carnap} is both}%
  {\Name[Rudolph]{Carnap} is only non-formatted}}%
{\IfMainName[Rudolph]{Carnap}%
  {\Name[Rudolph]{Carnap} is only formatted}%
  {\Name[Rudolph]{Carnap} is not mentioned}}
```
Please refer to Sections [2.9.2](#page-33-0) and [2.11.2](#page-41-0) to understand the scope and operation of main- and front-matter names.

\IfAKA If you want to produce output or perform a task based on whether a crossreference name exists, use \IfAKA, whose syntax is:

 $\H\left\{\nFNN\right\}=\{\langle SNN\rangle\}[\langle Alt. \nname{s}\right]\{\langle y\rangle\}=\{\langle x \rangle\}=\langle \langle x \rangle\}$ 

This macro works similarly to \IfMainName, although it has an additional  $\langle excluded \rangle$  branch in order to detect those names excluded from indexing by \ExcludeName (Section [2.7.4\)](#page-25-0).

A cross-reference name is created by \IndexRef, \AKA, and \AKA\*. The following example illustrates how we use this macro:

- 1. In the text we refer to Jesse Ventura, \Name[Jesse]{Ventura}.
- 2. We establish his lesser-known legal name as an alias: "James Janos," \AKA[Jesse]{Ventura}[James]{Janos}.
- 3. We construct the following test:

```
\IfAKA[James]{Janos}%
  {\Name[Jesse]{Ventura} has an alias}%
  {\Name[Jesse]{Ventura} has no alias}%
  {\Name[Jesse]{Ventura} is excluded}
```
4. This gives us "Ventura has an alias."

If you are confident that you will not be dealing with names generated by  $\text{ExcludeName}$  then you can just leave the  $\text{excluded}$  branch as {}.

A similar use of \IfAKA{Confucius} tells us that "Confucius is not an alias." Yet we should test that completely:

```
\left\{\langle FNN \rangle\right\}\left\{\langle SNN \rangle\right\}\left\{\langle alt. \ names \rangle\right\}\\{\langle true; it \text{ is a pseudonym}\rangle\}%
{%
     \IfFrontName[\langle FNN \rangle]{\langle SNN \rangle}[\langle alt. ~names \rangle]%
           {\{\Ipsilon\}}kainName{\lfloor \langle \text{FNN} \rangle\}{\{\langle \text{SNN} \rangle\}}{\lfloor \langle \text{alt.} \text{ names} \rangle\}%
                \{\langle both\rangle\}%
                \{\langle front \rangle\}%
           \frac{1}{2}%
           {\Pi\text{MainName}[\langle FNN \rangle]\{\langle SNN \rangle\}[\langle alt. \ names \rangle]\%\{\langle main \rangle\}%
                \{\langle does\not{not}\ exist\rangle\}\mathcal{Y}_\bullet}%
}%
\{\langle \text{excluded} \rangle\}
```
Here we test for a name used with  $\ExcludeName$  (Section [2.7.4\)](#page-25-0) to get the result, "Grinch is excluded":

```
\ExcludeName{Grinch}%
\IfAKA{Grinch}%
  {\Name{Grinch} is an alias}%
  {\Name{Grinch} is not an alias}%
  {\Name{Grinch} is excluded}
```
#### <span id="page-33-0"></span>**2.9.2 Changing Decisions**

This section describes macros that change the status of whether a name has occurred. That also helps to avoid clashes between formatted and non-formatted names. They are meant for editing at or near the final draft stage. Cross-reference names created by \IndexRef or \AKA are not affected by these macros.

\ForgetName This macro is a "dirty trick" of sorts that takes the same optional and mandatory arguments used by \Name. It handles its arguments in the same way, except that it ignores the final argument if  $\langle FNN \rangle$  are present. The syntax is:

\ForgetName[ $\langle FNN \rangle$ ]{ $\langle SNN \rangle$ }[ $\langle Alternate \ names \rangle$ ]

This macro causes \Name and friends globally to "forget" prior uses of a name. The next use of that name will print as if it were a "first use," even if it is not. Index entries and cross-references are *never* forgotten.

\SubvertName This macro is the opposite of the one above. It takes the same arguments. It handles its arguments in the same manner. The syntax is:

\SubvertName[ $\langle FNN \rangle$ ]{ $\langle SNN \rangle$ }[ $\langle Alternate \ names \rangle$ ]

This macro causes \Name and friends globally to think that a prior use of a name already has occurred. The next use of that name will print as if it were a "subsequent use," even if it is not.

One use for this macro is to get around the first-use safeguards of \FName. To ensure formatting consistency:

```
\SubvertName[\langle FNN \rangle]{\langle SNN \rangle}%
\makeatletter \@nameauth@FirstFormattrue \makeatother%
\FName[hFNNi]{hSNNi}[hAlternate namesi]
```
Scope The default behavior of these two macros changes whether a name is "forgotten" or "subverted" simultaneously for front matter and main matter names, Remember the example on page [32](#page-31-0) above that gave us the answer, "Carnap is both"? Now watch closely: After we use \ForgetName[Rudolph]{Carnap} we get the result: "Rudolph Carnap is not mentioned." Both the main matter name and the front matter name were forgotten!

This default behavior helps synchronize formatted and unformatted types of names. For example, if you wanted to use unformatted names in the footnotes and formatted names in the text (Section  $2.6$ ), you could use, *e.g.* \SubvertName right after the first use of a name in the body text, ensuring that all references in the text and notes would be short unless otherwise modified.<sup>[21](#page-33-1)</sup>

\LocalNames If, however, this "global" behavior of \ForgetName and \SubvertName is not \GlobalNames desired, you can use \LocalNames to change that behavior and \GlobalNames to restore the default behavior. Both of these macros work globally.

> After \LocalNames, if you are in a "front matter" section (the frontmatter option or \NamesInactive) \ForgetName and \SubvertName will only affect unformatted names. If you are in a "main matter" section via the mainmatter option or \NamesActive, then \ForgetName and \SubvertName will only affect formatted names. Section [2.11.2](#page-41-0) offers a long example.

<span id="page-33-1"></span> $21$ This manual takes advantage of that behavior at times in order to synchronize first and subsequent uses of names between formatted and unformatted sections of the body text.

#### <span id="page-34-0"></span>**2.10 Name Variant Macros**

**3.0** The macros in this section are specialized and have a somewhat different syntax than others in this manual. Macros like \IndexRef permit one to avoid them altogether. Yet here they are, if needed.

\AKA \AKA (meaning *also known as*) handles the occasional full-name mention of \AKA\* pseudonyms, stage names, *noms de plume*, and so on. The syntax for \AKA is:

> $\AKA$   $[\langle FNN \rangle]\{\langle SNN \rangle\}[\langle Alt. FNN \rangle]\{\langle Alt. SNN \rangle\}[\langle Alt. names \rangle]$ \AKA\*[ $\langle FNN \rangle$ ]{ $\langle SNN \rangle$ }[ $\langle Alt. FNN \rangle$ ]{ $\langle Alt. SNN \rangle$ }[ $\langle Alt. names \rangle$ ]

Both macros create a cross-reference in the index from the  $\langle Alt. FNN \rangle$ ,  $\langle Alt. FNN \rangle$ *SNN*), and  $\langle Alt.$  *names*) fields to a target defined by  $\langle FNN \rangle$  and  $\langle SNN \rangle$ , regardless of whether that name exists. **The name order for \AKA is opposite that of \IndexRef.** That is due to the following problem:

> $\left[\langle \text{FNN}_1 \rangle \right] \left\{ \langle \text{SNN}_1 \rangle \right\} \left[ \left\langle \text{Alt}_1 \rangle \right] \left[ \langle \text{FNN}_2 \rangle \right] \left[ \langle \text{SNN}_2 \rangle \right] \left[ \langle \text{Alt}_2 \rangle \right]$ Which to pick?

By only allowing  $\langle FNN1 \rangle$  and  $\langle SNN1 \rangle$  for the target name, we can let the other fields permit an unrestricted cross-reference. See also Section [2.7.6.](#page-28-0)

\AKA only prints long names in the text. It designed for the occasional mentioning of full alternate names. See page [38](#page-37-0) for alternate solutions. \SeeAlso works with \AKA, \AKA\*, and \PName.

 $\langle A_t \rangle$  and  $\langle A_t \rangle$  and  $\langle A_t \rangle$  fields in the body text. If the  $\langle Alt. \text{ } names \rangle$  field is present,  $\langle AKA \text{ swaps it with the } \langle Alt. \text{ } FNN \rangle$  field in the text. The caps and reversing macros work with \AKA.

**3.0** \AKA\* prints short name references like \FName, meaning that \ForceFN works with it in the same manner. For the older behavior of  $\AA K$ A\* use the oldAKA option or always precede \AKA\* with \ForceFN.

#### **Basic Operation**

These are the possible main-name forms before the alternate name:

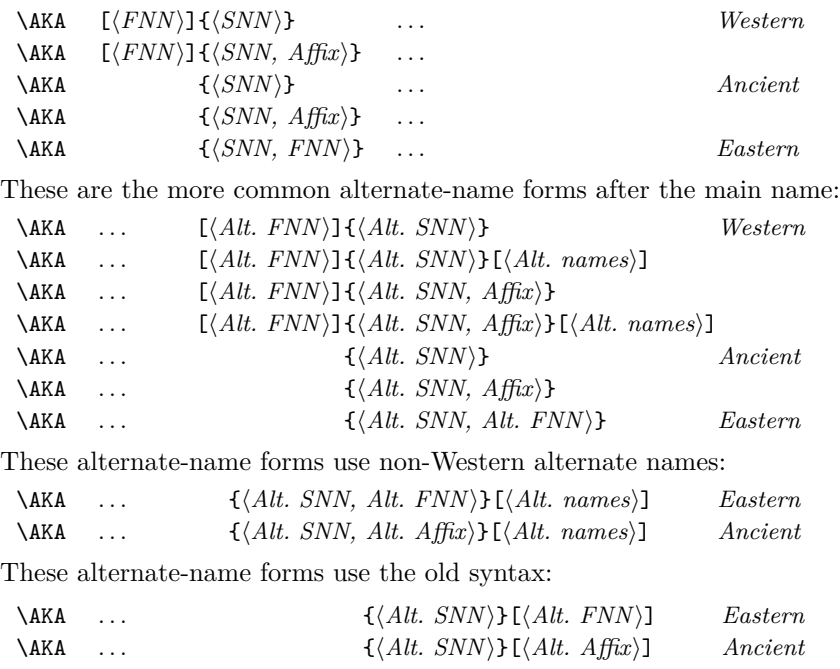

The next example makes "alternate name" cross-references to the target Bob Hope, illustrating Western names:

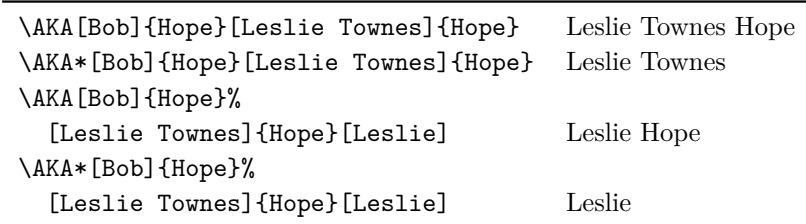

As with nicknames and \Name, the alternate forms in the text do not appear in the index. Remember that one cannot apply an index tag to a cross-reference; only a "pretag" will work.

With Louis XIV and Lao-tzu below, notice that there is no change in printed form between \AKA and \AKA\*:

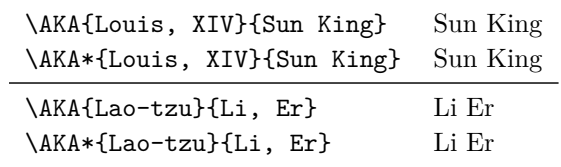

This final example illustrates how \AKA\* can be useful with medieval affixes as we consider Gregory "the Great":

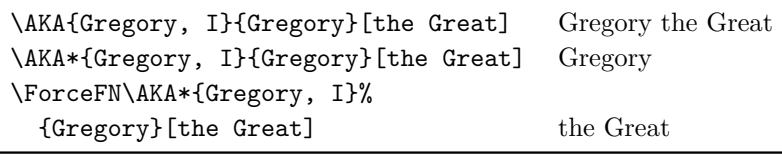

#### **Formatting Alternate Names: General**

In this simple example we redefine the the default system of formatting to illustrate what can happen under default formatting conditions:

\renewcommand\*\NamesFormat{\scshape} \Name{Jean, sans Peur} (\AKA{Jean, sans Peur}{Jean the Fearless}) was Duke of Burgundy 1404--1419.

Jean sans Peur (Jean the Fearless) was Duke of Burgundy 1404–1419.

formatAKA "Jean the Fearless" usually receives no formatting because it is post-processed by \MainNamesHook in the main matter text and \FrontNamesHook in the front matter. The formatAKA option causes \AKA to use \NamesFormat and \FrontNamesFormat, but **only once in the whole document**. Using the alwaysformat option formats all names as first uses. One can tweak the formatAKA option with the following and place it before \AKA or \AKA\*:

> \makeatletter \newcommand\*\Format{\@nameauth@FirstFormattrue} \makeatother
Below we show the effects of formatAKA and alwaysformat on the example macro \AKA{Elizabeth, I}[Good Queen]{Bess}. We use special formatting for main-matter and front-matter names.

#### formatAKA

**Front Matter:** *Elizabeth I* was known as "*Good Queen Bess*." Again we mention Queen Elizabeth, "Good Queen Bess." \Format\AKA{Elizabeth, I}[Good Queen]{Bess} *Good Queen Bess*. Main Matter: ELIZABETH I was known as "Good Queen Bess." Again we mention Queen Elizabeth, "Good Queen Bess." \Format\AKA{Elizabeth, I}[Good Queen]{Bess} Good Queen Bess.

#### alwaysformat

**Front Matter:** *Elizabeth I* was known as "*Good Queen Bess*." Again we mention Queen *Elizabeth*, "*Good Queen Bess*." Main Matter: ELIZABETH I was known as "GOOD QUEEN BESS." Again we mention Queen ELIZABETH, "GOOD QUEEN BESS."

#### **Formatting Alternate Names: Continental**

The following annotated example shows a simple Continental style where the surname is always in small caps, both in the text and in the index:

1. Tag the names for proper sorting.

```
\PretagName[Heinz]{\textsc{Rühmann}}{Ruehmann, Heinz}%
\PretagName[Heinrich Wilhelm]{\textsc{Rühmann}}%
  {Ruehmann, Heinrich Wilhelm}%
```
2. "Heinz Rühmann" is the main name. \AKA\* uses "Rühmann, Heinrich Wilhelm" as the index cross-reference and prints only "Heinrich Wilhelm" in the body text.

\AKA\*[Heinz]{\textsc{Rühmann}}% [Heinrich Wilhelm]{\textsc{Rühmann}} %

3. \SubvertName causes \FName to print the short version via the "subsequent-use" macro \MainNameHook.

\SubvertName[Heinz]{\textsc{Rühmann}} %

4. \FName prints "Heinz."

''\FName[Heinz]{\textsc{Rühmann}}'' %

5. \Name prints "Rühmann." The small caps are syntactic, not typographic, because they are part of the argument to \Name itself.

```
\Name[Heinz]{\textsc{Rühmann}} (7 March 1902\,--\,3%
October 1994) was a German actor in over 100 films.
```
The resulting text is:

Heinrich Wilhelm "Heinz" RÜHMANN (7 March 1902 – 3 October 1994) was a German actor in over 100 films.

#### **Advanced Cross-Referencing**

**3.0** \AKA will not create multiple cross-references. Handle the special case where one moniker applies to multiple people with \IndexRef, *e.g.*, "Snellius" for both Willebrord Snel van Royen and his son Rudolph Snel van Royen:[22](#page-37-0)

\IndexRef{Snellius}{Snel van Royen, R.; Snel van Royen, W.}

Cross-references generated by \AKA and \AKA\* are meant only to be crossreferences, never page entries. See also Section [2.13.](#page-57-0) In certain cases, the alternate name might need to be indexed with page numbers and *see also* references:

- Refer to the person intended, *e.g.*: Maimonides (Moses ben-Maimon): \Name{Maimonides} (\AKA{Maimonides}{Moses ben-Maimon})
- We now have a target entry and a *see* reference.
- We also should refer to the main name. The fact that we had a target reference does not establish the index entry for the main name. Thus: Maimonides \Name{Maimonides}
- Before creating a cross-reference, one must refer to the alternate name, *e.g.*: Rambam

\Name{Rambam}

**3.0** • For whatever name you use for the *see also* reference, put the cross-reference after all of the page references. For example, you could put both of these macros at the end of the document:<sup>[23](#page-37-1)</sup>

\SeeAlso\IndexRef{Maimonides}{Rambam} \SeeAlso\IndexRef{Rambam}{Maimonides}

• You could let the last reference to either name be handled by **\SeeAlso\AKA**, but that could be more confusing and prone to error.

Using  $\PerteagName$  (Section [2.7.5\)](#page-26-0) helps to avoid the need for manual index entries. Instead of doing a lot of extra work with makeindex for some names, consider the following example:

```
\PretagName{\textit{Doctor angelicus}}{Doctor angelicus}
Perhaps the greatest medieval theologian was %
\Name{Thomas, Aquinas} %
(\AKA{Thomas, Aquinas}{Thomas of Aquino}), also known as %
\AKA{Thomas, Aquinas}{\textit{Doctor angelicus}}.
```
Perhaps the greatest medieval theologian was Thomas Aquinas (Thomas of Aquino), also known as *Doctor angelicus*.

We use the medieval form: \Name{Thomas, Aquinas} because "Aquinas" is not a surname, even though many people, including scholars, falsely use it as such. Section [2.4.6](#page-18-0) talks about those unfortunate situations where one must use the Western form \Name[Thomas]{Aquinas}.

<span id="page-37-0"></span><sup>22</sup>We shorten the index entries via \Name[W.]{Snel van Royen}[Willebrord], and for his son, \Name[R.]{Snel van Royen}[Rudolph].

<span id="page-37-1"></span> $23$ Different standards exist for punctuating index entries and cross-references. Check with your publisher, style guide, docs for xindy and makeindex, and http://tex.stackexchange.com.

# **General Tips for \AKA**

- $[\langle \text{FNN}\rangle]\{\langle \text{SNN}\rangle\}$  is the target name.  $[\langle \text{Alt. FNN}\rangle]\{\langle \text{Alt. SNN}\rangle\}[\langle \text{Alt.}$ *names*)] is the cross-reference to the target. Neither create an index entry with page references for the target.
- The old syntax causes \AKA and \AKA\* to fail:\AKA{Louis}[XIV]{Sun King} and \AKA{Gregory}[I]{Gregory}[the Great].
- The  $\langle Alt. \text{ } SNN \rangle$  field uses comma-delimited suffixes.
- The  $\langle Alt. \n<sub>names</sub> \rangle$  field does not use comma-delimited suffixes.
- Eastern names work as pseudonyms, with all that entails. One can refer to Lafcadio Hearn as KOIZUMI Yakumo:

\CapName\AKA[Lafcadio]{Hearn}{Koizumi, Yakumo}.

- Particles work: Du Cange is the alternate name for Charles du Fresne, which is capitalized via \CapThis\AKA. See also Section [2.12.](#page-53-0)
- Reversing works, *e.g.*, \RevComma\AKA...: Hope, Leslie Townes \RevName\AKA... : Yakumo KOIZUMI
- The name fields of  $\Perb{PerbagName}$  correspond with the  $[\langle Alt. FNN \rangle] {\langle Alt. FNN \rangle}]$  $SNN$ }[ $\langle Alt. \nname{s}$ ] fields of **\AKA:**

\AKA{Vlad III, Dracula}{Vlad, Ţepeş} matches \PretagName{Vlad, Ţepeş}{Vlad Tepes}

• With stage names like The Amazing Kreskin, if you want them in the index,<br>use Marc The Amazing Linear in the set "Kreskin, The Amazing" Oth use \Name[The Amazing]{Kreskin} to get "Kreskin, The Amazing." Otherwise use something like \Name[J.]{Kreskin}[The Amazing] to get The Amazing Kreskin in the text and "Kreskin, J." in the index.

> Using \AKA with such names looks like: \AKA[The Amazing]{Kreskin} [Joseph]{Kresge} and \AKA[J.]{Kreskin}[Joseph]{Kresge}. The results are The Amazing Kreskin, a.k.a. Joseph Kresge.

• Special cases like "Iron Mike" Tyson as the nickname for Mike Tyson may be handled in a number of wave be handled in a number of ways.

- **–** Follow ''Iron Mike'' with \IndexName[Mike]{Tyson} and do whatever you want in the text. This may be the easiest solution.
- **–** Use ''\AKA[Mike]{Tyson}{Iron Mike}'' to create "Iron Mike" in the text and a cross-reference to "Tyson, Mike" in the index. Be sure to have an occurrence of \Name[Mike]{Tyson} in the text. See also Section [2.10.](#page-34-0) This is the best solution in terms of how nameauth is designed.
- **–** Always get "Iron Mike Tyson" with something like:

\newcommand\*\Iron{\SubvertName[Mike]{Tyson}% \FName[Mike]{Tyson}[Iron Mike] \Name[Mike]{Tyson}}

''\Iron'' gives you "Iron Mike Tyson." You are responsible for typesetting the first use and creating a cross-reference. This solution runs somewhat contrary to the design principles of nameauth, but it may be helpful if you want the invariant name "Iron Mike Tyson" to recur and you want to save typing.

39

# **And the Silliest Macro Comes Last**

\PName \PName is a "convenience macro" meant for Western names. It generates a main \PName\* name followed by a cross-reference in parentheses with the following syntax:

\PName[ $\langle FNN \rangle$ ]{ $\langle \langle \hat{SNN} \rangle$ }[ $\langle \hat{SNN} \rangle$ ]{ $\langle \hat{SNN} \rangle$ }[ $\langle \hat{SNN} \rangle$ ]

Although \PName creates an easy shortcut, its drawbacks are many. It only can use the  $\langle FNN \rangle \langle SNN \rangle$  form of **\AKA.** Neither **\AKA\***, nor **\CapName**, **\CapThis**, \RevComma, \RevName, and the related package options work with \PName. Below we see the forms that \Pname can handle:

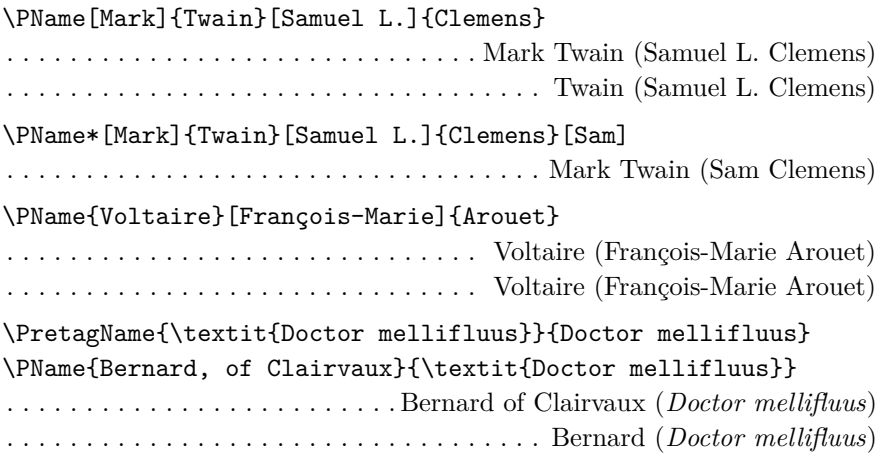

Like \AKA, \PName cannot use the old syntax  $\{ \langle SNN \rangle \}$  [ $\langle FNN \rangle$ ] for the main name, but it can do so for the alternate name.

\PName{William, I}{William, the Conqueror} gives William I (William the Conqueror). To limit possible confusion, avoid the old syntax in the alternate name: \PName{William, I}{William}[the Conqueror]. Nevertheless, that *does* work and will produce William (William the Conqueror). If you use \PName\* you get William I (William the Conqueror).

Also choose forms like \PName{Lao-tzu}{Li, Er} "Lao-tzu (Li Er)" instead of \PName{Lao-tzu}{Li}[Er] "Lao-tzu (Li Er)." Both forms will work, but the latter form looks confusing and could lead to error.

 $\diamondsuit$  The form \PName{William, I}[William]{the Conqueror} will produce "William (William the Conqueror)" in the body text, but its index entry will be "the Conqueror, William *see* William I." This is a result of mixing medieval and Western forms.

# **2.11 Longer Examples**

#### **2.11.1 Variant Spellings**

 $\diamondsuit$  Some issues can be a bit tricky to address. Here we show first uses of names in **boldface** to illustrate more clearly what is going on. For example, the problem of using **W.E.B. Du Bois** and the alternate form **W.E.B. DuBois** illustrates a name collision for nameauth because the names differ only in terms of spaces.

Normally, that sort of collision helps the fault-tolerant aspects of this package and is a good thing. Here it is not useful. We need to disambiguate the name forms. We do that by inserting an optional hyphen into the alternate form:

\begin{nameauth} \< DuBois & W.E.B. & Du Bois & > \< AltDuBois & W.E.B. & Du\-Bois & > \end{nameauth}

We still can prevent either name from breaking by putting either **\DuBois** or \AltDuBois into an \hbox, and so on.

**3.0** Indexing both name forms would be trivial. One can use both at need to generate page references in the index. After all of the page references are done, one can create cross-references with \SeeAlso\IndexRef.

Indexing with only the canonical name form Du Bois gets more complex. Before the first reference \Name[W.E.B.]{Du\-Bois} or \AltDuBois "DuBois" occurs, we prevent the creation of any index entries for it by creating a *see* reference, as we did at the start of this section:

```
\IndexRef[W.E.B.]{Du\-Bois}{Du Bois, W.E.B.}
```
You can see that first and subsequent name forms, as well as formatting, still work. \ForgetName[W.E.B.]{Du\-Bois} produces **W.E.B. DuBois**. We simply will not see index references generated for DuBois.

In order to index under \AltDuBois as if it were \DuBois, we need a macro that will work with the punctuation detection in case we generate the short name W.E.B. We choose the following solution:

```
\global\newcommand*\OtherDuBois
  {\IndexName[W.E.B.]{Du Bois}%
  \AltDuBois\IndexName[W.E.B.]{Du Bois}}
\global\newcommand*\SOtherDuBois
  {\IndexName[W.E.B.]{Du Bois}\SAltDuBois}
```
If we want to "forget" DuBois again via \ForgetName[W.E.B.]{Du\-Bois} we get \OtherDuBois: **W.E.B. DuBois** and DuBois. With \SOtherDuBois we can mention W.E.B. The extra full stop at the end of the sentence was gobbled. We used \global to ensure that, regardless of scope, our macros would work wherever we want them to work.

# **2.11.2 \LocalNames**

As mentioned previously in Section [2.9.2,](#page-33-0) both \ForgetName and \SubvertName usually affect both main-matter and front-matter names. This default behavior can be quite helpful. Nevertheless, there are cases where it is undesirable. This section shows \Localnames and \Globalnames in action, limiting the behavior of the "tweaking macros" to either the main or front matter.

We begin by defining a macro that will report to us whether a name exists in the main matter, front matter, both, or none:

```
\def\CheckChuck{%\IfFrontName[Charlie]{Chaplin}%
  {\IfMainName[Charlie]{Chaplin}{both}{front}}%
  {\IfMainName[Charlie]{Chaplin}{main}{none}}}%
```
Next we create a formatted name in the "main matter":

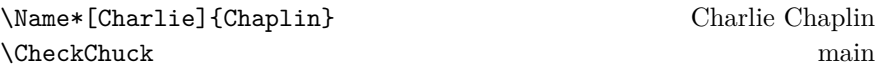

Now we switch to "front-matter" text and create a name. We use \global with \NamesInactive in order to ignore any local scoping environments:

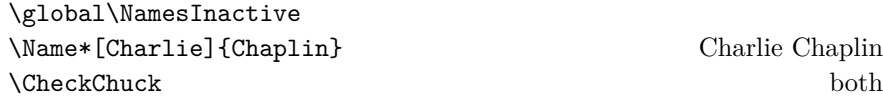

We now have two names. They look and behave the same, but are two different "species" with independent first and subsequent uses. We use \Localnames to make \ForgetName and \SubvertName work with only the front-matter species. Then we "forget" the front-matter name:

\LocalNames \ForgetName[Charlie]{Chaplin} \CheckChuck main

Next we "subvert" the front-matter name to "remember" it again and switch to the main section, again using \global to ignore scoping. Now \ForgetName and \SubvertName are working with the main-matter species.

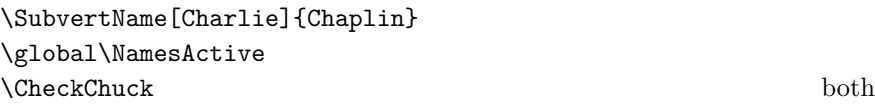

We forget the main-matter name and additionally reset the default behavior so that \ForgetName and \SubvertName work with both species:

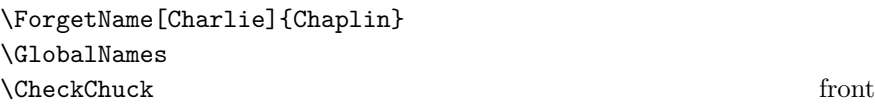

Finally, we forget everything. Even though we are in a main-matter section, the front-matter control sequence goes away:

\ForgetName[Charlie]{Chaplin} \CheckChuck none

#### **2.11.3 Unicode and NFSS**

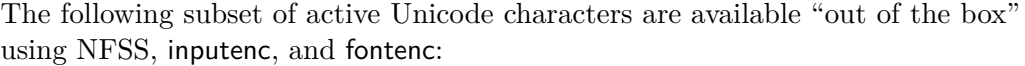

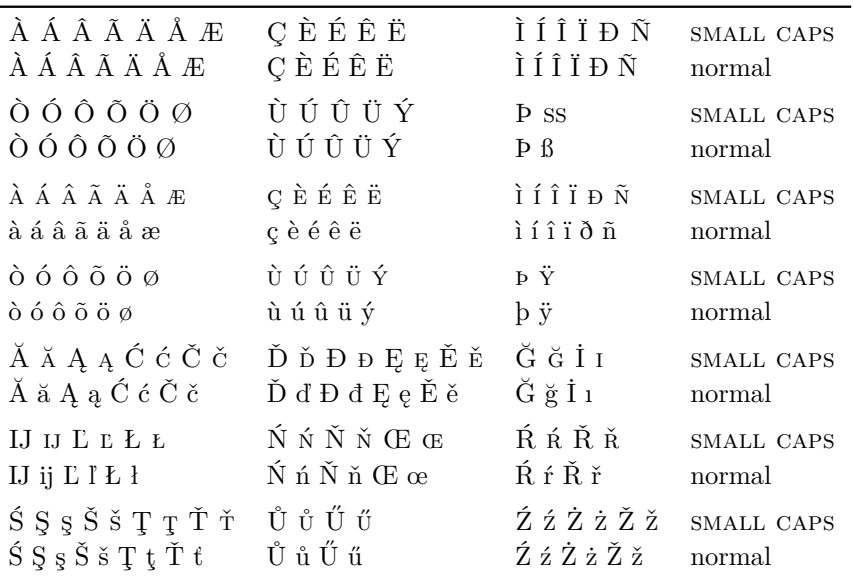

 $\diamondsuit$  Some of these characters expand differently, which can affect index sorting. For example, ä becomes  $\IEC_{\iota}$  and  $E$  becomes  $\IEC_{\iota}$   $\AE_{\iota}$ . Additional accents and glyphs can be used with Unicode input, NFSS, inputenc, and fontenc when using fonts with TS1 glyphs, *e.g.*, \usepackage{lmodern} (per the table on pages 455–63 in *The Latex Companion*). The following example lets you type, "In Congrefs, July 4,  $1776$ ."

```
\usepackage{newunicodechar}
\DeclareTextSymbolDefault{\textlongs}{TS1}
\DeclareTextSymbol{\textlongs}{TS1}{115}
\newunicodechar{f}{\textlongs}
```
Although \newunicodechar{ $\bar{a}$ } allows \Name{Ghaz $\bar{a}$ li} to generate Ghazāli, one must be careful with control sequences like  $\setminus$ =a. They fail when using makeindex and gind.ist. For example, the ltxdoc class, with gind.ist, turns the default "actual" character  $\mathcal Q$  into =. Using \index{Gh{\=a}zali} halts execution. Using \index{Gh\=azali} gives an "azali" entry sorted under "Gh" (thanks Dan Luecking). This issue is not specific to nameauth.

 $\diamondsuit$  Such issues with gind. ist are not the only concerns one must have about  $\diamondsuit$ NFSS, inputenc, and fontenc when using Unicode. Although the manner in which glyphs are handled is quite powerful, it also is fragile. Any TEX macro that partitions its argument without using delimiters can break Unicode under NFSS. Consider the following examples with \def\foo#1#2#3\relax{<#1#2><#3>}:

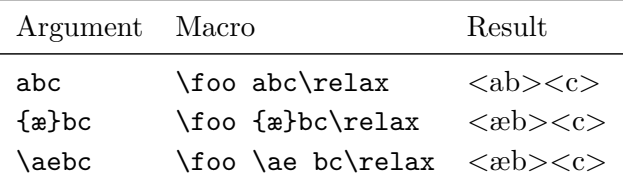

| Argument Macro |                                                           | Engine | Result |
|----------------|-----------------------------------------------------------|--------|--------|
| æbc            | $\to \infty$ abc $\relax$ xelatex $\ltimes$ $\ltimes$     |        |        |
| æbc            | $\text{loo } \text{relax} \text{ lualatex } <\text{ab}> $ |        |        |
| æbc.           | $\to \infty$ abc $\relax$ pdflatex $\langle x \rangle$    |        |        |

The arguments in the last example always put c in #3, with the first two glyphs in #1#2. Now here is where things get tricky:

In both xelatex and lualatex you get the same results as the previous table, where c is in #3 and the first two glyphs are in #1#2. However, using latex or pdflatex with inputenc and fontenc causes æ by itself to use #1#2.

Without digging into the details of font encoding and NFSS, we can say in simple terms that æ is "two arguments wide." Any macro where this #1#2 pair gets split into #1 and #2 will produce either Unicode char ...not set up for LaTeX or Argument of \UTFviii@two@octets has an extra }. Again, this is not just specific to nameauth.

**3.0** \CapThis avoids these pitfalls by checking if the leading token of the argument to be capitalized is equivalent to the leading token of an active Unicode character. We chose  $\beta$  as the test character somewhat at random. Page [63](#page-62-0) shows the test. Essentially, the following two expressions are equal under NFSS:

> $\text{Cear}(test_1)$  (Onil, where  $\{test_1\}$  expands to  $\text{C:} {\text{test}_1}$ )  $\text{Qcar}(test_2)$ \@nil, where  $\langle test_2 \rangle$  expands to \IeC { $\langle test_2 \rangle$ }

If  $\langle test_2 \rangle$  expands to the letter  $\langle test_2 \rangle$ , then it will fail the equality. "Active" characters expand to "two-argument wide" values under NFSS:

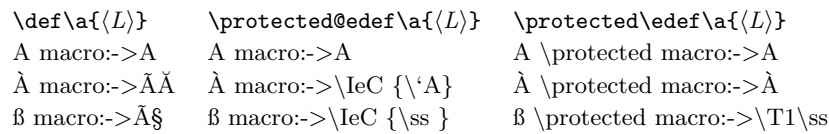

The number of spaces inserted in the index file depends on the number of expansions that occur for a given active character.

 $\diamondsuit$  ETEX also removes spaces between undelimited macro arguments, but not from the trailing undelimited argument. This is no longer an issue for name arguments in nameauth, but we include the information anyway:

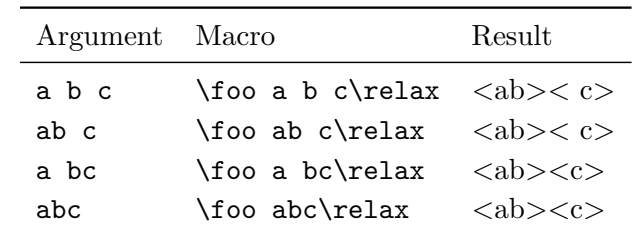

Using explicit spacing macros prevents gobbled spaces:

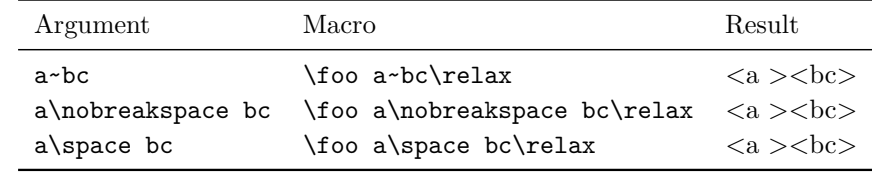

See also Sections [2.4.6](#page-18-0) and [2.4.7.](#page-20-0)

# **2.11.4 LATEX Engines**

 $\diamondsuit$  The nameauth package tries to work with multiple languages and typesetting continuous The following program from this manual illustrates how that engines. The following preamble snippet from this manual illustrates how that can be done:  $24$ 

```
\usepackage{ifxetex}
\usepackage{ifluatex}
\ifxetex% uses fontspec
 \usepackage{fontspec}
 \defaultfontfeatures{Mapping=tex-text}
 \usepackage{xunicode}
 \usepackage{xltxtra}
\else
 \ifluatex% also uses fontspec
   \usepackage{fontspec}
   \defaultfontfeatures{Ligatures=TeX}
 \else% traditional NFSS
   \usepackage[utf8]{inputenc}
   \usepackage[TS1,T1]{fontenc}
 \fi
\fi
```
This arrangement worked best for this manual, which is tested with all of the LATEX engines above. This example is not meant to be the only possible way to check which engine you are using and how to set things up.

The following can be used in the text itself to allow for conditional processing that helps one to document work under multiple engines:

```
\ifxetex \langle xelater \ text \rangle%
\else
   \ifluatex
      \left\{ \text{lual}\right\} /if pdf mode text)%
      \else hlualatex in dvi mode texti%
      \fi
   \else
      \left\{ \phi \right\} /ifpdf \left\{ \phi \right\}hatex text)%
      \else hlatex texti%
      \fi
   \fi
\fi
```
<span id="page-44-0"></span><sup>24</sup>A similar version of this example is in examples.tex, collocated with this manual.

# <span id="page-45-1"></span>**2.11.5 Hooks: Intro**

Margin Before we get to the use of text tags and name conditionals in name formatting, Paragraphs we begin with an intermediate example to illustrate that something more complex  $\diamondsuit$  can occur in \NamesFormat. Here we put the first mention of a name in boldface, along with a marginal notation if possible: $25$ 

```
\let\OldFormat\NamesFormat%
\renewcommand*\NamesFormat[1]
  {\textbf{#1}\ifinner\else
  \marginpar{\raggedleft\scriptsize #1}\fi}
. . .
```

```
\let\NamesFormat\OldFormat%
```
Changes to \NamesFormat should not rely merely on scoping rules to keep them "local" but should be changed and reset explicitly, or else odd side effects can result, especially with more exotic changes to \NamesFormat. We now use the example above in a sample text:

\PretagName{Vlad, Ţepeş}{Vlad Tepes}% for accented names

\Name{Vlad III, Dracula}, known as \AKA{Vlad III, Dracula}{Vlad, Ţepeş} (the Impaler) after his death, was the son of \Name{Vlad II, Dracul}, a member of the Order of the Dragon. Later references to ''\Name{Vlad III, Dracula}'' appear thus.

Vlad III Dracula **Vlad III Dracula**, known as Vlad Ţepeş (the Impaler) after his death, was Vlad II Dracul the son of **Vlad II Dracul**, a member of the Order of the Dragon. Later references to "Vlad III" appear thus.

> Now again we have reverted to the original form of \NamesFormat and we get Vlad III Dracula and Vlad III. For references to "Vlad" consider using \Name{Vlad, III} and use \NameAddInfo and \NameQueryInfo to handle "Dracula." The simplified interface greatly helps one to avoid confusion and settle on specific name forms.

You cannot re-enter \Name or \AKA by calling them within \Namesformat, \FrontNameHook, or \MainNameHook, as the next example shows:

```
\renewcommand*\MainNameHook[1]
{%
  {#1}%
  \IndexInactive%
  \Name{foo}\AKA{bar}{baz}%
  \IndexActive%
}
```
**2.4** Calling, *e.g.*, \Wash produces Washington, without foo, bar, or baz. \Name and \AKA expand to nothing. This prevents stack-overflows both in this case and if you called the naming macros as their own arguments. \Name{foo\Name{bar}} would produce "foo" in the text and "foobar" in the index. As you see, these cases are to be avoided.

<span id="page-45-0"></span> $^{25}$ A similar version of this example is in examples.tex, collocated with this manual.

#### <span id="page-46-1"></span>**2.11.6 Hooks: Life Dates**

We can use name conditionals (Section [2.9.1\)](#page-30-0) and text tags (Section [2.8\)](#page-29-0) to add life information to names when desired.

\if@nameauth@InName The example \NamesFormat below adds a text tag to the first occurrences \if@nameauth@InAKA of main-matter names. It uses internal macros of \@nameauth@Name. To prevent errors, the Boolean values \if@nameauth@InName and \if@nameauth@InAKA are true only within the scope of \@nameauth@Name and \AKA respectively.

\@nameauth@toksa This package makes three token registers available to facilitate using the name conditional macros as we do below. Using these registers allows accented names to be recognized properly. In \AKA the token registers are copies of the *last* three  $\diamondsuit$  arguments, corresponding to the pseudonym. Nevertheless, they have the same<br>names as the registers in *Consmeauth@Name* because they work the same way and names as the registers in \@nameauth@Name because they work the same way and may be easier to use this way.

> We assume that we will not be using the alwaysformat option, meaning that we only call this hook once for a first use:  $26$

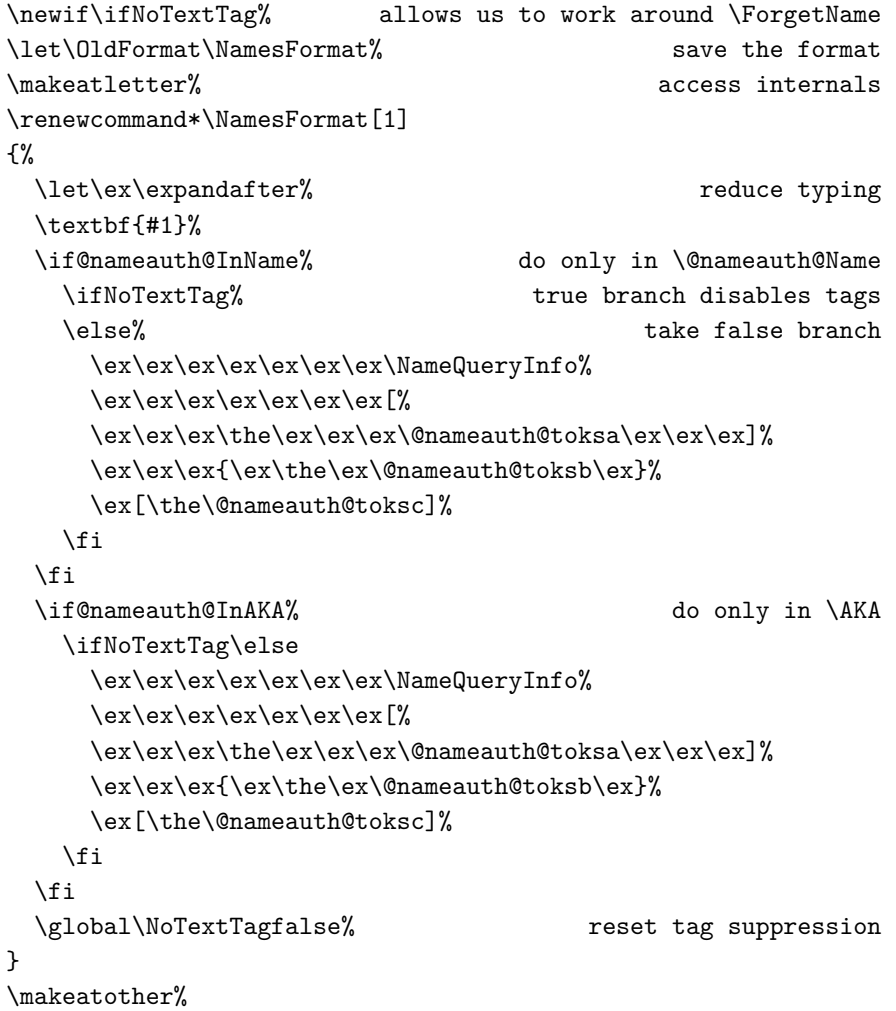

The example above prints tags by default in the false path of \NoTextTag, while suppressing them in the true path.

47

\@nameauth@toksb \@nameauth@toksc

<span id="page-46-0"></span><sup>26</sup>A similar version of this example is in examples.tex, collocated with this manual.

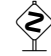

 $\diamondsuit$  Before we can refer to any text tags, we must create them. For teaching purposes I will "lie" (sorry) about the tag used for "Atatürk" until later.

```
\NameAddInfo[George]{Washington}{ (1732--99)}%
\NameAddInfo[Mustafa]{Kemal}{ (1881--1938)}%
\NameAddInfo{Atatürk}{ (in 1934, a special surname)}%
```
We begin using the modified **\NamesFormat** under normal conditions:

\Wash held office 1789--97. No tags appear with \Wash. % First use, dates suppressed:% \NoTextTagtrue\ForgetName[George]{Washington}\Wash.

\Name[Mustafa]{Kemal} was granted the name% \AKA[Mustafa]{Kemal}{Atatürk}. We mention% \AKA[Mustafa]{Kemal}{Atatürk} again.

**George Washington** (1732–99) held office 1789–97. No tags appear with Washington. First use, dates suppressed: **George Washington**.

**Mustafa Kemal** (1881–1938) was granted the name Atatürk. We mention Atatürk again.

Notice that the text tag for Atatürk did not print. That is because **\AKA** usually only calls the "subsequent use" hooks. Therefore we simulate the formatAKA option and \ForgetName Washington and Kemal:

> **George Washington** (1732–99) held office 1789–97. No tags appear with Washington. First use, dates suppressed: **George Washington**.

> **Mustafa Kemal** (1881–1938) was granted the name **Atatürk** (in 1934, a special surname). We mention Atatürk again.

Here we see that the tag is printed because formatAKA allows \NamesFormat to be called for the first use of Atatürk.

If we \let\FrontNamesFormat\NamesFormat we can get similar results in the front matter and its name system.

I have not been quite honest above. Since I wanted to simulate multiple first uses of \AKA, which can print a tag only once unless you use the alwaysformat option, I inserted non-visible control sequences into some instances of \AKA[Mustafa]{Kemal}{Atatürk} in the example paragraphs above:

\NameAddInfo{Atatürk}{ (a special surname granted 1934)} \NameAddInfo{Ata\-türk}{ (a special surname granted 1934)}

In order to prevent multiple index entries, I prevented the form  $\{Ata\}-türk\}$ from appearing in the index via \IndexInactive within a scope.

Please remember to reset the formatting, if needed:

\let\NamesFormat\OldFormat \let\FrontNamesFormat\OldFrontFormat

See Section [3.4](#page-61-0) and page [73](#page-72-0) for the decision paths and the logic used by the package. Presently, writing hook macros is much simpler.

#### <span id="page-48-0"></span>**2.11.7 Hooks: Advanced**

# **The Name Parser for Hooks**

**3.0** The current modular design of nameauth (Section [3.4](#page-61-0) and page [73\)](#page-72-0) permits one to predict the state of the macros and Boolean flags in the locked path. This means we can use that available information to "start from scratch" and completely ignore the parsed and formatted argument of the formatting hooks. We do that by having the hook take an argument:

 $\text{renewcommand*}\(Hook)$ [1]{...}

\NameParser There is a pared-down parser available to the package user called \NameParser that only can be used in a formatting hook, else it does nothing. Its sole purpose is to print a name how the regular nameauth parser does it, minus the capitalization extras. Reversing and commas are still usable. The way to use the parser is simple:

```
\text{Prenewcommand*}\(Hook)[1]
  \{\langle cseq_1 \dots cseq_m \rangle \ \lambda \
```
The notation  $\langle cseq_1 \ldots cseq_m \rangle$  and  $\langle cseq_n \ldots \rangle$  means a number of control sequences that can change the way a name is parsed. The subsequent examples take advantage of this.

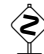

Also be aware that if you designed your own hooks for versions of **nameauth**<br>hotograph is the power before 3.0, it remains highly likely that they still work, but without the newer features. Updating your custom hooks is strongly advised.

# **Continental Format**

This implementation of Continental formatting prints surnames in small caps the first time they are used, then no small caps thereafter. Yet small caps are used consistently in the index.

The font change from small caps to normal is generated only in the body text output. The way to handle that is by using \noexpand, since the name arguments in nameauth have to use \protected@edef to work right.

In the document preamble, before defining any names, create the following boolean flag and macro:

```
\newif\ifSC
\SCtrue% We want small caps in the index
\def\DoFormat#1%
{%
 \ifSC \textsc{#1}% Format small caps if true
 \else #1% Do nothing if false
 \fi
}
```
\DoFormat is the key to this approach. We want a control sequence that will expand differently, depending on the state of this Boolean flag. Using \noexpand is another vital piece of the solution.

Since Continental formatting alters the surname, see how the formatting macro always appears in the  $\langle SNN \rangle$  field below as we start to define names:

\begin{nameauth}

```
\< JQA & John Quincy & \noexpand\DoFormat{Adams} & >
  \< Aeths & & \noexpand\DoFormat{Æþelstan} & >
 \< Chas & & \noexpand\DoFormat{Charles}, I & >
 \< Cao & & \noexpand\DoFormat{Cao}, Cao & >
 \< JRIII & John David & \noexpand\DoFormat{Rockefeller}, III & >
  \< SDJR & Sammy & \noexpand\DoFormat{Davis},\noexpand\DoFormat{Jr}. & >
\end{nameauth}
```
Now we must ensure that these names are sorted properly in the index. See again how the formatting must be present:

```
\PretagName[John Quincy]%
  {\noexpand\DoFormat{Adams}}{Adams, John Quincy}
\PretagName{\noexpand\DoFormat{Æþelstan}}{Aethelstan}
\PretagName{\noexpand\DoFormat{Charles}, I}{Charles 1}
\PretagName{\noexpand\DoFormat{Cao}, Cao}{Cao Cao}
\PretagName[John David]{\noexpand\DoFormat{Rockefeller}, III}%
  {Rockefeller, John David, III}
\PretagName[Sammy]%
  {\noexpand\DoFormat{Davis}, \noexpand\DoFormat{Jr}.}%
  {Davis, Sammy, Jr.}
```
We save the hook macros if we want to recall them.

\let\OldNamesFormat\NamesFormat \let\OldFrontNamesFormat\FrontNamesFormat \let\OldFrontHook\FrontNameHook \let\OldMainHook\MainNameHook

**3.0** We do not need to redefine either \NamesFormat or \FrontNamesFormat because we already set the default to be small caps. We redefine \MainNameHook and \FrontNameHook in order to *suppress* formatting in subsequent uses of names. Currently, this is fairly easy.[27](#page-49-0)

```
\renewcommand*\MainNameHook[1]{\SCfalse\NameParser}
\let\FrontNameHook\MainNameHook
```
Here we see the results for both main- and front-matter names. Not only did we get the formatting that we wanted, but we also retained many other features.

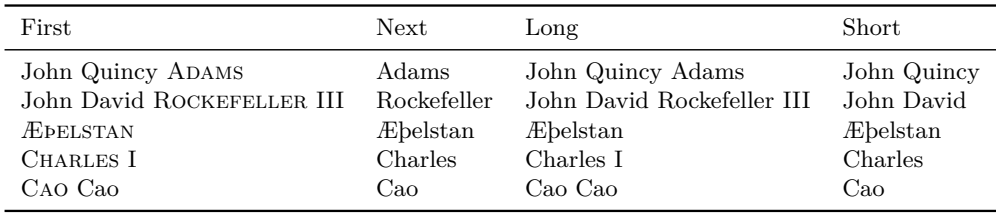

<span id="page-49-0"></span> $^{27}$ A similar version of this example is in examples.tex, collocated with this manual.

- Punctuation detection still works: Sammy DAVIS JR. Then we have Davis.
- $\Re$  NevComma $\L{JQA}$  yields Adams, John Quincy. All the reversing macros work.
- \DropAffix\LJRIII gives: John David Rockefeller.
- \ForceFN\SChas produces: "I" instead of \SChas "Charles." This is, in fact, the correct result.
- Using the main interface requires some extra typing. For example, \ForgetName[John Quincy]{\noexpand\DoFormat{Adams}}\JQA results in John Quincy ADAMS.

Normally \AKA will not format alternate names. However, if we use the formatAKA option we can refer to Cao Cao as Mengde, and again Mengde. We get that with:

```
\PretagName{\noexpand\DoFormat{Mengde}}{Mengde}
\AKA{\noexpand\DoFormat{Cao}, Cao}{\noexpand\DoFormat{Mengde}}
```
If you want to suppress formatting altogether in the front matter, make the following change: \let\FrontNamesFormat\MainNameHook.

When needed, we can use **\let** to restore the hooks to their old values. Please note, however, that the index entries will contain small caps, regardless of how we change the hook macros for the document text.

# **Caps within Formatting**

 $\diamondsuit$  This method of redesigning the hooks must be used if you want to capitalize a name that is otherwise formatted in the index. All we need to do is modify the example above. We begin in similar fashion, but add a few extra bits. First come three Boolean flags that control the format changes. \ifItal controls italics. \ifFirstCap controls capitalization, and \ifInHook is set true in a hook macro so that we do not capitalize outside of it.<sup>[28](#page-50-0)</sup>

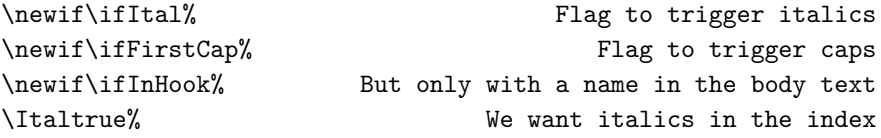

This \DoFormat below is quite similar to the previous example. In fact, if you take the names from the previous example and use them here, this will change the appearance not only in the body text but also in the index, creating a separate set of entries (at least with makeindex).

```
\def\DoFormat#1%
{%
  \ifItal \textit{#1}%
  \else #1%
  \fi
}
```
<span id="page-50-0"></span><sup>&</sup>lt;sup>28</sup>One could use the internal flag \if**@nameauth@InHook** to the same effect. A similar version of this example is in examples.tex, collocated with this manual.

Here is the macro that achieves capitalization in the name. Please put its argument within braces to avoid breaking active Unicode characters in NFSS. We have to restrict the operation of this macro to a formatting hook via \ifInHook.

```
\def\CP#1%
{%
  \ifInHook
    \ifFirstCap \uppercase{#1}%
    \else #1%
    \fi
  \else #1%
 \fi
}
\newcommand*\CapMe{\FirstCaptrue}
```
Like the previous example, you put the formatting in the naming macro arguments. Remember to ensure that \CP does not break active characters by putting its argument in braces.

```
\PretagName[Pierre-Jean]{\noexpand\DoFormat{\noexpand\CP{d}e Smet}}%
  {de Smet, Pierre-Jean}
\begin{nameauth}
\< deSmet & Pierre-Jean & \noexpand\DoFormat{\noexpand\CP{d}e Smet}} & >
\end{nameauth}
```
You need to have \global before \FirstCapfalse to ensure that the change persists beyond the scope of the hook.

If you want to use italics all the time, just \let all the hooks be \NamesFormat. If you want to follow the style of the previous example above, you do:

```
\renewcommand*\NamesFormat[1]
{%
  \InHooktrue\NameParser\InHookfalse%
  \global\FirstCapfalse%
}
\renewcommand*\MainNameHook[1]
{%
  \Italfalse\InHooktrue\NameParser\InHookfalse%
  \global\FirstCapfalse\Italtrue%
}
\let\FrontNamesFormat\NamesFormat
\let\FrontNameHook\MainNameHook
```
Now we show how the formatting hooks work in the body text. One can check the index to see that it is formatted with italics and is consistent.

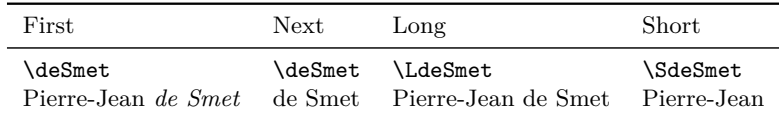

The capitalized version \CapMe\deSmet is De Smet. This also works for a formatted use: *De Smet*. The index entries will be consistent for all the variations in the text.

Also, remember to restore the macro hooks if they should not persist for the entire document, or else you will get unwanted results:

```
\let\NamesFormat\OldNamesFormat%
\let\FrontNamesFormat\OldFrontNamesFormat%
\let\FrontNameHook\OldFrontHook%
\let\MainNameHook\OldMainHook%
```
# <span id="page-52-0"></span>**2.11.8 Full Redesign**

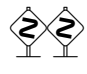

 Assuming that redefining hooks and adding control sequences is insufficient to your task, you could modify the core naming macros and hook those modifications back into the nameauth package without needing to continuously track and patch the style file itself.

\NameauthLName \NameauthFName

\NameauthName These macros are set by default to \@nameauth@Name, the internal name parser. The main and simplified interfaces call them as respective synonyms for \Name, \Name\*, and \FName. Should you desire to create your own naming macros, you can redefine them. Here is the minimal working example:

```
\makeatletter
\newcommandx*\MyName[3][1=\@empty, 3=\@empty]{\langle Name \rangle}
\newcommandx*\MyLName[3][1=\@empty, 3=\@empty]
  \{(Long\ name) \@nameauth@FullNamefalse}
\newcommandx*\MyFName[3][1=\@empty, 3=\@empty]
  \{\langle Short\ name\rangle\@nameauth@FirstNamefalse}
\makeatother
```
The macros above do not really work together with the rest of nameauth package, so be careful! You can hook these macros into the user interface thus:

```
\renewcommand*\NameauthName{\MyName}
\renewcommand*\NameauthLName{\MyLName}
\renewcommand*\NameauthFName{\MyFName}
\begin{nameauth}
  \< Silly & No Particular & Name & >
\end{nameauth}
This is \Silly, \LSilly, and \SSilly.
This is \langle Name \rangle, \langle Long \ name \rangle, and \langle Short \ name \rangle.
```
\global Like \NamesFormat, the other hook macros, and many of the state-changing and triggering macros in this package, these naming macros can be redefined or used locally within a scope without making global changes to the document unless you specifically use \global.

> Here we show that \NameauthName, \NameauthLName, and \NameauthFName have reverted back to their original forms. Now \Name[No Particular]{Name} and \Silly produce No Particular Name and Name.

# <span id="page-53-0"></span>**2.12 Naming Pattern Reference**

# **Western Names**

We set up a nameauth environment for each section below.<sup>[29](#page-53-1)</sup>

```
\begin{nameauth}
 \< Einstein & Albert & Einstein & >
 \< Lewis & Clive Staples & Lewis & >
\end{nameauth}
```
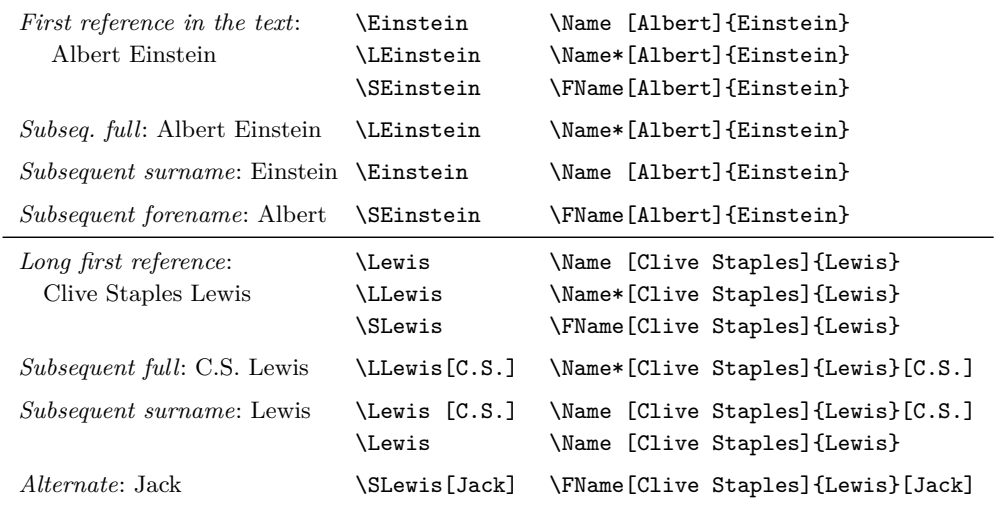

# **Western Plus Affixes**

Always use a comma to delimit name/affix pairs.

```
\begin{nameauth}
 \< Patton & George S. & Patton, Jr. & >
\end{nameauth}
```
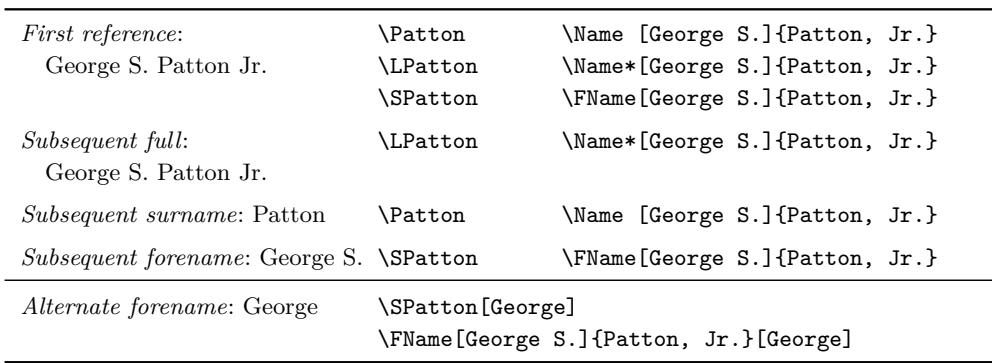

<span id="page-53-1"></span> $^{29}\rm{For}$  those who observe that **\Lewis** as defined here is different than earlier in this manual, five stars to the boarding school house of your choice. The nameauth environment permists one to make successive global redefinitions. Yet this is done at your own risk.

#### **New Syntax: Non-Western**

```
\begin{nameauth}
 \< Francis & & Francis, I & >
 \< Dem & & Demetrius, I & >
 \< Sun & & Sun, Yat-sen & >
 \< Attil & & Attila, the Hun & >
  \< Plato & & Plato & >
\end{nameauth}
```
For sobriquets, one could use \Name{Demetrius, I Soter} to keep the number with the affix or \Name{Demetrius I, Soter} to keep the number with the name. We recommend, however, that you use text tags and index tags for "Soter" (Sections [2.7.6](#page-28-0) and [2.8\)](#page-29-0). That is what we do below:

```
\NameAddInfo{Demetrius, I}{Soter}
\def\Soter{\NameQueryInfo{Demetrius, I}}
\TagName{Demetrius, I}{ Soter}
```
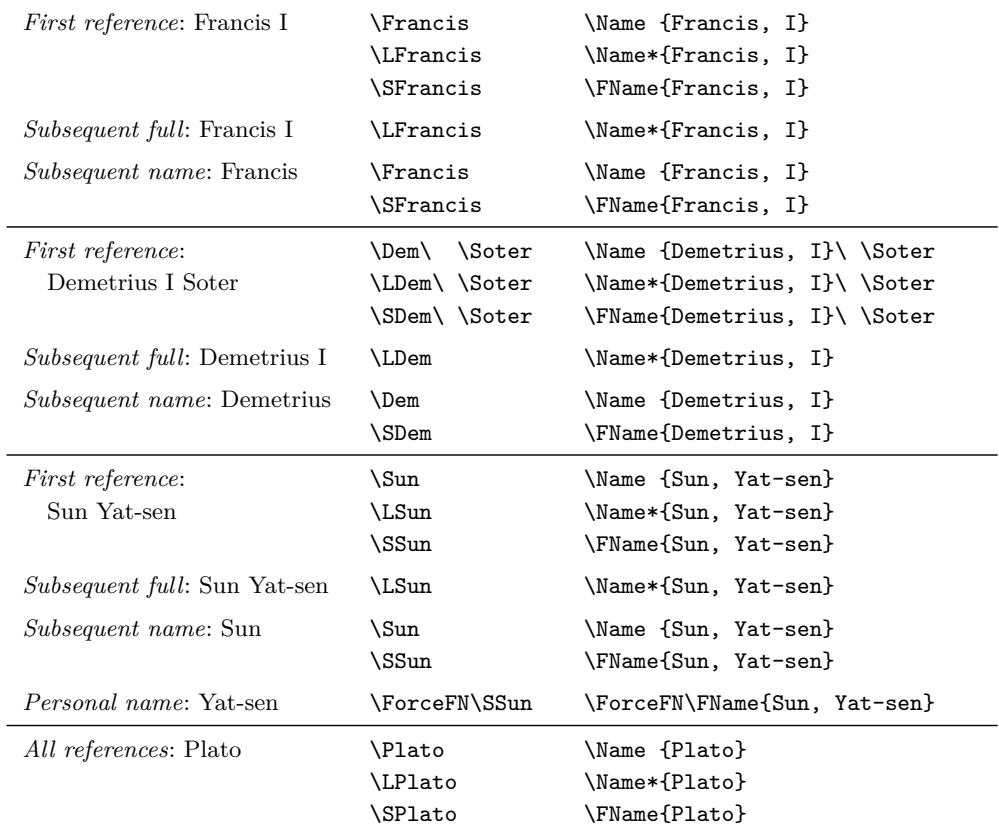

You also can "stack" \CapThis, \CapName, \RevName, \KeepAffix, and so on in front of these control sequences. \CapName\LSun generates SUN Yat-sen. For a fuller listing, see Section [2.1.](#page-4-0)

# **Old Syntax: Royal and Eastern**

```
\begin{nameauth}
  \< Henry & & Henry & VIII >
  \< Ptol & & Ptolemy & I >
  \< Mao & & Mao & Tse-tung >
\end{nameauth}
```
For sobriquets, one could use \Name{Ptolemy, I Soter} to keep the number with the affix or \Name{Ptolemy I, Soter} to keep the number with the name. We recommend, however, that you use text tags and index tags for "Soter" (Sections [2.7.6](#page-28-0) and [2.8\)](#page-29-0). That is what we do below:

```
\NameAddInfo{Ptolemy}[I]{Soter}
\def\Soter{\NameQueryInfo{Ptolemy}[I]}
\TagName{Ptolemy}[I]{ Soter}
```
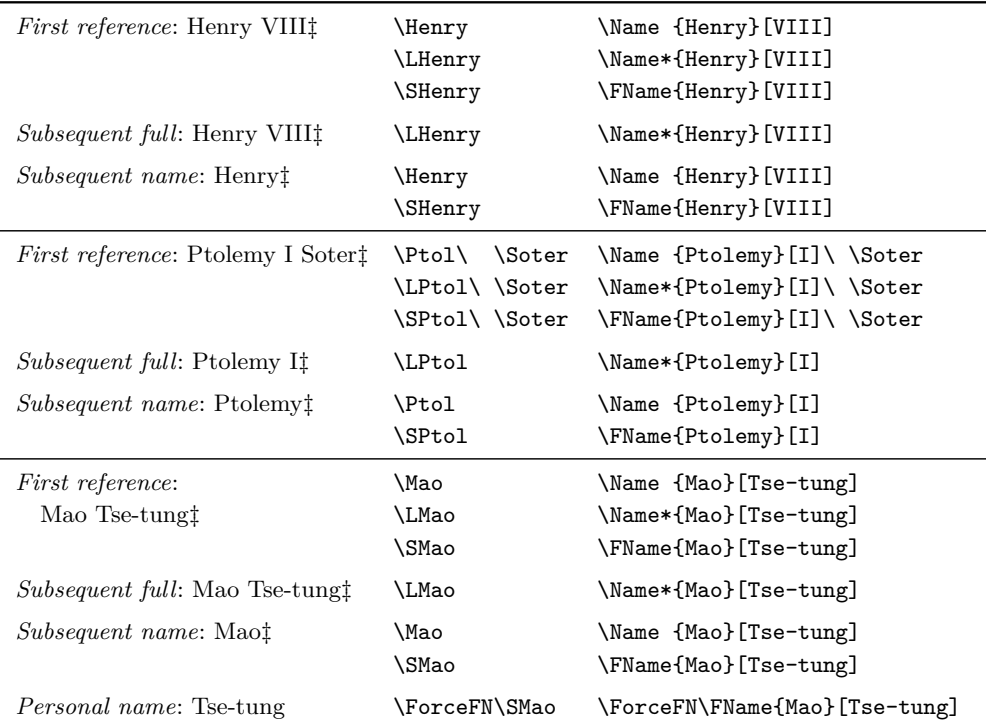

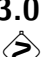

**3.0** There used to be more ambiguity between the new syntax and the old syntax. That has been cleared up in present versions. Now it is clear that the new syntax takes precedence. \Name\*{Æthelred, II}[the Unready] prints "Æthelred the Unready" in the body text and "Æthelred, II" in the index. In former versions of this package it would have produced "Æthelred, II the Unready" in the text and in the index. **Since the older behavior was discouraged, it no longer will be supported and no backward compatibility will exist.**

Sections [2.8](#page-29-0) and [2.7.6,](#page-28-0) as well as this section, show how one might use tags to handle "the Unready" in a more complex and more consistent manner.

# **Particles, American Style**

```
\begin{nameauth}
  \< DLM & Walter & de la Mare & >
  \setminus< JWG & J.W. von & Goethe & >
  \< Harnack & Adolf & Harnack & >
\end{nameauth}
```

| <i>First</i> : Walter de la Mare     | \DLM<br><b>LDLM</b><br><b>SDLM</b> | \Name [Walter]{de la Mare}<br>\Name*[Walter]{de la Mare}<br>\FName[Walter]{de la Mare} |
|--------------------------------------|------------------------------------|----------------------------------------------------------------------------------------|
| <i>Subsequent</i> : de la Mare       | \DLM                               | \Name [Walter] {de la Mare}                                                            |
| <i>Start of sentence:</i> De la Mare | \CapThis\DLM                       | \CapThis\Name[Walter]{de la Mare}                                                      |
| <i>Forename:</i> Walter              | <b>SDLM</b>                        | \FName[Walter]{de la Mare}                                                             |

**Particles, European Style, in the Index**

| <i>First use:</i><br>Goethe                            |      |  | \JWG [Johann Wolfgang von] \Name [J.W. von]{Goethe}%<br>Johann Wolfgang von \LJWG[Johann Wolfgang von] [Johann Wolfgang von]<br>\SJWG[Johann Wolfgang von] \Name*[J.W. von]{Goethe}%<br>[Johann Wolfgang von] |
|--------------------------------------------------------|------|--|----------------------------------------------------------------------------------------------------|
|                                                        |      |  | \FName[J.W. von]{Goethe}%<br>[Johann Wolfgang von]                                                                                                    |
| <i>Subsequent:</i> Goethe                              | \JWG |  | \Name [J.W. von]{Goethe}                                                                                                    |
| Forenames: Johann Wolf- \SJWG[Johann Wolfgang]<br>gang |      |  | \FName[J.W. von]{Goethe}%<br>[Johann Wolfgang]                                                                                                    |

**Particles, European Style, Not in the Index**

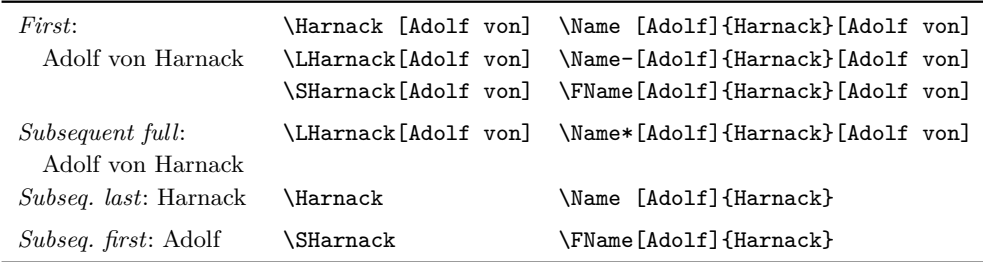

You will not see Harnack's "von" in the index because it was used only in the alternate forenames field.

# <span id="page-57-0"></span>**2.13 Errors and Warnings**

Here are some ways to avoid common errors:

- Keep it simple! Avoid unneeded macros and use the simplified interface.
- Check braces and brackets with naming macros to avoid errors like "Paragraph ended..." and "Missing *\grouping token*} inserted."
- Do not apply a formatting macro to an entire comma-delimited  $\langle SNN, \text{affix}\rangle$ pair. Format each part separately.
- Consider using \PretagName with all names containing control sequences or active Unicode; see Section [2.7.5.](#page-26-0)
- One way to spot errors is to compare index entries with names in the body text. All macros that produce output also emit meaningful warnings.

The older syntax presents its own group of potential errors:

- Erroneously typing \Name[Henry]{VIII} prints "Henry VIII" and "VIII," as well as producing a malformed index entry.
- Avoid forms like \Name[Henry]{VIII}[Tudor] which gives "Tudor VIII" and "VIII." That is a Western alternate name form, which is incorrect.
- The older syntax will not work with some macros. The comma-suffixed form does work with those macros. See Section [2.10.](#page-34-0)

Warnings result from the following:

• Using the nameauth environment to redefine shorthands or define shorthands that collide with extant macros generates warning because that could result in unwanted behavior like unexpected name forms and index entries. The following will create a warning for such reasons:

```
\PretagName[E.\,B.]{White}{White, E. B.}. . .
```

```
\begin{nameauth}
  \setminus< White & E.\setminus, B. & White & >
  \setminus< White & E. B. & White & >
```
\end{nameauth}

Sometimes dedefinition is harmless because it produces no unwanted results. It is up to the user to consider these warnings.

- Use the verbose option for warnings from the indexing macros.
- Using an index cross-reference name as a page entry. Nothing will happen.
- Creating the same cross-reference multiple times. Nothing will happen.
- Creating a page reference after a cross-reference has been created or after you have used \ExcludeName. Nothing will happen until you use a variant of \Includename.
- Using \TagName and \UntagName on cross-references. Nothing will happen.
- Using \PretagName with cross-references will create sorting tags for them, but also will generate "informational warnings" only if the verbose option is selected.
- Using \ExcludeName with cross-references. Nothing will happen.
- Using \ExcludeName to exclude a name that has already been excluded. Likewise, it will do nothing.

# **3 Implementation**

# **3.1 Flags and Registers**

The flags below are grouped according to general function. We begin with flow control

# **Who Called Me?**

These values are used by the format hook dispatcher \@nameauth@Hook and the hook macros to determine if they have been called by either **\@nameauth@Name** or **\AKA**, re-spectively. Those macros set these flags. On their use, see Sections [2.11.6](#page-46-1) and [2.11.7.](#page-48-0)

```
1 \newif\if@nameauth@InAKA
2 \newif\if@nameauth@InName
3 \newif\if@nameauth@Xref
```
As an aside, \AKA will invoke \NamesFormat or \FrontNamesFormat if the alwaysformat option is set. Otherwise it will invoke \MainNameHook or \FrontNameHook.

# **Core Macro Lock**

The macros \@nameauth@Name and \AKA, with some auxiliary macros, process names in a "locked" state. These flags prevent a stack overflow. See also Sections [2.11.6](#page-46-1) and [2.11.7.](#page-48-0)

```
4 \newif\if@nameauth@Lock
5 \newif\if@nameauth@InHook
```
# **Indexing**

As the naming macros have locks, so do the indexing macros. These locks permit or prevent both indexing and tags. \IndexActive and \IndexInctive or the index and noindex options toggle this flag:

```
6 \newif\if@nameauth@DoIndex
```
The pretag and nopretag options toggle the value below, which allows or prevents the insertion of sort keys.

7 \newif\if@nameauth@Pretag

Theis flag determines whether \IndexRef creates a *see* reference or a *see also* reference.

```
8 \newif\if@nameauth@SeeAlso
```
# **Formatting**

\NamesActive and \NamesInactive, with the mainmatter and frontmatter, options toggle formatting hooks via \if@nameauth@MainFormat. \if@nameauth@AKAFormat permits \AKA to call the first-use hooks once.

- 9 \newif\if@nameauth@MainFormat
- 10 \newif\if@nameauth@AKAFormat

The next value works with \LocalNames and \GlobalNames.

```
11 \newif\if@nameauth@LocalNames
```
\if@nameauth@FirstFormat triggers the first-use hooks to be called; otherwise the second-use hooks are called. Additionally, \if@nameauth@AlwaysFormat forces this true, except when \if@nameauth@AKAFormat is false.

```
12 \newif\if@nameauth@FirstFormat
```
13 \newif\if@nameauth@AlwaysFormat

Next we move from general flow control to specific modification of name forms.

# **Affix Commas**

The comma and nocomma options toggle the flag value below. \ShowComma and \NoComma respectively toggle the second and third.

- 14 \newif\if@nameauth@AlwaysComma
- 15 \newif\if@nameauth@ShowComma
- 16 \newif\if@nameauth@NoComma

#### **Name Breaking**

 $\K$ eepAffix toggles the flag below, which causes an  $\langle SNN \rangle$ - $\langle Affx \rangle$  pair to have a nonbreaking space between them. For "native" Eastern names this prevents the family name and personal name from breaking.

17 \newif\if@nameauth@NBSP

#### **Detect Punctuation**

This Boolean value is used to prevent double full stops at the end of a name in the text.

18 \newif\if@nameauth@Punct

#### **Long and Short Names**

\if@nameauth@FullName is true in any case where a long name reference is desired. \if@nameauth@FirstName disables full-name references and causes only Western forenames to be displayed. \if@nameauth@AltAKA is toggled respectively by \AKA and \AKA\* to print a longer or shorter name. \if@nameauth@OldAKA forces the pre-3.0 behavior of \AKA\*. \if@nameauth@ShortSNN is used with \DropAffix to suppress the affix of a Western name. \if@nameauth@EastFN toggles the forced printing of Eastern forenames.

- 19 \newif\if@nameauth@FullName
- 20 \newif\if@nameauth@FirstName
- 21 \newif\if@nameauth@AltAKA
- 22 \newif\if@nameauth@OldAKA
- 23 \newif\if@nameauth@ShortSNN
- 24 \newif\if@nameauth@EastFN

#### **Eastern Names**

The next flags values govern name reversing and full surname capitalization. The first of each pair is a global state. The second of each pair is an individual state.

- 25 \newif\if@nameauth@RevAll
- 26 \newif\if@nameauth@RevThis
- 27 \newif\if@nameauth@AllCaps
- 28 \newif\if@nameauth@AllThis

#### **Last-Comma-First**

This pair of flags deals with Western names reordered in a list according to surname.

29 \newif\if@nameauth@RevAllComma 30 \newif\if@nameauth@RevThisComma

#### **Capitalize First Letter**

The next three flags deal with first-letter capitalization. The first Boolean value is triggered by \CapThis and reset by \Name and \AKA. The second is triggered by \@nameauth@UTFtest when it encounters a Unicode character under NFSS. The third is an "override switch" triggered by \AccentCapThis as a fall-back in case there is a problem with the detection.

- 31 \newif\if@nameauth@DoCaps 32 \newif\if@nameauth@UTF
- 33 \newif\if@nameauth@Accent

# **Warning Levels**

This flag controls how many warnings you get. Defaults to few warnings. Verbose gives you plenty of warnings about cross-references in the index.

```
34 \newif\if@nameauth@Verbose
```
#### **Name Argument Token Registers**

These three token registers contain the current values of the name arguments passed to \Name, its variants, and the cross-reference fields of \AKA.

35 \newtoks\@nameauth@toksa% 36 \newtoks\@nameauth@toksb%

37 \newtoks\@nameauth@toksc%

These three token registers contain the current values of the name arguments in each line of the nameauth environment.

38 \newtoks\@nameauth@etoksb%

39 \newtoks\@nameauth@etoksc%

40 \newtoks\@nameauth@etoksd%

# **3.2 Hooks**

\NamesFormat Post-process "first" instance of final complete name form in text. See Sections [2.6](#page-22-0) and [2.11.5f](#page-45-1). Called when both \@nameauth@MainFormat and \@nameauth@FirstFormat are true.

41 \newcommand\*\NamesFormat{}

\MainNameHook Post-process subsequent instance of final complete name form in main-matter text. See Sections [2.6](#page-22-0) and [2.11.5f](#page-45-1). Called when \@nameauth@MainFormat is true and the Boolean flag \@nameauth@FirstFormat is false.

42 \newcommand\*\MainNameHook{}

\FrontNamesFormat Post-process "first" instance of final complete name form in front-matter text. Called when \@nameauth@MainFormat is false and \@nameauth@FirstFormat is true.

43 \newcommand\*\FrontNamesFormat{}

\FrontNameHook Post-process subsequent instance of final complete name form in front-matter text. Called when **\@nameauth@MainFormat** is false and **\@nameauth@FirstFormat** is false.

44 \newcommand\*\FrontNameHook{}

\NameauthName Hook to create custom naming macros. Usually the three macros below have the same control sequence, but they need not do so if you want something different. See Section [2.11.8.](#page-52-0) Use at your own risk! Changing these macros basically rewrites this package.

45 \newcommand\*\NameauthName{\@nameauth@Name}

- \NameauthLName Customization hook called after \@nameauth@FullName is set true. See Section [2.11.8.](#page-52-0) 46 \newcommand\*\NameauthLName{\@nameauth@Name}
- \NameauthFName Customization hook called after \@nameauth@FirstName is set true. See Section [2.11.8.](#page-52-0) 47 \newcommand\*\NameauthFName{\@nameauth@Name}

# **3.3 Package Options**

The following package options interact with many of the prior Boolean values.

```
48 \DeclareOption{comma}{\@nameauth@AlwaysCommatrue}
49 \DeclareOption{nocomma}{\@nameauth@AlwaysCommafalse}
50 \DeclareOption{mainmatter}{\@nameauth@MainFormattrue}
51 \DeclareOption{frontmatter}{\@nameauth@MainFormatfalse}
52 \DeclareOption{formatAKA}{\@nameauth@AKAFormattrue}
53 \DeclareOption{oldAKA}{\@nameauth@oldAKAtrue}
54 \DeclareOption{index}{\@nameauth@DoIndextrue}
55 \DeclareOption{noindex}{\@nameauth@DoIndexfalse}
56 \DeclareOption{pretag}{\@nameauth@Pretagtrue}
57 \DeclareOption{nopretag}{\@nameauth@Pretagfalse}
58 \DeclareOption{allcaps}{\@nameauth@AllCapstrue}
59 \DeclareOption{normalcaps}{\@nameauth@AllCapsfalse}
60 \DeclareOption{allreversed}%
61 {\@nameauth@RevAlltrue\@nameauth@RevAllCommafalse}
62 \DeclareOption{allrevcomma}%
63 {\@nameauth@RevAlltrue\@nameauth@RevAllCommatrue}
64 \DeclareOption{notreversed}%
65 {\@nameauth@RevAllfalse\@nameauth@RevAllCommafalse}
66 \DeclareOption{alwaysformat}{\@nameauth@AlwaysFormattrue}
67 \DeclareOption{smallcaps}{\renewcommand*\NamesFormat{\scshape}}
68 \DeclareOption{italic}{\renewcommand*\NamesFormat{\itshape}}
69 \DeclareOption{boldface}{\renewcommand*\NamesFormat{\bfseries}}
70 \DeclareOption{noformat}{\renewcommand*\NamesFormat{}}
71 \DeclareOption{verbose}{\@nameauth@Verbosetrue}
72 \ExecuteOptions%
73 {nocomma,%
74 mainmatter,%
75 index,%
76 pretag,%
77 normalcaps,%
78 notreversed,%
79 noformat}
80 \ProcessOptions\relax
```
Now we load the required packages. They facilitate the first/subsequent name uses, the parsing of arguments, and the implementation of starred forms.

- \RequirePackage{etoolbox}
- \RequirePackage{suffix}
- \RequirePackage{trimspaces}
- \RequirePackage{xargs}

The etoolbox package is essential for processing name control sequences. Using xargs allows the optional arguments to work. Using suffix facilitated the starred form of macros. Finally, trimspaces helps the fault tolerance of name arguments.

# <span id="page-61-0"></span>**3.4 Internal Macros**

# **Name Control Sequence: Who Am I?**

# \@nameauth@Clean Thanks to Heiko Oberdiek, this macro produces a "sanitized" string used to make a (hopefully) unique control sequence for a name. We can test the existence of that control string to determine first occurrences of a name or cross-reference.

\newcommand\*\@nameauth@Clean[1]

{\expandafter\zap@space\detokenize{#1} \@empty}

# **Parsing: Root and Suffix**

<span id="page-62-0"></span>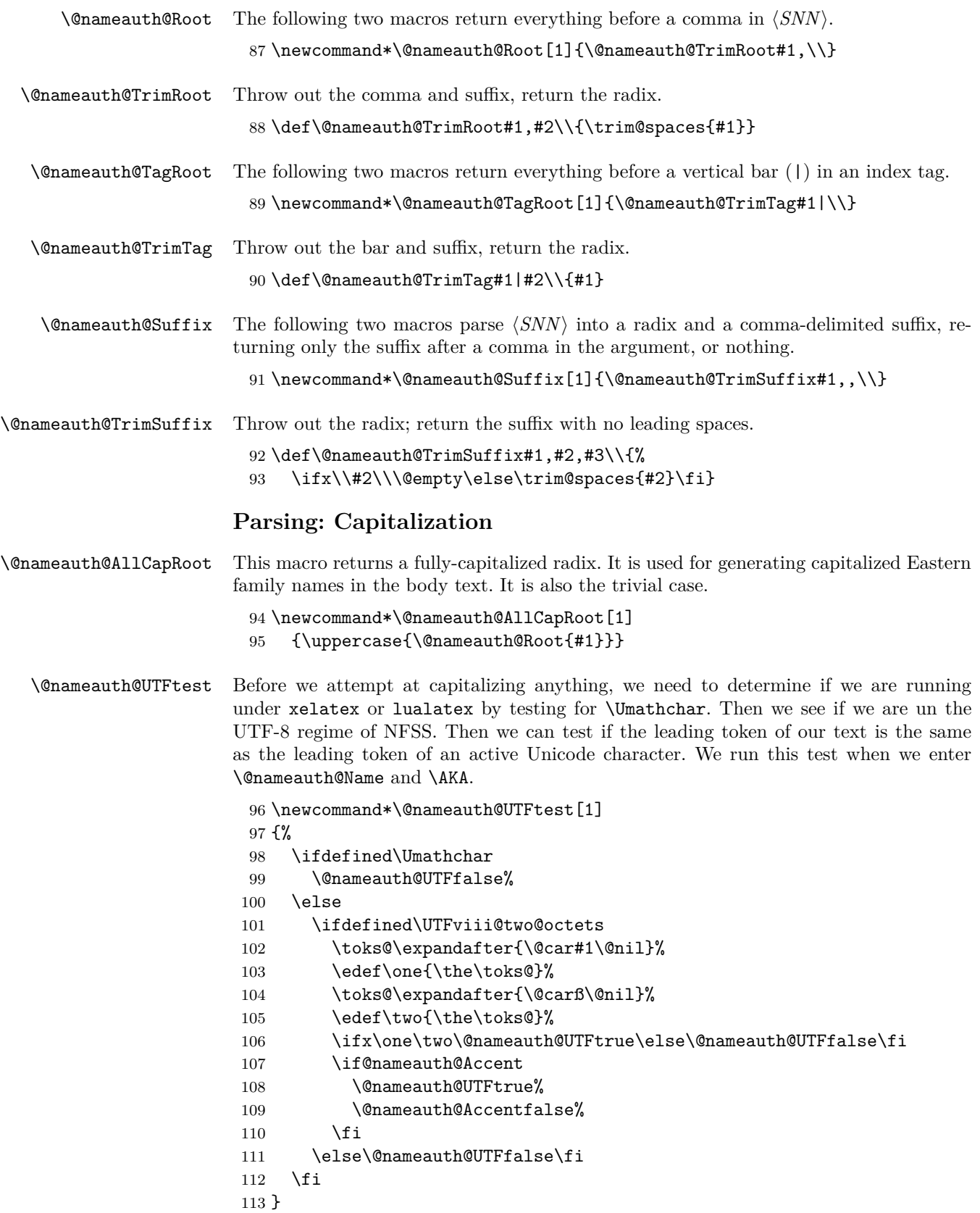

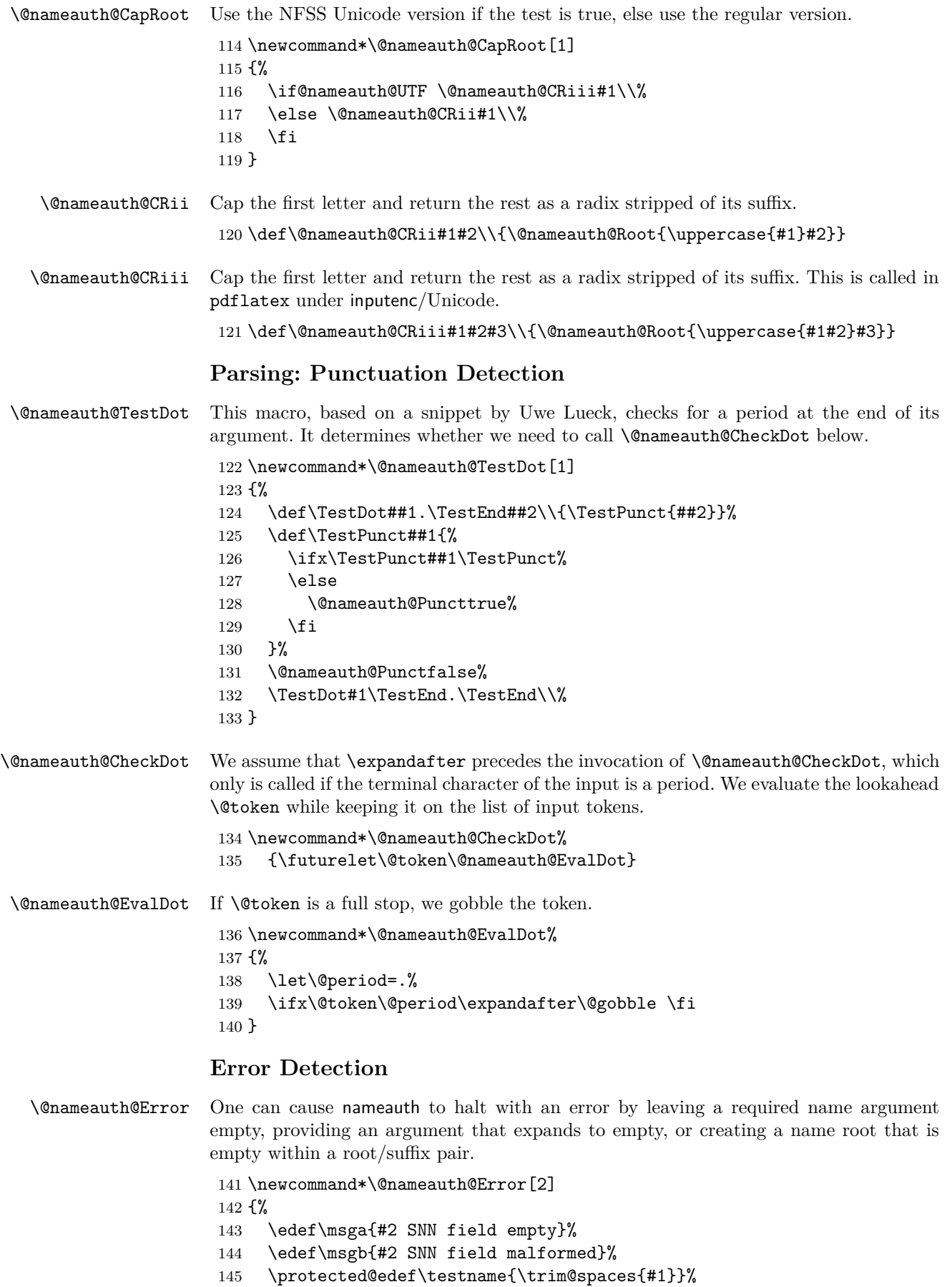

```
146 \protected@edef\testroot{\@nameauth@Root{#1}}%
147 \ifx\testname\@empty
148 \PackageError{nameauth}{\msga}%
149 \fi
150 \ifx\testroot\@empty
151 \PackageError{nameauth}{\msgb}%
152 \fi
153 }
```
# **Core Name Engine**

```
\@nameauth@Name Here is the heart of the package. Marc van Dongen provided the original basic structure.
                    Parsing, indexing, and formatting are more discrete than in earlier versions.
```

```
154 \newcommandx*\@nameauth@Name[3][1=\@empty, 3=\@empty]
155 {%
```
Both \@nameauth@Name and \AKA engage the lock below, preventing a stack overflow.

```
156 \if@nameauth@Lock\else
```
\@nameauth@Locktrue%

Tell the formatting mechanism that it is being called from \@nameauth@Name. Then test for malformed input.

```
158 \@nameauth@InNametrue%
```

```
159 \@nameauth@Error{#2}{macro \string\@nameauth@name}%
```
Ensure that names are printed in horizontal mode. Create an index entry.

```
160 \leavevmode\hbox{}%
161 \IndexName[#1]{#2}[#3]%
162 \if@nameauth@MainFormat
163 \@nameauth@Parse[#1]{#2}[#3]{!MN}%
164 \else
165 \@nameauth@Parse[#1]{#2}[#3]{!NF}%
166 \fi
167 \IndexName[#1]{#2}[#3]%
```
Reset all the "per name" Boolean values.

- \@nameauth@Lockfalse%
- \@nameauth@InNamefalse%
- 170 \@nameauth@NBSPfalse%
- \@nameauth@DoCapsfalse%
- \@nameauth@Accentfalse%
- \@nameauth@AllThisfalse%
- \@nameauth@ShowCommafalse%
- \@nameauth@NoCommafalse%
- 176 \@nameauth@RevThisfalse%
- \@nameauth@RevThisCommafalse%
- \@nameauth@ShortSNNfalse%
- \@nameauth@EastFNfalse%

Close the "locked" branch.

\fi

Call the full stop detection.

```
181 \if@nameauth@Punct\expandafter\@nameauth@CheckDot\fi
```
}

\@nameauth@Parse Parse and print a name in the text. The final required argument is a "mode designator" that can be "!MN" (main name); "!NF" (was "non-formatted," now "name in front matter"); and "!PN" (pseudonym/cross-reference). Both \@nameauth@Name and \AKA call this parser to print their names in the text.

```
183 \newcommandx*\@nameauth@Parse[4][1=\@empty, 3=\@empty]
184 {%
```
185 \if@nameauth@Lock

We want these arguments to expand to  $\text{Compty}$  (or not) when we test them.

```
186 \protected@edef\arga{\trim@spaces{#1}}%
```

```
187 \protected@edef\argc{\trim@spaces{#3}}%
```

```
188 \protected@edef\suffb{\@nameauth@Suffix{#2}}%
```
If global caps. reversing, and commas are true, set the local flags true.

```
189 \if@nameauth@AllCaps\@nameauth@AllThistrue\fi
```

```
190 \if@nameauth@RevAll\@nameauth@RevThistrue\fi
```
191 \if@nameauth@RevAllComma\@nameauth@RevThisCommatrue\fi

Get the root name as a normal or capitalized form, according to the flags.

```
192 \if@nameauth@DoCaps
193 \@nameauth@UTFtest{#2}%
194 \protected@edef\rootb{\@nameauth@CapRoot{#2}}%
195 \else
196 \if@nameauth@AllThis
197 \protected@edef\rootb{\@nameauth@AllCapRoot{#2}}%
198 \text{delse}199 \protected@edef\rootb{\@nameauth@Root{#2}}%
200 \qquad \qquad \fi
201 \fi
```
Make (usually) unique control sequence values from the name arguments.

```
202 \def\csb{\@nameauth@Clean{#2}}%
```

```
203 \def\csbc{\@nameauth@Clean{#2,#3}}%
```

```
204 \def\csab{\@nameauth@Clean{#1!#2}}%
```
Make token register copies of the current name args to be available for the hook macros.

```
205 \@nameauth@toksa\expandafter{#1}%
206 \@nameauth@toksb\expandafter{#2}%
207 \@nameauth@toksc\expandafter{#3}%
```
The code below handles non-breaking and regular spaces (\KeepAffix). It also handles the use of commas before affixes in Western names.

```
208 \edef\Space{\space}%
209 \if@nameauth@NBSP\edef\Space{\nobreakspace}\fi
210 \ifx\arga\@empty\else
211 \if@nameauth@AlwaysComma
212 \edef\Space{,\space}%
213 \if@nameauth@NBSP\edef\Space{,\nobreakspace}\fi
214 \fi
215 \if@nameauth@ShowComma
216 \edef\Space{,\space}%
217 \if@nameauth@NBSP\edef\Space{,\nobreakspace}\fi
218 \setminusfi
219 \if@nameauth@NoComma
220 \edef\Space{\space}%
221 \if@nameauth@NBSP\edef\Space{\nobreakspace}\fi
222 \qquad \qquad \text{if }223 \fi
```
The section below parses names. It "attaches meaning" to the macro arguments via \FNN and \SNN, wich is all the name printing macros know. Call the name printing macros, based on the optional arguments. Then create a second index entry.

 \let\SNN\rootb% \ifx\arga\@empty 226 \ifx\argc\@empty

When **\arga, \argc**, and **\suffb** are empty, we have a mononym. When **\suffb** is not empty, we have a native Eastern name or non-Western name.

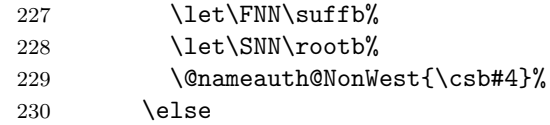

When **\arga** and **\suffb** are empty, but **\argc** is not, we have the old syntax. When \arga is empty, but \argc and \suffb are not, we have alternate names for non-Western names.

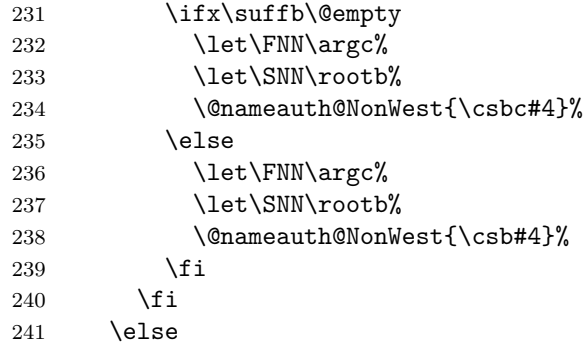

When **\arga** is not empty, we have either a Western name or a non-native Eastern name. When **\argc** is not empty, we use alternate names. When **\suffb** is not empty we use suffixed forms.

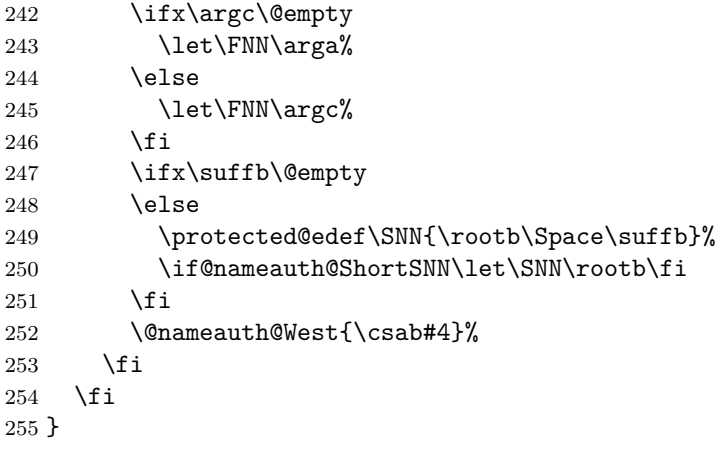

\@nameauth@NonWest Print non-Western names from \@nameauth@name and \AKA. We inherit internal control sequences from the naming macros and do nothing if called outside them.

```
256 \newcommand*\@nameauth@NonWest[1]
257 {%
258 \if@nameauth@Lock
259 \ifcsname#1\endcsname\else
260 \@nameauth@FirstFormattrue%
261 \fi
262 \if@nameauth@InAKA
```

```
263 \if@nameauth@AltAKA
                    264 \if@nameauth@OldAKA\@nameauth@EastFNtrue\fi
                    265 \@nameauth@FullNamefalse%
                    266 \@nameauth@FirstNametrue%
                    267 \else
                    268 \@nameauth@FullNametrue%
                    269 \@nameauth@FirstNamefalse%
                    270 \qquad \qquad \fi
                    271 \else
                    272 \ifcsname#1\endcsname\else
                    273 \CnameauthCFullNametrue%
                    274 \@nameauth@FirstNamefalse%
                    275 \setminusfi
                    276 \fi
                    277 \if@nameauth@FirstName
                    278 \@nameauth@FullNamefalse%
                    279 \ifmmode{\big\vert} \else{ 279 \fi \ifmmode{\big\vert} \else{ 1279 \fi \ifmmode{\big\vert} \else{ 1279 \fi \ifmmode{\big\vert} \else{ 1279 \fi \ifmmode{\big\vert} \else{ 1279 \fi \ifmmode{\big\vert} \else{ 1279 \fi \ifmmode{\big\vert} \else{ 1215 \fi \fi \ifmmode{\big\vert} \else{ 1215 \fi \ifmmode{\big\vert} \else{280 \ifx\FNN\@empty
                    281 \@nameauth@Hook{\SNN}%
                    282 \else
                    283 \if@nameauth@FullName
                    284 \if@nameauth@RevThis
                    285 \@nameauth@Hook{\FNN\Space\SNN}%
                    286 \else
                    287 \@nameauth@Hook{\SNN\Space\FNN}%
                    288 \setminusfi
                    289 \else
                    290 \if@nameauth@EastFN
                    291 \\@nameauth@Hook{\FNN}%
                    292 \else
                    293 \\@nameauth@Hook{\SNN}%
                    294 \overline{\phantom{a}} \fi
                    295 \fi
                    296 \forallfi
                    297 \ifcsname#1\endcsname\else
                    298 \if@nameauth@InAKA\else\csgdef{#1}{}\fi%
                    299 \forallfi
                    300 \@nameauth@FullNamefalse%
                    301 \@nameauth@FirstNamefalse%
                    302 \fi
                    303 }
\@nameauth@West Print Western names and "non-native" Eastern names from \@nameauth@name and \AKA.
```
We inherit internal control sequences from the naming macros and do nothing if called outside them.

```
304 \newcommand*\@nameauth@West[1]
305 {%
306 \if@nameauth@Lock
307 \ifcsname#1\endcsname\else
308 \@nameauth@FirstFormattrue%
309 \foralli
310 \if@nameauth@InAKA
311 \if@nameauth@AltAKA
312 \@nameauth@FullNamefalse%
313 \@nameauth@FirstNametrue%
314 \else
```

```
315 \@nameauth@FullNametrue%
316 \@nameauth@FirstNamefalse%
317 \fi
318 \else
319 \ifcsname#1\endcsname\else
320 \@nameauth@FullNametrue%
321 \@nameauth@FirstNamefalse%
322 \quad \text{if}323 \fi
324 \if@nameauth@FirstName
325 \@nameauth@FullNamefalse%
326 \fi
327 \if@nameauth@FullName
328 \if@nameauth@RevThis
329 \@nameauth@Hook{\SNN\space\FNN}%
330 \else
331 \if@nameauth@RevThisComma
332 \edef\RevSpace{,\space}%
333 \@nameauth@Hook{\SNN\RevSpace\FNN}%
334 \else
335 \@nameauth@Hook{\FNN\space\SNN}%
336 \quad \text{If } i337 \fi
338 \else
339 \if@nameauth@FirstName
340 \@nameauth@Hook{\FNN}%
341 \else
342 \@nameauth@Hook{\rootb}%
343 \fi
344 \fi
345 \ifcsname#1\endcsname\else
346 \if@nameauth@InAKA\else\csgdef{#1}{}\fi%
347 \fi
348 \@nameauth@FullNamefalse%
349 \@nameauth@FirstNamefalse%
350 \fi
351 }
```
# **Format Hook Dispatcher**

\@nameauth@Hook Flags help the dispatcher invoke the correct formatting hooks. The flags control which hook is called (first/subsequent use, name type). The first set of tests handles formatting within \AKA. The second set of tests handles regular name formatting. The hooks have a local scope (and are defined as empty) by default.

```
352 \newcommand*\@nameauth@Hook[1]
353 {%
354 \if@nameauth@Lock
355 \@nameauth@InHooktrue%
356 \protected@edef\test{#1}%
357 \expandafter\@nameauth@TestDot\expandafter{\test}%
358 \if@nameauth@InAKA
359 \if@nameauth@AlwaysFormat
360 \@nameauth@FirstFormattrue%
361 \else
362 \if@nameauth@AKAFormat\else
363 \@nameauth@FirstFormatfalse\fi
```

```
364 \fi
365 \if@nameauth@MainFormat
366 \if@nameauth@FirstFormat
367 \bgroup\NamesFormat{#1}\egroup%
368 \else
369 \bgroup\MainNameHook{#1}\egroup%
370 \quad \text{if}371 \else
372 \if@nameauth@FirstFormat
373 \bgroup\FrontNamesFormat{#1}\egroup%
374 \else
375 \bgroup\FrontNameHook{#1}\egroup%
376 \fi
377 \fi
378 \else
379 \if@nameauth@AlwaysFormat
380 \@nameauth@FirstFormattrue%
381 \qquad \qquad \text{if}382 \if@nameauth@MainFormat
383 \if@nameauth@FirstFormat
384 \bgroup\NamesFormat{#1}\egroup%
385 \else
386 \bgroup\MainNameHook{#1}\egroup%
387 \fi
388 \else
389 \if@nameauth@FirstFormat
390 \bgroup\FrontNamesFormat{#1}\egroup%
391 \else
392 \bgroup\FrontNameHook{#1}\egroup%
393 \qquad \qquad \text{if}394 \fi
395 \fi
396 \@nameauth@FirstFormatfalse%
397 \@nameauth@InHookfalse%
398 \fi
399 }
```
# **Indexing Internals**

\@nameauth@Index If the indexing flag is true, create an index entry, otherwise do nothing. Add tags automatically if they exist. \newcommand\*\@nameauth@Index[2] {% \def\cseq{#1}% \let\ex\expandafter% \ifcsname\cseq!TAG\endcsname \protected@edef\Tag{\csname#1!TAG\endcsname}% \ex\def\ex\ShortTag\ex{\ex\@nameauth@TagRoot\ex{\Tag}}% \fi \if@nameauth@DoIndex \ifcsname\cseq!TAG\endcsname \ifcsname\cseq!PRE\endcsname 411 \if@nameauth@Xref% 412 \index% {\csname\cseq!PRE\endcsname#2\ShortTag}% 414 \else 415 \index%

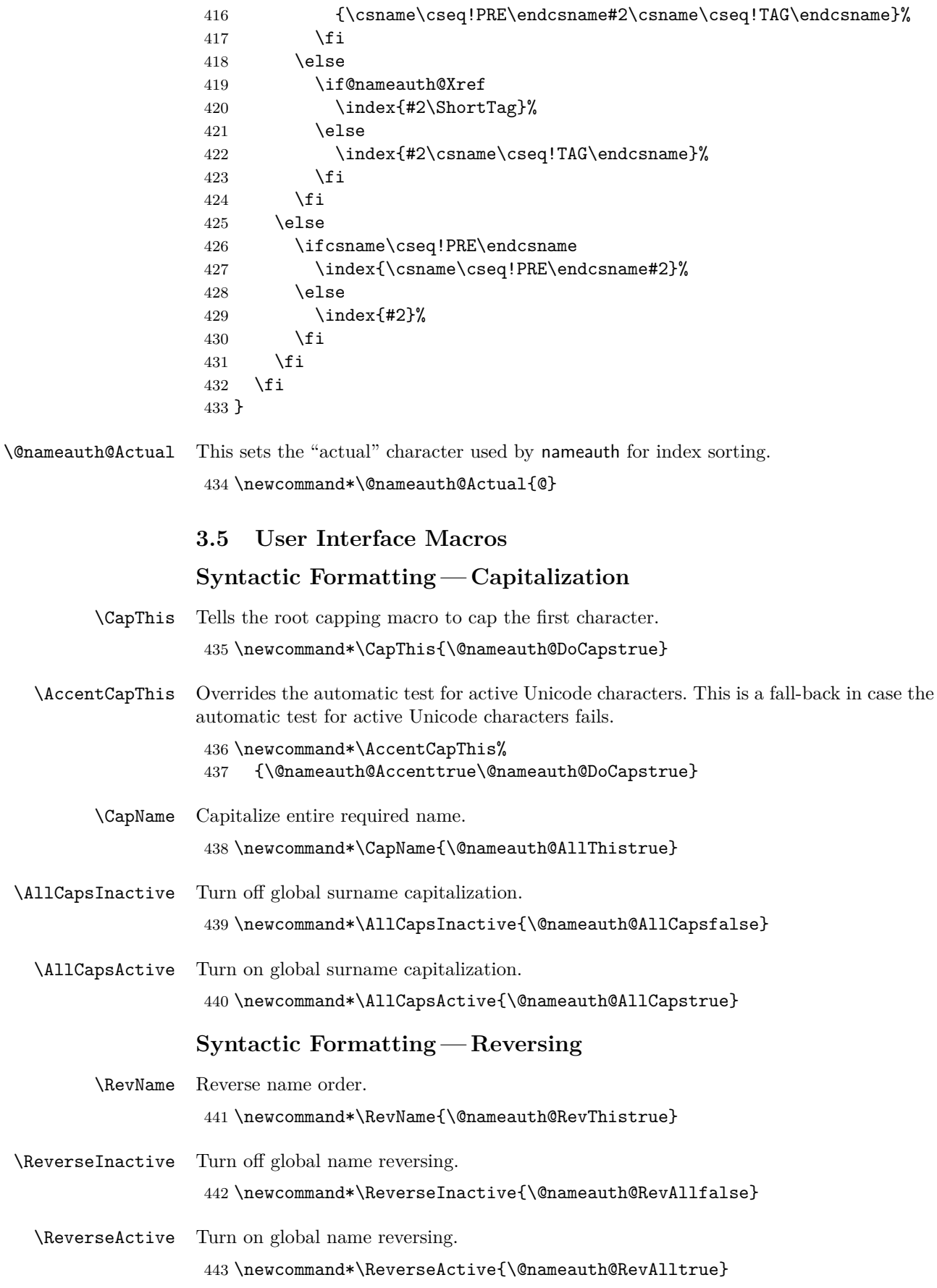

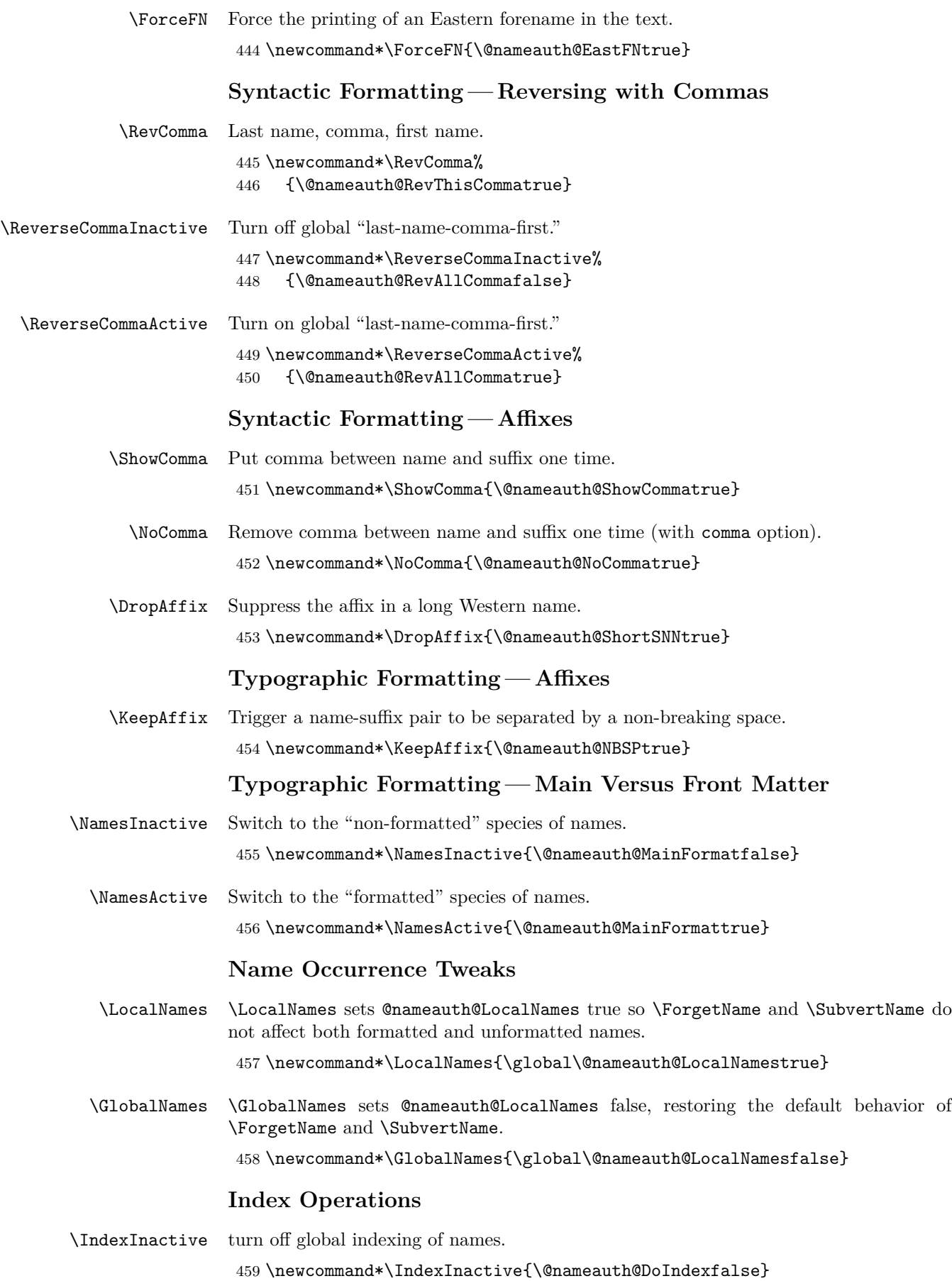
<span id="page-72-2"></span><span id="page-72-1"></span>\IndexActive turn on global indexing of names. \newcommand\*\IndexActive{\@nameauth@DoIndextrue} \IndexActual Change the "actual" character from the default. \newcommand\*\IndexActual[1]

<span id="page-72-0"></span>{\global\renewcommand\*\@nameauth@Actual{#1}}

<span id="page-72-4"></span>\SeeAlso Change the type of cross-reference from a *see* reference to a *see also* reference. Works once per name.

\newcommand\*\SeeAlso{\@nameauth@SeeAlsotrue}

# **Hook Macro Name Parser**

<span id="page-72-3"></span>\NameParser Generate a name form based on the current state of the nameauth macros in the locked path. Available for use only in the hook macros.

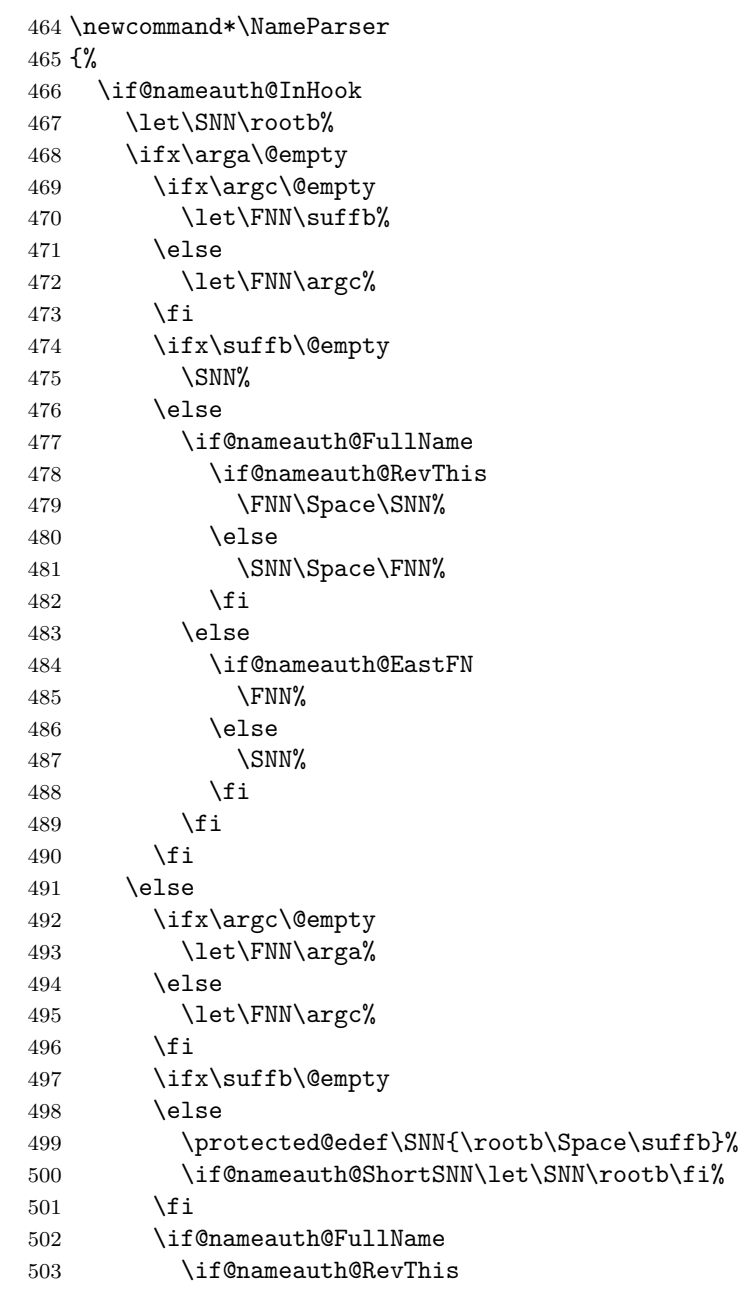

<span id="page-73-0"></span>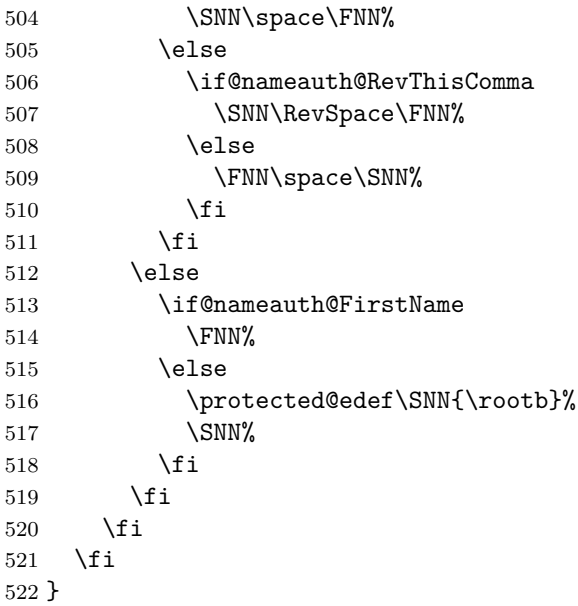

# **Main Naming Interface**

<span id="page-73-4"></span>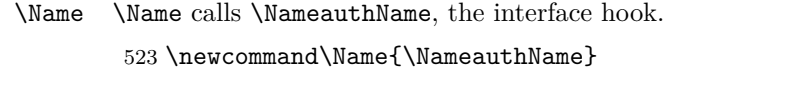

<span id="page-73-5"></span>\Name\* \Name\* sets up a long name reference and calls \NameauthLName, the interface hook. \WithSuffix{\newcommand\*}\Name\*% {\@nameauth@FullNametrue\NameauthLName}

<span id="page-73-1"></span>\FName \FName sets up a short name reference and calls \NameauthFName, the interface hook. \newcommand\FName{\@nameauth@FirstNametrue\NameauthFName}

<span id="page-73-2"></span>\FName\* \FName and \FName\* are identical.

 \WithSuffix{\newcommand\*}\FName\*% {\@nameauth@FirstNametrue\NameauthFName}

#### **Index Operations**

<span id="page-73-3"></span>\IndexName This creates a "main" index entry with page references. It issues warnings if the verbose option is selected and if a cross-reference or exclusion exists. It prints nothing. First we make copies of the arguments to test them and make parsing decisions.

```
529 \newcommandx*\IndexName[3][1=\@empty, 3=\@empty]
530 {%
531 \protected@edef\testa{#1}%
532 \protected@edef\arga{\trim@spaces{#1}}%
533 \protected@edef\testb{\trim@spaces{#2}}%
534 \protected@edef\rootb{\@nameauth@Root{#2}}%
535 \protected@edef\suffb{\@nameauth@Suffix{#2}}%
536 \protected@edef\testc{#3}%
537 \protected@edef\argc{\trim@spaces{#3}}%
538 \def\csb{\@nameauth@Clean{#2}}%
539 \def\csbc{\@nameauth@Clean{#2,#3}}%
540 \def\csab{\@nameauth@Clean{#1!#2}}%
Test for malformed input.
```
\@nameauth@Error{#2}{macro \string\IndexName}%

Now we deal with suffixes, and whether to handle them for Western or Eastern names.

```
542 \let\Short\rootb%
543 \ifx\suffb\@empty
544 \let\SNN\rootb%
545 \else
546 \protected@edef\SNN{\rootb\space\suffb}%
547 \fi
```
We create the appropriate index entries, calling **\@nameauth@Index** to handle sorting and tagging. We do not create an index entry for a cross-reference (code !PN for pseudonym), used by \IndexRef, \Excludename, \Includename, \AKA, and \PName.

```
548 \ifx\testa\@empty
549 \ifx\testc\@empty
550 \ifcsname\csb!PN\endcsname
551 \if@nameauth@Verbose
552 \PackageWarning{nameauth}%
553 {macro \IndexName: XRef: #2 exists}%
554 \fi
555 \else
556 \@nameauth@Index{\csb}{\SNN}%
557 \fi
558 \else
559 \ifx\suffb\@empty
560 \ifcsname\csbc!PN\endcsname
561 \if@nameauth@Verbose
562 \PackageWarning{nameauth}%
563 {macro \IndexName: XRef: #2 #3 exists}%
564 \overline{\phantom{a}} \fi
565 \else
566 \@nameauth@Index{\csbc}{\SNN\space\argc}%
567 \fi
568 \else
569 \ifcsname\csb!PN\endcsname
570 \if@nameauth@Verbose
571 \PackageWarning{nameauth}%
572 {macro \IndexName: XRef: #2 exists}%
573 \qquad \qquad \text{if }574 \else
575 \@nameauth@Index{\csb}{\SNN}%
576 \fi
577 \fi
578 \fi
579 \else
580 \ifcsname\csab!PN\endcsname
581 \if@nameauth@Verbose
582 \PackageWarning{nameauth}%
583 {macro \IndexName: XRef: #1 #2 exists}%
584 \fi
585 \else
586 \ifx\suffb\@empty
587 \@nameauth@Index{\csab}%
588 {\Short,\space\arga}%
589 \else
590 \@nameauth@Index{\csab}%
591 {\Short,\space\arga,\space\suffb}%
592 \qquad \qquad \fi
```
- <span id="page-75-0"></span> \fi \fi }
- <span id="page-75-1"></span>\IndexRef This creates an index cross-reference that is not already a pseudonym. It prints nothing. First we make copies of the arguments to test them and make parsing decisions.

```
596 \newcommandx*\IndexRef[4][1=\@empty, 3=\@empty]
```
{%

```
598 \protected@edef\testa{#1}%
```
\protected@edef\arga{\trim@spaces{#1}}%

```
600 \protected@edef\rootb{\@nameauth@Root{#2}}%
```
\protected@edef\suffb{\@nameauth@Suffix{#2}}%

\protected@edef\testc{#3}%

```
603 \protected@edef\argc{\trim@spaces{#3}}%
```
- \protected@edef\target{#4}%
- \def\csb{\@nameauth@Clean{#2}}%
- \def\csbc{\@nameauth@Clean{#2,#3}}%
- \def\csab{\@nameauth@Clean{#1!#2}}%
- \let\ex\expandafter%

Test for malformed input.

```
609 \@nameauth@Error{#2}{macro \string\IndexRef}%
```

```
610 \@nameauth@Xreftrue%
```
Now we deal with suffixes, and whether to handle them for Western or Eastern names.

```
611 \let\Short\rootb%
612 \ifx\suffb\@empty
613 \let\SNN\rootb%
614 \else
615 \protected@edef\SNN{\rootb\space\suffb}%
616 \fi
```
We create either *see also* entries or *see* entries. The former are unrestricted. The latter are only created if they do not already exist as main entries.

```
617 \ifx\testa\@empty
618 \ifx\testc\@empty
619 \ifcsname\csb!PN\endcsname
620 \if@nameauth@Verbose
621 \PackageWarning{nameauth}%
622 {macro \IndexRef: XRef: #2 exists}%
623 \qquad \qquad \text{ifi}624 \else
625 \if@nameauth@SeeAlso
626 \@nameauth@Index{\csb}{\SNN|seealso{\target}}%
627 \else
628 \@nameauth@Index{\csb}{\SNN|see{\target}}%
629 \fi
630 \csgdef{\csb!PN}{}%
631 \setminusfi
632 \else
633 \ifx\suffb\@empty
634 \ifcsname\csbc!PN\endcsname
635 \if@nameauth@Verbose
636 \PackageWarning{nameauth}%
637 {macro \IndexRef: XRef: #2 #3 exists}%
638 \fi
639 \else
```

```
640 \if@nameauth@SeeAlso
641 \@nameauth@Index{\csbc}%
642 {\SNN\space\argc|seealso{\target}}%
643 \else
644 \@nameauth@Index{\csbc}%
645 {\SNN\space\argc|see{\target}}%
646 \fi
647 \csgdef{\csbc!PN}{}%
648 \fi
649 \else
650 \ifcsname\csb!PN\endcsname
651 \if@nameauth@Verbose
652 \PackageWarning{nameauth}%
653 {macro \IndexRef: XRef: #2 exists}%
654 \fi
655 \else
656 \if@nameauth@SeeAlso
657 \@nameauth@Index{\csb}%
658 {\SNN|seealso{\target}}%
659 \else
660 \@nameauth@Index{\csb}%
661 {\SNN|see{\target}}%
662 \qquad \qquad \text{ifi}663 \csgdef{\csb!PN}{}%
664 \fi
665 \fi
666 \fi
667 \else
668 \ifcsname\csab!PN\endcsname
669 \if@nameauth@Verbose
670 \PackageWarning{nameauth}%
671 {macro \IndexRef: XRef: #1 #2 exists}%
672 \fi
673 \else
674 \ifx\suffb\@empty
675 \if@nameauth@SeeAlso
676 \@nameauth@Index{\csab}%
677 {\Short,\space\arga|seealso{\target}}%
678 \else
679 \@nameauth@Index{\csab}%
680 {\Short,\space\arga|see{\target}}%
681 \qquad \qquad \text{ifi}682 \else
683 \if@nameauth@SeeAlso
684 \@nameauth@Index{\csab}%
685 {\Short,\space\arga,\space\suffb|seealso{\target}}%
686 \else
687 \@nameauth@Index{\csab}%
688 {\Short,\space\arga,\space\suffb|see{\target}}%
689 \fi
690 \overline{\text{f}i}691 \csgdef{\csab!PN}{}%
692 \fi
693 \fi
694 \@nameauth@SeeAlsofalse%
695 \@nameauth@Xreffalse%
```

```
696 }
```
<span id="page-77-1"></span>\ExcludeName This macro prevents a name from being indexed.

```
697 \newcommandx*\ExcludeName[3][1=\@empty, 3=\@empty]
698 {%
699 \protected@edef\testa{#1}%
700 \protected@edef\testc{#3}%
701 \protected@edef\suffb{\@nameauth@Suffix{#2}}%
702 \def\csb{\@nameauth@Clean{#2}}%
703 \def\csbc{\@nameauth@Clean{#2,#3}}%
704 \def\csab{\@nameauth@Clean{#1!#2}}%
Below we parse the name arguments and create a non-empty pseudonym macro.
705 \@nameauth@Error{#2}{macro \string\ExcludeName}%
706 \ifx\testa\@empty
707 \ifx\testc\@empty
708 \if@nameauth@Verbose
709 \ifcsname\csb!MN\endcsname
710 \PackageWarning{nameauth}%
711 {macro \ExcludeName: Reference: #2 exists}%
712 \qquad \qquad \text{if }713 \ifcsname\csb!NF\endcsname
714 \PackageWarning{nameauth}%
715 {macro \ExcludeName: Reference: #2 exists}%
716 \fi
717 \fi
718 \ifcsname\csb!PN\endcsname
719 \if@nameauth@Verbose
720 \PackageWarning{nameauth}%
721 {macro \ExcludeName: Xref: #2 exists}%
722 \quad \text{if}723 \else
724 \csgdef{\csb!PN}{!}%
725 \fi
726 \else
727 \ifx\suffb\@empty
728 \if@nameauth@Verbose
729 \ifcsname\csbc!MN\endcsname
730 \PackageWarning{nameauth}%
731 {macro \ExcludeName: Reference: #2 #3 exists}%
732 \qquad \qquad \text{ifi}733 \ifcsname\csbc!NF\endcsname
734 \PackageWarning{nameauth}%
735 {macro \ExcludeName: Reference: #2 #3 exists}%
736 \fi
737 \fi
738 \csgdef{\csbc!PN}{!}%
739 \ifcsname\csbc!PN\endcsname
740 \if@nameauth@Verbose
741 \PackageWarning{nameauth}%
742 {macro \ExcludeName: Xref: #2 exists}%
743 \overline{\phantom{a}} \fi
744 \else
745 \csgdef{\csbc!PN}{!}%
746 \fi
747 \else
```
<span id="page-78-0"></span> \if@nameauth@Verbose 749 \ifcsname\csb!MN\endcsname 750 \PackageWarning{nameauth}% {macro \ExcludeName: Reference: #2 exists}%  $752 \quad \text{If}$  \ifcsname\csb!NF\endcsname 754 \PackageWarning{nameauth}% {macro \ExcludeName: Reference: #2 exists}%  $756 \quad \text{tri}$  \fi \ifcsname\csb!PN\endcsname 759 \if@nameauth@Verbose 760 \PackageWarning{nameauth}% {macro \ExcludeName: Xref: #2 exists}%  $762 \qquad \qquad \text{ifi}$ 763 \else \csgdef{\csb!PN}{!}% \fi \fi \fi \else \if@nameauth@Verbose \ifcsname\csab!MN\endcsname 771 \PackageWarning{nameauth}% {macro \ExcludeName: Reference: #1 #2 exists}% \fi \ifcsname\csab!NF\endcsname 775 \PackageWarning{nameauth}% {macro \ExcludeName: Reference: #1 #2 exists}% 777  $\qquad \qquad$  \fi \fi \ifcsname\csab!PN\endcsname \if@nameauth@Verbose 781 \PackageWarning{nameauth}% {macro \ExcludeName: Xref: #2 exists}% 783 \fi \else \csgdef{\csab!PN}{!}% \fi \fi } \IncludeName This macro allows a name to be indexed. \newcommandx\*\IncludeName[3][1=\@empty, 3=\@empty] {% \protected@edef\testa{#1}% \protected@edef\testc{#3}% \protected@edef\suffb{\@nameauth@Suffix{#2}}% \def\csb{\@nameauth@Clean{#2}}% \def\csbc{\@nameauth@Clean{#2,#3}}% \def\csab{\@nameauth@Clean{#1!#2}}% Below we parse the name arguments undefine a pseudonym control sequence if it is not excluded (non-empty).

> <span id="page-78-1"></span> \@nameauth@Error{#2}{macro \string\IncludeName}% \ifx\testa\@empty

```
799 \ifx\testc\@empty
              800 \ifcsname\csb!PN\endcsname
              801 \edef\testex{\csname\csb!PN\endcsname}%
              802 \ifx\testex\@empty\else\global\csundef{\csb!PN}\fi
              803 \qquad \text{if}804 \else
              805 \ifx\suffb\@empty
              806 \ifcsname\csbc!PN\endcsname
              807 \edef\testex{\csname\csbc!PN\endcsname}%
              808 \ifx\testex\@empty\else\global\csundef{\csbc!PN}\fi
              809 \fi
              810 \else
              811 \ifcsname\csb!PN\endcsname
              812 \edef\testex{\csname\csb!PN\endcsname}%
              813 \ifx\testex\@empty\else\global\csundef{\csb!PN}\fi
              814 \fi
              815 \fi
              816 \fi
              817 \else
              818 \ifcsname\csab!PN\endcsname
              819 \edef\testex{\csname\csab!PN\endcsname}%
              820 \ifx\testex\@empty\else\global\csundef{\csab!PN}\fi
              821 \fi
              822 \fi
              823 }
\IncludeName* This macro allows a name to be indexed.
              824 \WithSuffix{\newcommandx*}\IncludeName*[3][1=\@empty, 3=\@empty]
              825 {%
              826 \protected@edef\testa{#1}%
              827 \protected@edef\testc{#3}%
              828 \protected@edef\suffb{\@nameauth@Suffix{#2}}%
              829 \def\csb{\@nameauth@Clean{#2}}%
              830 \def\csbc{\@nameauth@Clean{#2,#3}}%
              831 \def\csab{\@nameauth@Clean{#1!#2}}%
              832 \edef\testa{!}%
             Below we parse the name arguments and undefine a pseudonym control sequence.
              833 \@nameauth@Error{#2}{macro \string\IncludeName*}%
              834 \ifx\testa\@empty
              835 \ifx\testc\@empty
              836 \global\csundef{\csb!PN}%
              837 \else
              838 \ifx\suffb\@empty
              839 \global\csundef{\csbc!PN}%
              840 \else
              841 \global\csundef{\csb!PN}%
              842 \fi
              843 \fi
              844 \else
              845 \global\csundef{\csab!PN}%
              846 \fi
              847 }
```
<span id="page-80-1"></span>\PretagName This creates an index entry tag that is applied before a name.

```
848 \newcommandx*\PretagName[4][1=\@empty, 3=\@empty]
849 {%
850 \protected@edef\testa{#1}%
```

```
851 \protected@edef\testc{#3}%
```

```
852 \protected@edef\suffb{\@nameauth@Suffix{#2}}%
```

```
853 \def\csb{\@nameauth@Clean{#2}}%
```

```
854 \def\csbc{\@nameauth@Clean{#2,#3}}%
```

```
855 \def\csab{\@nameauth@Clean{#1!#2}}%
```
We parse the arguments, defining the sort tag control sequences used by \@nameauth@Index.

```
856 \@nameauth@Error{#2}{macro \string\PretagName}%
857 \ifx\testa\@empty
858 \ifx\testc\@empty
859 \ifcsname\csb!PN\endcsname
860 \if@nameauth@Verbose
861 \PackageWarning{nameauth}%
862 {macro \PretagName: tagging xref: #2}%
863 \fi
864 \fi
865 \if@nameauth@Pretag\csgdef{\csb!PRE}{#4\@nameauth@Actual}\fi
866 \else
867 \ifx\suffb\@empty
868 \ifcsname\csbc!PN\endcsname
869 \if@nameauth@Verbose
870 \PackageWarning{nameauth}%
871 {macro \PretagName: tagging xref: #2 #3}%
872 \qquad \qquad \text{ifi}873 \fi
874 \if@nameauth@Pretag\csgdef{\csbc!PRE}{#4\@nameauth@Actual}\fi
875 \else
876 \ifcsname\csb!PN\endcsname
877 \if@nameauth@Verbose
878 \PackageWarning{nameauth}%
879 {macro \PretagName: tagging xref: #2}%
880 \quad \text{if}881 \fi
882 \if@nameauth@Pretag\csgdef{\csb!PRE}{#4\@nameauth@Actual}\fi
883 \fi
884 \fi
885 \else
886 \ifcsname\csab!PN\endcsname
887 \if@nameauth@Verbose
888 \PackageWarning{nameauth}%
889 {macro \PretagName: tagging xref: #1 #2}%
890 \fi
891 \fi
892 \if@nameauth@Pretag\csgdef{\csab!PRE}{#4\@nameauth@Actual}\fi
893 \fi
894 }
```
<span id="page-81-1"></span>\TagName This creates an index entry tag that is applied to a name that is not already used as a *see* reference.

```
895 \newcommandx*\TagName[4][1=\@empty, 3=\@empty]
896 {%
```

```
897 \protected@edef\testa{#1}%
898 \protected@edef\testc{#3}%
```
899 \protected@edef\suffb{\@nameauth@Suffix{#2}}%

```
900 \def\csb{\@nameauth@Clean{#2}}%
```

```
901 \def\csbc{\@nameauth@Clean{#2,#3}}%
```

```
902 \def\csab{\@nameauth@Clean{#1!#2}}%
```
We parse the arguments, defining the index tag control sequences used by \@nameauth@Index.

```
903 \@nameauth@Error{#2}{macro \string\TagName}%
904 \ifx\testa\@empty
905 \ifx\testc\@empty
906 \ifcsname\csb!PN\endcsname
907 \if@nameauth@Verbose
908 \PackageWarning{nameauth}%
909 {macro \TagName: not tagging xref: #2}%
910 \qquad \qquad \fi
911 \else
912 \csgdef{\csb!TAG}{#4}%
913 \fi
914 \else
915 \ifx\suffb\@empty
916 \ifcsname\csbc!PN\endcsname
917 \if@nameauth@Verbose
918 \PackageWarning{nameauth}%
919 		 {macro \TagName: not tagging xref: #2 #3}%
920 \quad \text{if}921 \else
922 \csgdef{\csbc!TAG}{#4}%
923 \qquad \qquad \text{if }924 \else
925 \ifcsname\csb!PN\endcsname
926 \if@nameauth@Verbose
927 \PackageWarning{nameauth}%
928 {macro \TagName: not tagging xref: #2}%
929 \qquad \qquad \text{ifi}930 \else
931 \csgdef{\csb!TAG}{#4}%
932 \setminusfi
933 \fi
934 \fi
935 \else
936 \ifcsname\csab!PN\endcsname
937 \if@nameauth@Verbose
938 \PackageWarning{nameauth}%
939 {macro \TagName: not tagging xref: #1 #2}%
940 \fi
941 \else
942 \csgdef{\csab!TAG}{#4}%
943 \fi
944 \fi
945 }
```
<span id="page-82-2"></span>\UntagName This deletes an index tag.

```
946 \newcommandx*\UntagName[3][1=\@empty, 3=\@empty]
947 {%
948 \protected@edef\testa{#1}%
949 \protected@edef\testc{#3}%
950 \protected@edef\suffb{\@nameauth@Suffix{#2}}%
951 \def\csb{\@nameauth@Clean{#2}}%
952 \def\csbc{\@nameauth@Clean{#2,#3}}%
953 \def\csab{\@nameauth@Clean{#1!#2}}%
```
We parse the arguments, undefining the index tag control sequences.

```
954 \@nameauth@Error{#2}{macro \string\UntagName}%
955 \ifx\testa\@empty
956 \ifx\testc\@empty
957 \global\csundef{\csb!TAG}%
958 \else
959 \ifx\suffb\@empty
960 \global\csundef{\csbc!TAG}%
961 \else
962 \global\csundef{\csb!TAG}%
963 \fi
964 \fi
965 \else
966 \global\csundef{\csab!TAG}%
967 \fi
968 }
```
# **Name Info Database: "Text Tags"**

```
\NameAddInfo This creates a control sequence and information associated with a given name, similar
                to an index tag, but usable in the body text.
```

```
969 \newcommandx\NameAddInfo[4][1=\@empty, 3=\@empty]
970 {%
971 \protected@edef\testa{#1}%
972 \protected@edef\testc{#3}%
973 \protected@edef\Suff{\@nameauth@Suffix{#2}}%
974 \def\csb{\@nameauth@Clean{#2}}%
975 \def\csbc{\@nameauth@Clean{#2,#3}}%
976 \def\csab{\@nameauth@Clean{#1!#2}}%
```
We parse the arguments, defining the text tag control sequences.

```
977 \@nameauth@Error{#2}{macro \string\NameAddInfo}%
978 \ifx\testa\@empty
979 \ifx\testc\@empty
980 \csgdef{\csb!DB}{#4}%
981 \else
982 \ifx\Suff\@empty
983 \csgdef{\csbc!DB}{#4}%
984 \else
985 \csgdef{\csb!DB}{#4}%
986 \fi
987 \fi
988 \else
989 \csgdef{\csab!DB}{#4}%
990 \fi
991 }
```

```
\NameQueryInfo This prints the information created by \NameAddInfo if it exists.
                992 \newcommandx\NameQueryInfo[3][1=\@empty, 3=\@empty]
                993 {%
                994 \protected@edef\testa{#1}%
                995 \protected@edef\testc{#3}%
                996 \protected@edef\Suff{\@nameauth@Suffix{#2}}%
                997 \def\csb{\@nameauth@Clean{#2}}%
                998 \def\csbc{\@nameauth@Clean{#2,#3}}%
                999 \def\csab{\@nameauth@Clean{#1!#2}}%
                We parse the arguments, invoking the tag control sequences to expand to their contents.
                1000 \@nameauth@Error{#2}{macro \string\NameQueryInfo}%
                1001 \ifx\testa\@empty
                1002 \ifx\testc\@empty
                1003 \ifcsname\csb!DB\endcsname\csname\csb!DB\endcsname\fi
                1004 \else
                1005 \ifx\Suff\@empty
                1006 \ifcsname\csbc!DB\endcsname\csname\csbc!DB\endcsname\fi
                1007 \else
                1008 \ifcsname\csb!DB\endcsname\csname\csb!DB\endcsname\fi
                1009 \fi
                1010 \fi
                1011 \else
                1012 \ifcsname\csab!DB\endcsname\csname\csab!DB\endcsname\fi
                1013 \fi
                1014 }
\NameClearInfo This deletes a text tag. It has the same structure as \UntagName.
                1015 \newcommandx*\NameClearInfo[3][1=\@empty, 3=\@empty]
                1016 {%
                1017 \protected@edef\testa{#1}%
                1018 \protected@edef\testc{#3}%
                1019 \protected@edef\Suff{\@nameauth@Suffix{#2}}%
                1020 \def\csb{\@nameauth@Clean{#2}}%
                1021 \def\csbc{\@nameauth@Clean{#2,#3}}%
                1022 \def\csab{\@nameauth@Clean{#1!#2}}%
               We parse the arguments, undefining the text tag control sequences.
                1023 \@nameauth@Error{#2}{macro \string\NameClearInfo}%
                1024 \ifx\testa\@empty
                1025 \ifx\testc\@empty
                1026 \global\csundef{\csb!DB}%
                1027 \else
                1028 \ifx\Suff\@empty
                1029 \global\csundef{\csbc!DB}%
                1030 \else
                1031 \global\csundef{\csb!DB}%
                1032 \qquad \text{if}1033 \fi
                1034 \else
                1035 \global\csundef{\csab!DB}%
                1036 \fi
```

```
1037 }
```
# <span id="page-84-0"></span>**Name Decisions**

```
\IfMainName This macro expands one path if a main matter name exists, or else the other if it does
             not exist.
              1038 \newcommandx\IfMainName[5][1=\@empty, 3=\@empty]
              1039 {%
              1040 \protected@edef\testa{#1}%
              1041 \protected@edef\testc{#3}%
              1042 \protected@edef\suffb{\@nameauth@Suffix{#2}}%
              1043 \def\csb{\@nameauth@Clean{#2}}%
              1044 \def\csbc{\@nameauth@Clean{#2,#3}}%
              1045 \def\csab{\@nameauth@Clean{#1!#2}}%
              Below we parse the name arguments and choose the path.
              1046 \@nameauth@Error{#2}{macro \string\IfMainName}%
              1047 \ifx\testa\@empty
              1048 \ifx\testc\@empty
              1049 \ifcsname\csb!MN\endcsname{#4}\else{#5}\fi
              1050 \else
              1051 \ifx\suffb\@empty
              1052 \ifcsname\csbc!MN\endcsname{#4}\else{#5}\fi
              1053 \else
              1054 \ifcsname\csb!MN\endcsname{#4}\else{#5}\fi
              1055 \fi
              1056 \fi
              1057 \else
              1058 \ifcsname\csab!MN\endcsname{#4}\else{#5}\fi
              1059 \ifmmode \big\vert\else 1059 \fi \ifmmode \big\vert\else 1059 \fi1060 }
\IfFrontName This macro expands one path if a front matter name exists, the other if it does not exist.
              1061 \newcommandx\IfFrontName[5][1=\@empty, 3=\@empty]
              1062 {%
              1063 \protected@edef\testa{#1}%
              1064 \protected@edef\testc{#3}%
              1065 \protected@edef\suffb{\@nameauth@Suffix{#2}}%
              1066 \def\csb{\@nameauth@Clean{#2}}%
              1067 \def\csbc{\@nameauth@Clean{#2,#3}}%
              1068 \def\csab{\@nameauth@Clean{#1!#2}}%
             Below we parse the name arguments and choose the path.
              1069 \@nameauth@Error{#2}{macro \string\IfFrontName}%
              1070 \ifx\testa\@empty
              1071 \ifx\testc\@empty
              1072 \ifcsname\csb!NF\endcsname{#4}\else{#5}\fi
              1073 \else
              1074 \ifx\suffb\@empty
              1075 \ifcsname\csbc!NF\endcsname{#4}\else{#5}\fi
              1076 \else
              1077 \ifcsname\csb!NF\endcsname{#4}\else{#5}\fi
              1078 \fi
              1079 \fi
              1080 \else
              1081 \ifcsname\csab!NF\endcsname{#4}\else{#5}\fi
              1082 \fi
              1083 }
```
<span id="page-85-2"></span>\IfAKA This macro expands one path if a see-reference name exists, another if it does not exist, and a third if it is excluded.

```
1084 \newcommandx\IfAKA[6][1=\@empty, 3=\@empty]
1085 {%
1086 \protected@edef\testa{#1}%
1087 \protected@edef\testc{#3}%
1088 \protected@edef\suffb{\@nameauth@Suffix{#2}}%
1089 \def\csb{\@nameauth@Clean{#2}}%
1090 \def\csbc{\@nameauth@Clean{#2,#3}}%
1091 \def\csab{\@nameauth@Clean{#1!#2}}%
```
Fore each class of name we test first if a cross-reference exists, then if it is excluded.

```
1092 \@nameauth@Error{#2}{macro \string\IfAKA}%
1093 \ifx\testa\@empty
1094 \ifx\testc\@empty
1095 \ifcsname\csb!PN\endcsname
1096 \edef\testex{\csname\csb!PN\endcsname}%
1097 \ifx\testex\@empty{#4}\else{#6}\fi
1098 \else{#5}\fi
1099 \else
1100 \ifx\suffb\@empty
1101 \ifcsname\csbc!PN\endcsname
1102 \edef\testex{\csname\csbc!PN\endcsname}%
1103 \ifx\testex\@empty{#4}\else{#6}\fi
1104 \else{#5}\fi
1105 \else
1106 \ifcsname\csb!PN\endcsname
1107 \edef\testex{\csname\csb!PN\endcsname}%
1108 \ifx\testex\@empty{#4}\else{#6}\fi
1109 \else{#5}\fi
1110 \quad \text{If}1111 \fi
1112 \else
1113 \ifcsname\csab!PN\endcsname
1114 \edef\testex{\csname\csab!PN\endcsname}%
1115 \ifx\testex\@empty{#4}\else{#6}\fi
1116 \else\{\#5\}\i
1117 \fi
1118 }
```
# **Changing Name Decisions**

<span id="page-85-1"></span>\ForgetName This undefines a control sequence to force the "first use" option of \Name. \newcommandx\*\ForgetName[3][1=\@empty, 3=\@empty] 1120 {% \protected@edef\testa{#1}% \protected@edef\testc{#3}% \protected@edef\suffb{\@nameauth@Suffix{#2}}% \def\csb{\@nameauth@Clean{#2}}% \def\csbc{\@nameauth@Clean{#2,#3}}% \def\csab{\@nameauth@Clean{#1!#2}}% \@nameauth@Error{#2}{macro \string\ForgetName}% Now we parse the arguments, undefining the control sequences either by current name type (via @nameauth@MainFormat) or completely (toggled by @nameauth@LocalNames).

1128 \ifx\testa\@empty

<span id="page-86-1"></span><span id="page-86-0"></span>1129 \ifx\testc\@empty 1130 \if@nameauth@LocalNames 1131 \if@nameauth@MainFormat 1132 \global\csundef{\csb!MN}%  $1133$   $\text{le}$ 1134 \global\csundef{\csb!NF}% 1135  $\setminus$ fi 1136 \else 1137 \global\csundef{\csb!MN}% 1138 \global\csundef{\csb!NF}% 1139  $\setminus$ fi 1140 \else 1141 \ifx\suffb\@empty 1142 \if@nameauth@LocalNames 1143 \if@nameauth@MainFormat 1144 \global\csundef{\csbc!MN}% 1145 \else 1146 \global\csundef{\csbc!NF}%  $1147$  \fi 1148 \else 1149 \global\csundef{\csbc!MN}% 1150  $\gtrsim \gtrsim \gtrsim 1151$  $1151$  $1152$   $\text{le}$ 1153 \if@nameauth@LocalNames 1154 \if@nameauth@MainFormat 1155 \global\csundef{\csb!MN}% 1156 \else 1157 \global\csundef{\csb!NF}%  $1158$  \fi 1159 \else 1160 \global\csundef{\csb!MN}% 1161 \global\csundef{\csb!NF}% 1162  $\qquad \qquad$  \fi 1163 \fi  $1164$  \fi 1165 \else 1166 \if@nameauth@LocalNames 1167 \if@nameauth@MainFormat 1168 \global\csundef{\csab!MN}% 1169 \else 1170 \global\csundef{\csab!NF}%  $1171$  \fi 1172 \else 1173 \global\csundef{\csab!MN}% 1174 \global\csundef{\csab!NF}% 1175 \fi 1176 \fi 1177 } \SubvertName This defines a control sequence to suppress the "first use" of \Name. 1178 \newcommandx\*\SubvertName[3][1=\@empty, 3=\@empty] 1179 {% 1180 \protected@edef\testa{#1}% 1181 \protected@edef\testc{#3}% 1182 \protected@edef\suffb{\@nameauth@Suffix{#2}}%

1183 \def\csb{\@nameauth@Clean{#2}}% 1184 \def\csbc{\@nameauth@Clean{#2,#3}}% 1185 \def\csab{\@nameauth@Clean{#1!#2}}%

We make copies of the arguments to test them.

1186 \@nameauth@Error{#2}{macro \string\SubvertName}%

Now we parse the arguments, defining the control sequences either locally by section type or globally. @nameauth@LocalNames toggles the local or global behavior, while @nameauth@MainFormat selects the type of name.

```
1187 \ifx\testa\@empty
1188 \ifx\testc\@empty
1189 \if@nameauth@LocalNames
1190 \if@nameauth@MainFormat
1191 \csgdef{\csb!MN}{}%
1192 \else
1193 \csgdef{\csb!NF}{}%
1194 \fi
1195 \else
1196 \csgdef{\csb!MN}{}%
1197 \csgdef{\csb!NF}{}%
1198 \setminusfi
1199 \else
1200 \ifx\suffb\@empty
1201 \if@nameauth@LocalNames
1202 \if@nameauth@MainFormat
1203 \csgdef{\csbc!MN}{}%
1204 \text{le}1205 \csgdef{\csbc!NF}{}%
1206 \fi
1207 \else
1208 \csgdef{\csbc!MN}{}%
1209 \csgdef{\csbc!NF}{}%
1210 \qquad \qquad \text{If }1211 \fi
1212 \else
1213 \if@nameauth@LocalNames
1214 \if@nameauth@MainFormat
1215 \csgdef{\csb!MN}{}%
1216 \else
1217 \csgdef{\csb!NF}{}%
1218 \setminusfi
1219 \else
1220 \csgdef{\csb!MN}{}%
1221 \csgdef{\csb!NF}{}%
1222 \fi
1223 \fi
1224 \else
1225 \if@nameauth@LocalNames
1226 \if@nameauth@MainFormat
1227 \csgdef{\csab!MN}{}%
1228 \else
1229 \csgdef{\csab!NF}{}%
1230 \ifmmode \overline{1230}\else \times 1230 \fi
1231 \else
1232 \csgdef{\csab!MN}{}%
1233 \csgdef{\csab!NF}{}%
```

```
1234 \fi
1235 \fi
1236 }
```
# **Alternate Names**

<span id="page-88-1"></span>\AKA \AKA prints an alternate name and creates index cross-references. It prevents multiple generation of cross-references and suppresses double periods.

 \newcommandx\*\AKA[5][1=\@empty, 3=\@empty, 5=\@empty] {%

Prevent entering \AKA via itself or \@nameauth@Name.

```
1239 \if@nameauth@Lock\else
```

```
1240 \@nameauth@Locktrue%
```
Tell the formatting system that \AKA is running. Test for malformed input.

```
1241 \@nameauth@InAKAtrue%
```
\@nameauth@Error{#2}{macro \string\AKA}%

\@nameauth@Error{#4}{macro \string\AKA}%

Names occur in horizontal mode; we ensure that. Next we make copies of the target name arguments and we parse and print the cross-reference name.

```
1244 \leavevmode\hbox{}%
1245 \protected@edef\testi{#1}%
1246 \protected@edef\argi{\trim@spaces{#1}}%
1247 \protected@edef\rooti{\@nameauth@Root{#2}}%
1248 \protected@edef\suffi{\@nameauth@Suffix{#2}}%
1249 \@nameauth@Parse[#3]{#4}[#5]{!PN}%
```
Create an index cross-reference based on the arguments.

```
1250 \ifx\testi\@empty
1251 \ifx\suffi\@empty
1252 \IndexRef[#3]{#4}[#5]{\rooti}%
1253 \text{le}1254 \IndexRef[#3]{#4}[#5]{\rooti\space\suffi}%
1255 \fi
1256 \else
1257 \ifx\suffi\@empty
1258 \IndexRef[#3]{#4}[#5]{\rooti,\space\argi}%
1259 \else
1260 \IndexRef[#3]{#4}[#5]{\rooti,\space\argi,\space\suffi}%
1261 \fi
1262 \fi
Reset all the "per name" Boolean values.
1263 \@nameauth@Lockfalse%
1264 \@nameauth@InAKAfalse%
1265 \@nameauth@AltAKAfalse%
1266 \@nameauth@NBSPfalse%
1267 \@nameauth@DoCapsfalse%
1268 \@nameauth@Accentfalse%
1269 \@nameauth@AllThisfalse%
1270 \@nameauth@ShowCommafalse%
1271 \@nameauth@NoCommafalse%
1272 \@nameauth@RevThisfalse%
1273 \@nameauth@RevThisCommafalse%
1274 \@nameauth@ShortSNNfalse%
```
\@nameauth@EastFNfalse%

<span id="page-89-0"></span>Close the "locked" branch. \fi Call the full stop detection. \if@nameauth@Punct\expandafter\@nameauth@CheckDot\fi }

<span id="page-89-1"></span>\AKA\* This starred form sets a Boolean to print only the alternate name argument, if that exists, and calls \AKA.

\WithSuffix{\newcommand\*}\AKA\*{\@nameauth@AltAKAtrue\AKA}

- <span id="page-89-3"></span>\PName \PName is a convenience macro that calls \NameauthName, then \AKA. 1280 \newcommandx\*\PName[5][1=\@empty,3=\@empty,5=\@empty] {\NameauthName[#1]{#2}\space(\AKA[#1]{#2}[#3]{#4}[#5])}
- <span id="page-89-4"></span>\PName\* This sets up a long name reference and calls \PName. \WithSuffix{\newcommand\*}\PName\*{\@nameauth@FullNametrue\PName}

# <span id="page-89-2"></span>**Simplified Interface**

nameauth The nameauth environment creares macro shorthands.

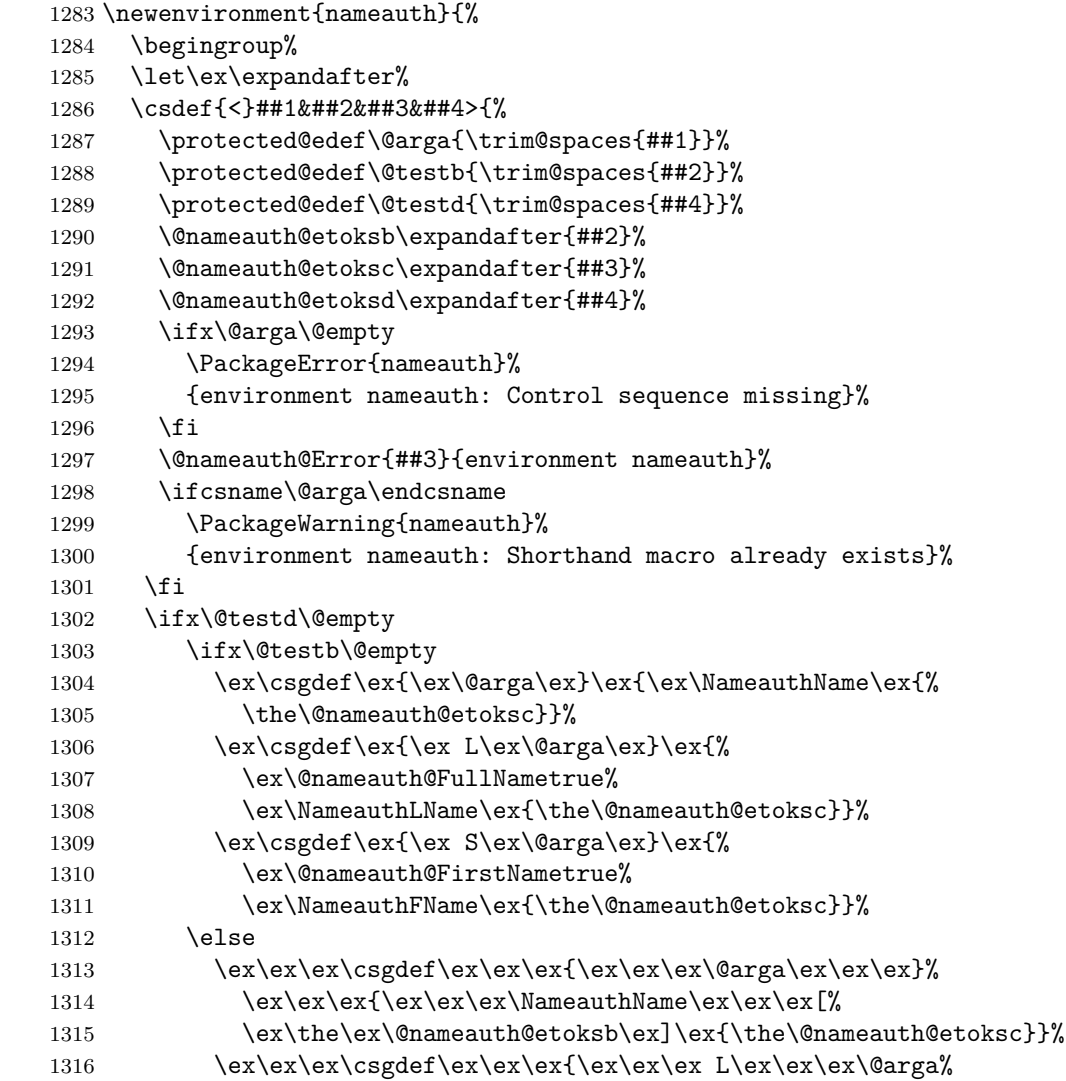

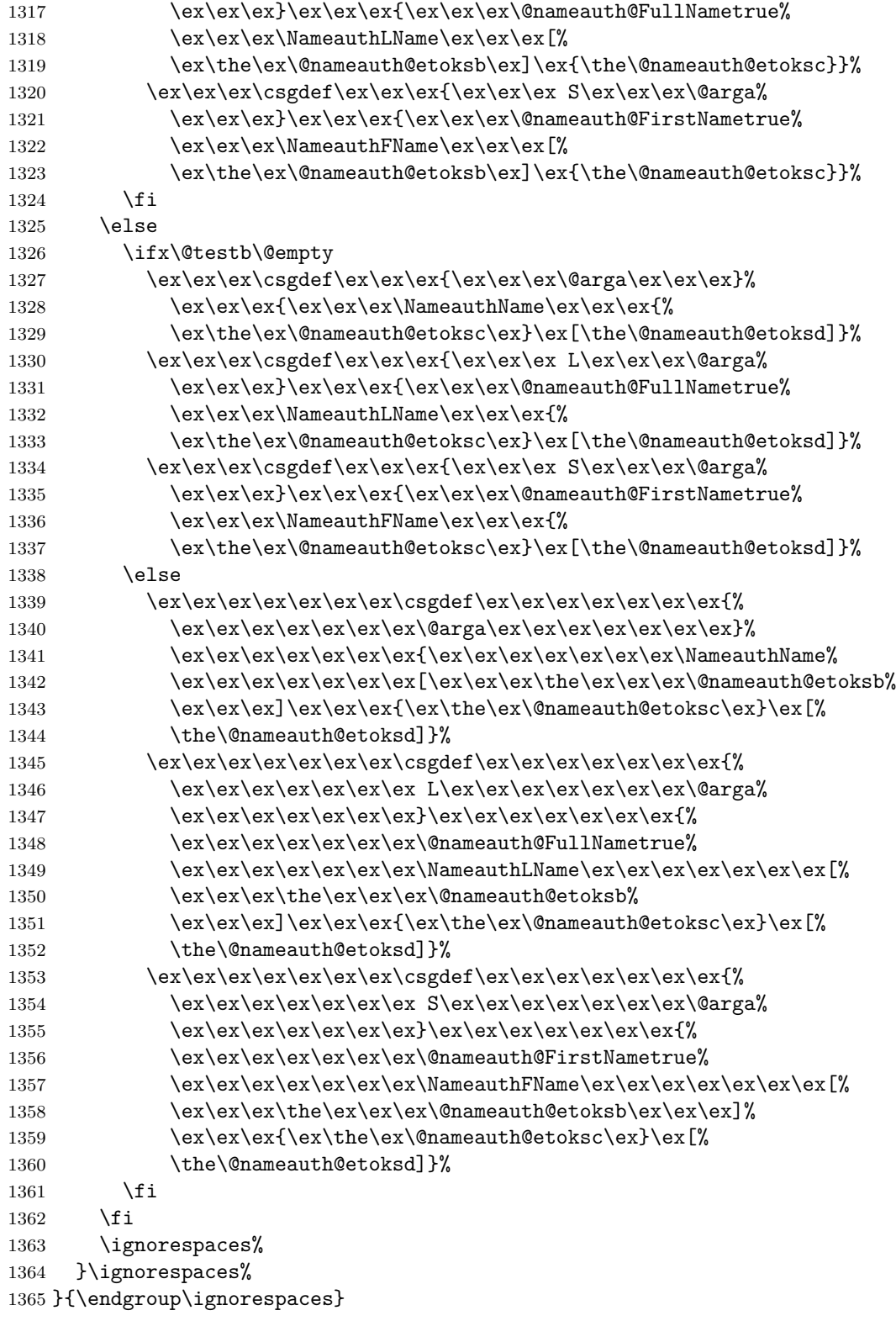

# **4 Change History**

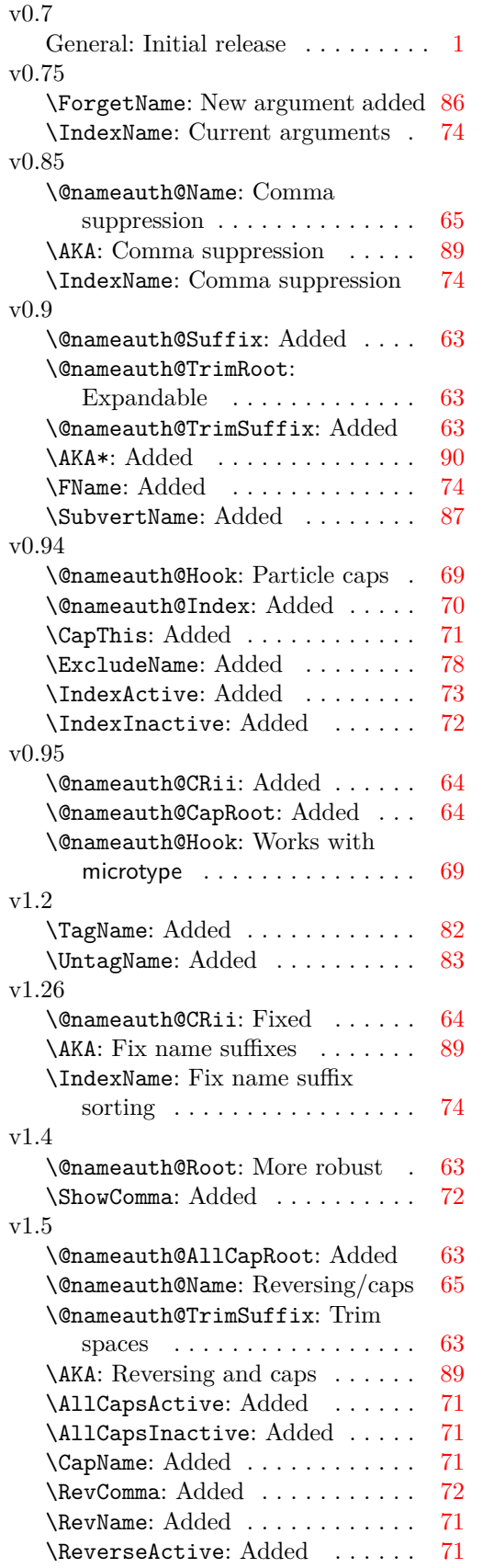

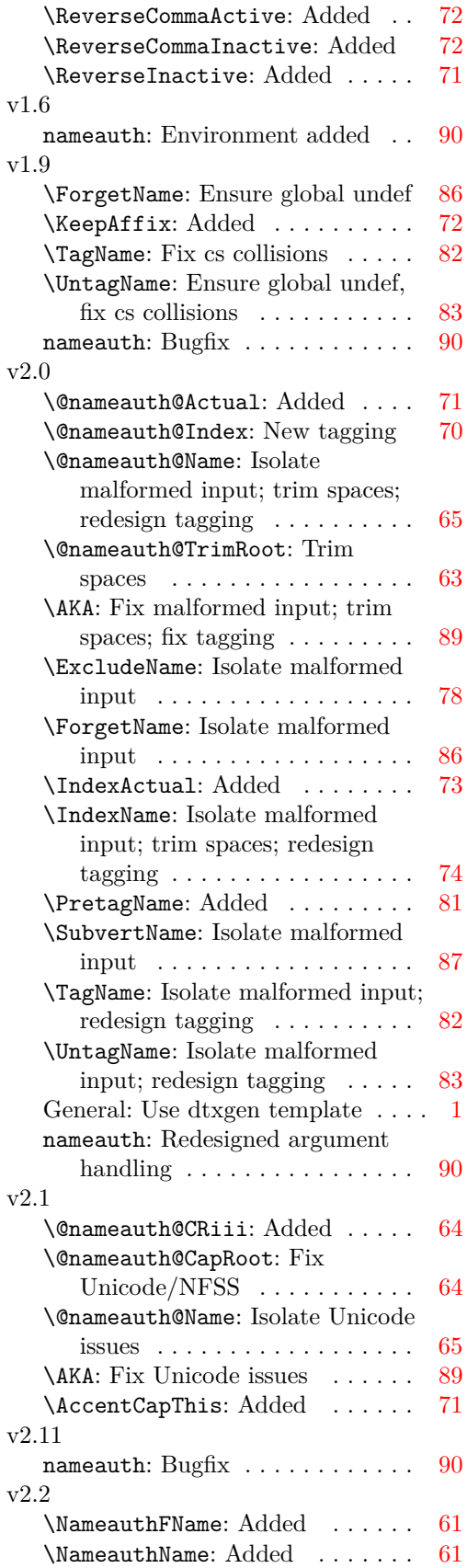

# v2.3

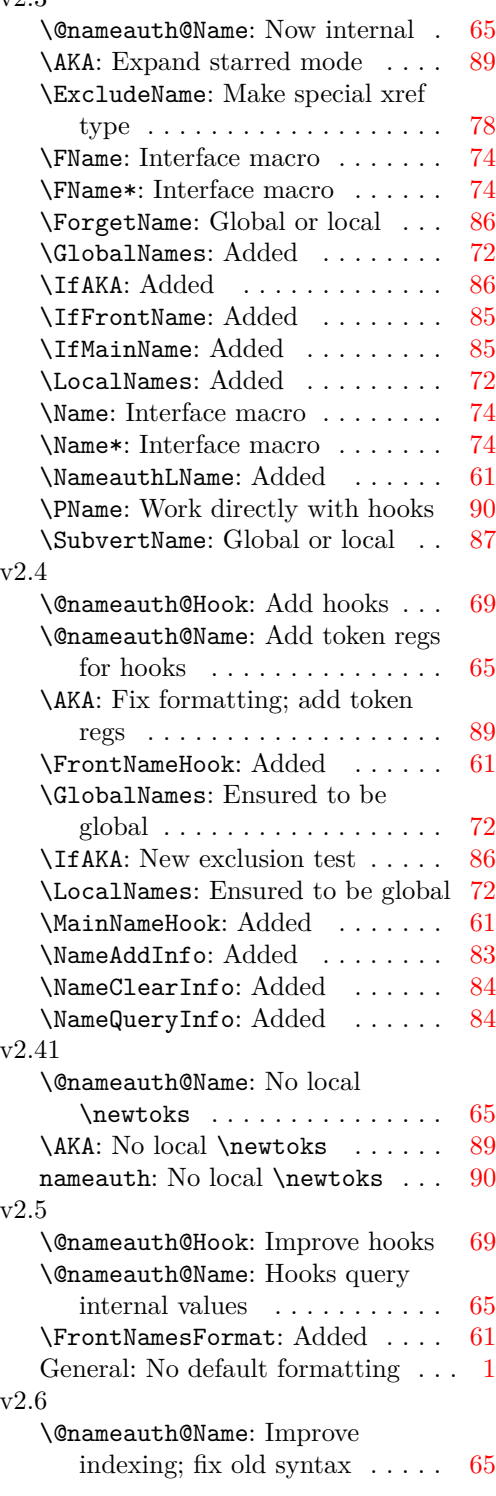

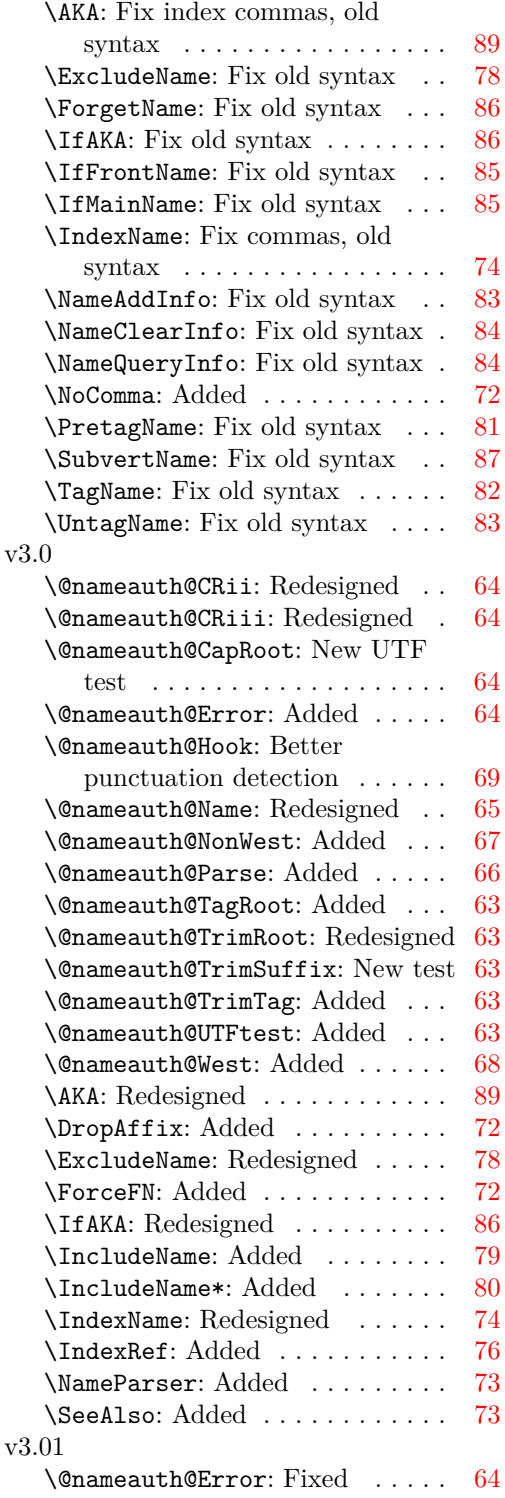

# **5 Index**

Numbers written in italic refer to the page where the corresponding entry is described; numbers underlined refer to the code line of the definition; numbers in roman refer to the code lines where the entry is used.

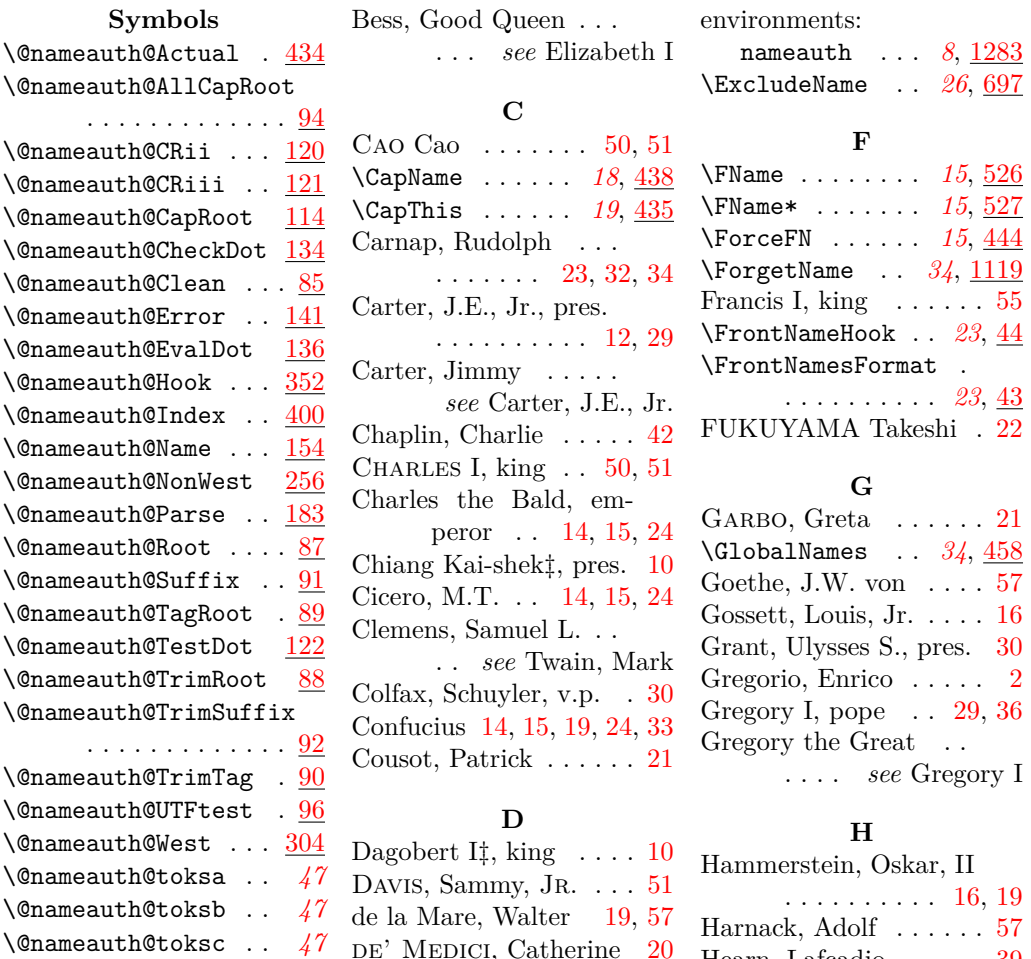

#### **A**

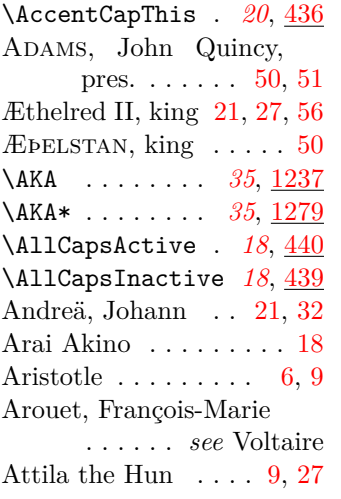

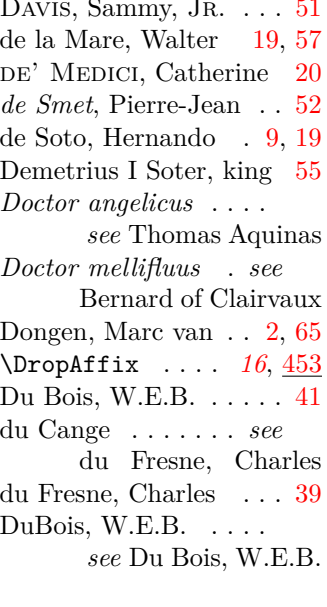

# **E**

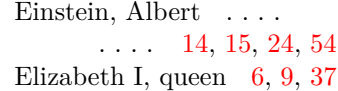

# HOWELL, Thurston, III\* . . . . . . . . . [21](#page-20-0)

. . . . *see* Hope, Bob

Hearn, Lafcadio . . . . . [39](#page-38-0) Henry VIII‡, king . [10,](#page-9-0) [56](#page-55-0) Hope, Bob . . . . . . [32,](#page-31-0) [36](#page-35-0) Hope, Leslie Townes .

### **I**

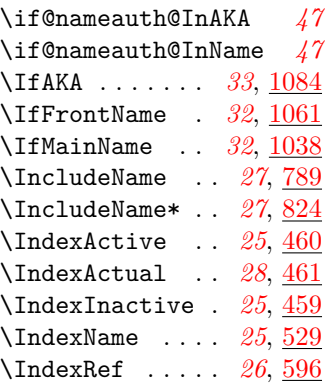

# **B**

Bernard of Clairvaux . . [40](#page-39-0)

Iron Mike *see* Tyson, Mike Ishida Yoko‡ . . . . . . . . [18](#page-17-1)

# **J**

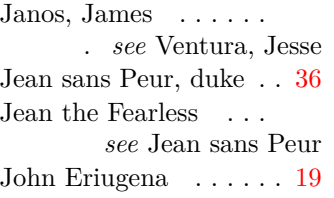

# **K**

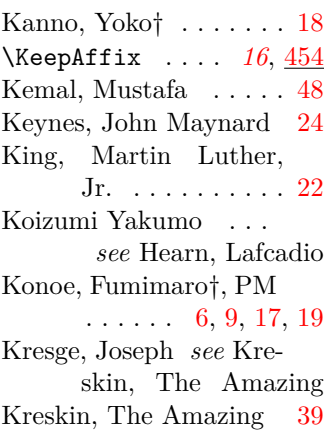

# **L**

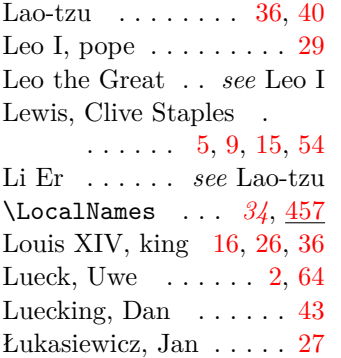

# **M**

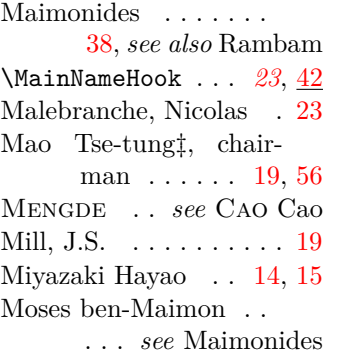

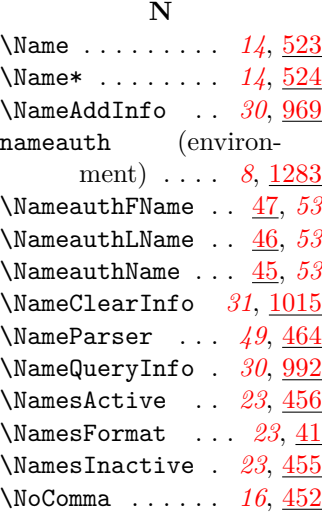

# **O**

Oberdiek, Heiko . . . [2,](#page-1-0) [62](#page-61-1)

# **P**

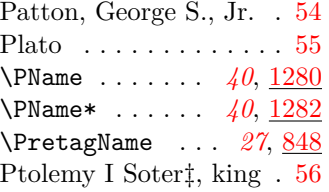

# **R**

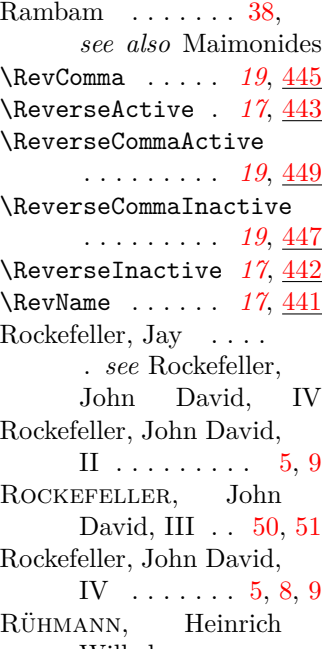

Schlicht, Robert . . . [2,](#page-1-0) [21](#page-20-0) \SeeAlso . . . . . . [26](#page-25-3), [463](#page-72-4) \ShowComma . . . . *[16](#page-15-4)*, [451](#page-71-13) Sine Nomine (Sine Pagina) Smith, John\*  $\ldots \ldots \ldots 30$  $\ldots \ldots \ldots 30$ Smith, John\* (second) . [30](#page-29-0) Smith, John<sup>\*</sup> (third)  $\ldots$  [30](#page-29-0) Snel van Royen, R. . . . [38](#page-37-0) Snel van Royen, W. . . . [38](#page-37-0) Snellius . . . . *see* Snel van Royen, R.; Snel van Royen, W. Stephani, Philipp . . . . [2](#page-1-0) Strietelmeier, John . . . [18](#page-17-1) \SubvertName . *[34](#page-33-3)*, [1178](#page-86-1) Sullenberger, Chesley B., III . . . . [15,](#page-14-0) [25](#page-24-2) Sun King . *see* Louis XIV Sun Yat-sen, pres. . [16,](#page-15-1) [55](#page-54-0)

**S**

# **T**

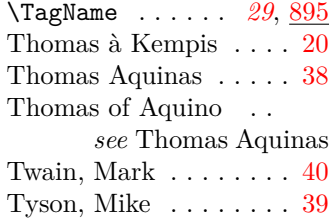

# **U**

\UntagName .... [30](#page-29-3), [946](#page-82-2)

# **V**

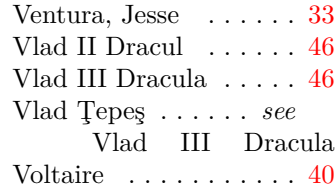

### **W**

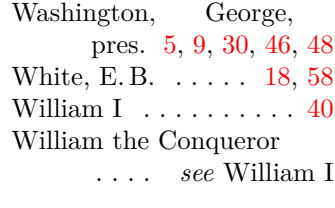

# **Y**

Wilhelm . . . *see* Rühmann, Heinz RÜHMANN, Heinz .... [37](#page-36-0) Yoshida Shigeru‡, PM . [10](#page-9-0) Yamamoto Isoroku [6,](#page-5-0) [9,](#page-8-0) [17](#page-16-0) Yohko . . . . . . . . . . . . [18](#page-17-1)